## **МОЛОДЕЖЬ И НАУКА XXI ВЕКА**

XVIII Международный научно-практический форум студентов, аспирантов и молодых ученых, посвященный 85-летию КГПУ им. В.П. Астафьева

# АКТУАЛЬНЫЕ ПРОБЛЕМЫ ИНФОРМАТИКИ И ИНФОРМАЦИОННЫХ ТЕХНОЛОГИЙ В ОБРАЗОВАНИИ

Материалы Всероссийской конференции с международным участием

Красноярск, 23 мая 2017 г.

Электронное издание

МИНИСТЕРСТВО ОБРАЗОВАНИЯ И НАУКИ РОССИЙСКОЙ ФЕДЕРАЦИИ федеральное государственное бюджетное образовательное учреждение высшего образования «КРАСНОЯРСКИЙ ГОСУДАРСТВЕННЫЙ ПЕДАГОГИЧЕСКИЙ УНИВЕРСИТЕТ им. В.П. Астафьева»

# **МОЛОДЕЖЬ И НАУКА XXI ВЕКА**

**XVIII Международный научно-практический форум студентов, аспирантов и молодых ученых, посвященный 85-летию КГПУ им. В.П. Астафьева**

# **АКТУАЛЬНЫЕ ПРОБЛЕМЫ ИНФОРМАТИКИ И ИНФОРМАЦИОННЫХ ТЕХНОЛОГИЙ В ОБРАЗОВАНИИ**

Материалы Всероссийской конференции с международным участием

Красноярск, 23 мая 2017 г.

*Электронное издание*

Часть 2.

КРАСНОЯРСК 2017

ББК 74.00 М 754

#### **Редакционная коллегия:**

*П.С. Ломаско* (отв. ред.) *А.Л. Симонова Э.А. Нигматулина Д.А. Бархатова*

М 754 **Молодежь и наука XXI века:** XVIII Международный научнопрактический форум студентов, аспирантов и молодых ученых, посвященный 85 летию КГПУ им. В.П. Астафьева. Актуальные проблемы информатики и информационных технологий в образовании: материалы Всероссийской конференции с международным участием. Красноярск, 23 мая 2017 г. / отв. ред. П.С. Ломаско; ред. кол.; Электрон. дан. Краснояр. гос. пед. ун-т им. В.П. Астафьева. – Красноярск, 2017. – Систем. требования: РС не ниже класса Pentium I ADM, Intel от 600 MHz, 100 Мб HDD, 128 Мб RAM; Windows, Linux; Adobe Acrobat Reader. – Загл. с экрана. Ч. 2.

ISBN 978-5-00102-115-5

ББК 74.00

ISBN 978-5-00102-115-5 © Красноярский государственный педагогический университет им. В.П. Астафьева, 2017

## **СОДЕРЖАНИЕ**

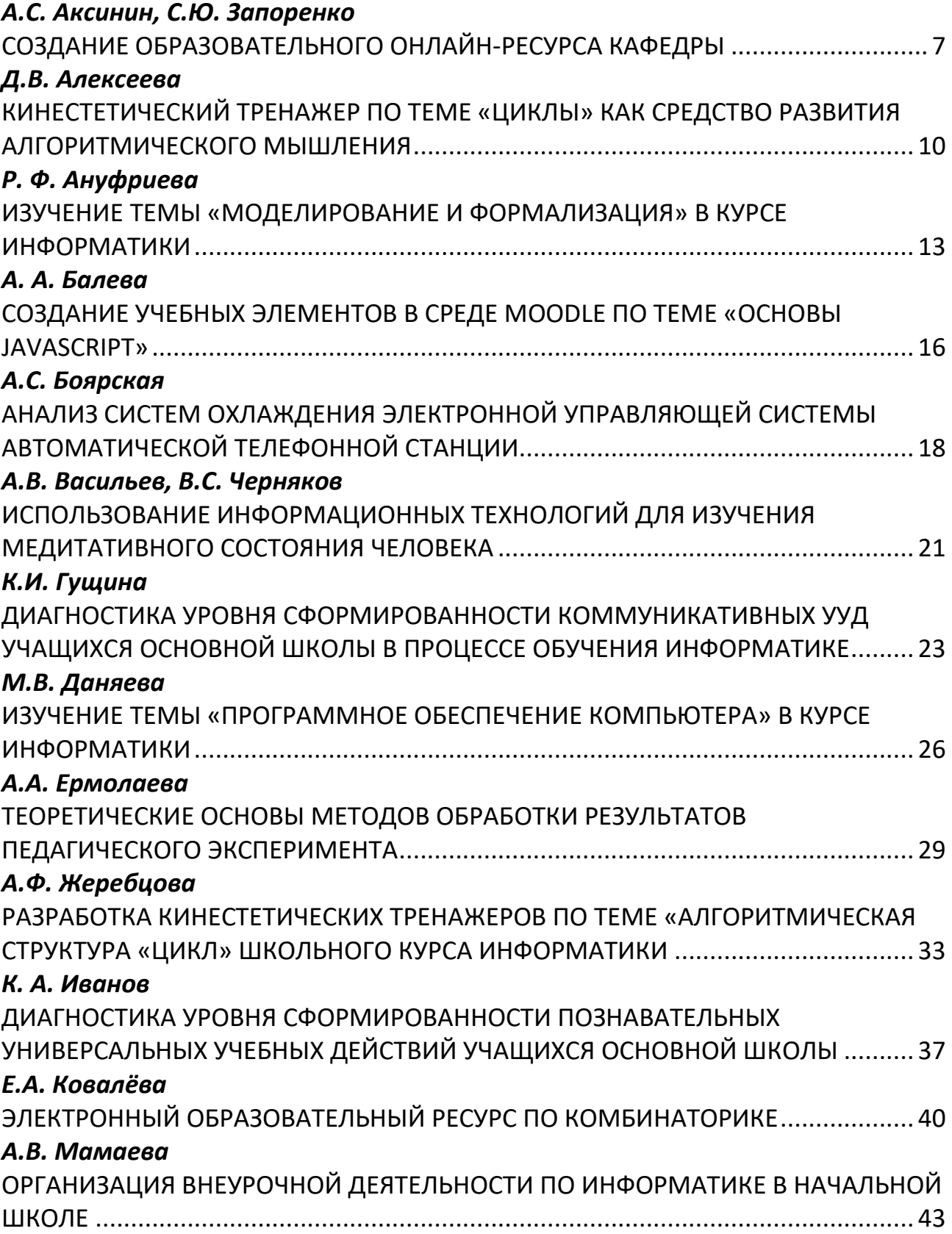

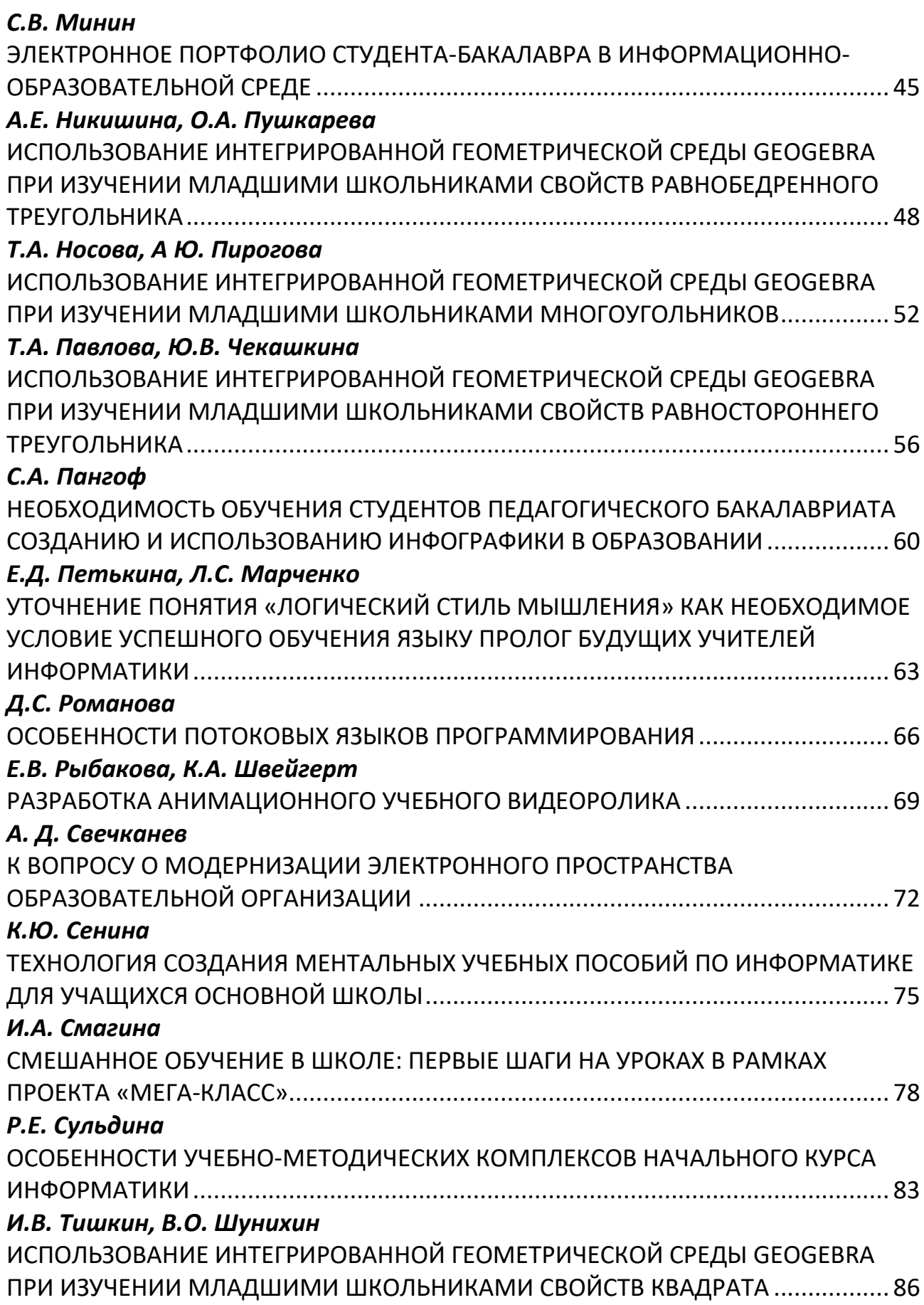

### *[Е.С. Ульянова](#page-89-0)*

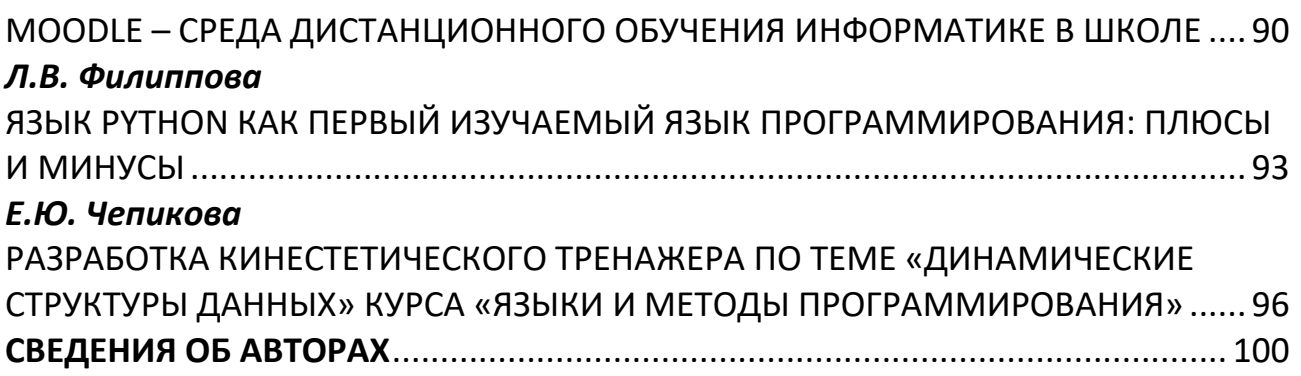

## <span id="page-6-0"></span>**СОЗДАНИЕ ОБРАЗОВАТЕЛЬНОГО ОНЛАЙН-РЕСУРСА КАФЕДРЫ**

## CREATING OF AN EDUCATIONAL ONLINE-RESOURCE OF THE UNIVERSITY DEPARTMENT

### **А.С. Аксинин, С.Ю. Запоренко A.S. Aksinin, Zaporenko S.Y.**

*Научный руководитель О.В. Солнышкова, канд. пед. наук, зав. кафедрой инженерной геодезии, Новосибирский государственный архитектурно-строительный университет (Сибстрин)*

*Образовательный онлайн-ресурс, подход к различным типам восприятия, HTML5, CSS3, JavaScript, Web-интерфейс*

**Статья посвящена созданию образовательного онлайн-ресурса, на примере сайта для кафедры инженерной геодезии. Рассмотрен принцип раздельного подхода к различным типам восприятия информации, рационального распределения образовательной информации в интерфейсе сайта.**

*Educational online-resource, approach to different types of perception, HTML5, CSS3, JavaScript, Web-interface*

**This article is developed to creation of an educational online-resource on an example of website of university department of the engineering geodesy. The principles of a separate approach to different types of perception and rational distribution of educational information in the website interface are considered.** 

овременное развитие интернета дает практически безграничные возможности в сфере размещения образовательной информации: онлайнбиблиотеки, справочники, словари и многое другое. Однако основной проблемой развитие интернета дает практически безграничные<br>Бозможности в сфере размещения образовательной информации: онлайн-<br>библиотеки, справочники, словари и многое другое. Однако основной<br>проблемой размещения информац недостаточная корректность и иногда сомнительность источников. В любом педагогическом процессе необходимо предоставить обучающимся информацию в удобном, корректном, педагогически правильном виде.

Нашей задачей было создание образовательного ресурса, который заменит печатную библиотеку кафедры, плакаты и карточки, а также будет использовать возможности современных технологий дидактически обоснованно для улучшения качества преподаваемых знаний.

Использование Интернет-ресурсов трансформирует традиционную методику обучения, позволяя повысить уровень получения соответствующих знаний в предметной области. Электронный ресурс, разработанный для конкретного комплекса дисциплин, предоставит обучающимся всю необходимую информацию по предмету и позволит использовать его для проведения интерактивных форм занятий преподавателем.

В ходе анализа существующих образовательных онлайн ресурсов в процессе разработки представляемого образовательного ресурса были выявлены основные критерии, необходимые для его корректной работы:

- Ресурс должен быть «легким», так как мощности электронных устройств студентов могут быть различными.
- Ресурс должен быть удобным в использовании.
- Ресурс должен быть информативным.
- Ресурс должен объединять в себе все имеющиеся электронные пособия и материалы, используемые кафедрой (электронные учебные пособия, словарь, сборник лекций и другие)

Образовательный ресурс был написан на языке HTML5, с использованием CSS3 для оформления внешнего вида страниц и JavaScript, для добавления интерактивных функций сайту. Для придания "легкости" ресурсу, сайт не был перегружен большим количеством JavaScript`ов, данный язык лишь добавляет необходимые интерактивные функции, при этом не несет большой нагрузки на дизайн.

На этапе разработки было решено сделать упор на людей с различными типами восприятия, то есть предъявлять информацию не только в виде текста, но и использовать разные информационные форматы.

Для людей, воспринимающих большую часть информации через зрительные образы, все лекции сопровождаются не только картинками, но еще и видеоматериалами, а также интерактивной анимацией. Все определения из словаря имеют поясняющие фотографии. Для людей, предпочитающих аудиальное восприятие информации реализовано озвучивание терминов в словаре, так же озвучены примеры к лекциям и действия в электронных пособиях. Есть возможность прохождения онлайн-теста после каждой из лекций, для закрепления материала, а также возможность скачать тест, заданный преподавателем, и пройти его на дому. Также лекции снабжены обратной связью для анализа ошибок при прохождении теста. Отдельный раздел посвящен видеоматериалам, которые сочетают в себе, как аудиальный, так и визуальный тип восприятия. Размещены обучающие анимированные ролики, в которых наглядно показываются и рассказываются сложные геодезические работы на строительной площадке. Присутствуют видеозаписи лекций, что позволяет изучить материал, даже пропустив занятие. Создана возможность для обратной связи с преподавателем, посредством группы «Вконтакте», в которой можно задать вопрос, как самим студентам, так и преподавателям. Так же можно написать на почту непосредственно самому преподавателю и получить максимально корректный ответ.

В итоге был создан онлайн-ресурс, который содержит полный комплект всей образовательной информации, такой как: лекции, методические пособия, раздаточные материалы, анимированные учебные ролики и другое. Созданный сайт имеет сразу несколько назначений: самоподготовка по предмету, решение

лабораторных работ на дому, является основой для получения заочного обучения, помогает подготовиться к зачету или экзамену. Производится постоянный мониторинг посещаемости сайта. Силами команды творческой мастерской «Geo-s» регулярно добавляются новые материалы.

Несмотря на то, что сайт разработан для конкретной кафедры, он имеет легко изменяемую структуру, что позволяет адаптировать его под любую имеющуюся в университете кафедру. Наличие такого целостного образовательного ресурса, скомпилировавшего в себе все знания по предмету, качественно меняет подход к предоставлению образовательной информации студентам в лучшую сторону. Процесс обучения становится более удобным и гибким, что в свою очередь положительно сказывается на качестве будущих специалистов.

## <span id="page-9-0"></span>**КИНЕСТЕТИЧЕСКИЙ ТРЕНАЖЕР ПО ТЕМЕ «ЦИКЛЫ» КАК СРЕДСТВО РАЗВИТИЯ АЛГОРИТМИЧЕСКОГО МЫШЛЕНИЯ**

KINESTHETIC SIMULATOR ON THE SUBJECT OF «CYCLES» AS MEANS OF DEVELOPMENT OF ALGORITHMIC THINKING

### **Д.В. Алексеева D.V. Alekseeva**

*Научный руководитель Т.А. Степанова, доцент, канд. пед. наук, доцент базовой кафедры информатики и информационных технологии в образовании, КГПУ им. В.П. Астафьева*

*Обучение программированию, алгоритмическое мышление, типы восприятия информации, кинестетические каналы восприятия, телесный подход, средства обучения программированию, средства развития алгоритмического мышления* 

**В материалах доклада обсуждаются проблемы обучения программированию, предлагаются новые средства обучения программированию и развития алгоритмического мышления – кинестетические тренажеры, описывается процесс проектирования кинестетического тренажера для изучения темы «Циклы».**

*Training in programming, algorithmic thinking, types of perception, kinesthetic perception channels, embodied cognition approach, means learning programming, means development of algorithmic thinking*

**The materials discussed problems learning programming offered new means of teaching programming and development of algorithmic thinking – kinesthetic simulators, describes the process of designing kinesthetic simulator to study the subject of «cycles»**

современном мире при планировании своей деятельности важно верно выстроить алгоритм своих действий, учесть все возможные пути достижения своей цели. Когда говорят об успешном человеке, часто овременном мире при планировании своей деятельности важно верно выстроить алгоритм своих действий, учесть все возможные пути достижения своей цели. Когда говорят об успешном человеке, часто оценивают уровень развития его государственном образовательном стандарте основного общего образования установлены требования к результатам освоения основной общеобразовательной программы учащимися образовательных учреждения. Учащийся должен уметь «соотносить свои действия с планируемыми результатами, осуществлять контроль своей деятельности в процессе достижения результата, определять способы действий в рамках предложенных условий и требований, корректировать свои действия…».

Именно поэтому алгоритмизация и программирование являются одними из самых важных тем в школьном курсе информатики Тема «Алгоритмизация и программирование» изучается на базовом уровне в 9 классе, на ее изучение отводится 19 часов. Конечно, данного количества часов недостаточно, чтобы у

учащихся сформировалось полное представление об изучаемом языке программирования. Объем охватываемых тем велик и приходится сталкиваться с проблемами при изучении тем. Независимо от того, как представлена линия алгоритмизации и программирования в конкретном УМК [Босова, 2012, c.272], [Семакин, 2012, c.141], [Угринович, 2012, c.95] существующие средства обучения – презентации, ментальные карты, исполнители, - нацелены на учащихся с визуальным и аудиальным типом восприятия, задействуют визуальные каналы, а не моторные и тактильные.

Между тем, кинестетики воспринимают большую часть информации через осязание, обоняние, ассоциации, выполняемые действия. Такому человек, чтобы понять окончательно, необходима деятельность. Получая информацию, воспринимая окружающую действительность, кинестетик стремится всё перевести на язык телесных ощущений, вкуса, осязания и обоняния. Психологи считают, что телесный подход играет немаловажную роль в формировании мышления [Алюшин, 2009, с. 106.]. Вряд ли у обучающегося сформируется полное представление о кубе, о его гранях, ребрах, если он никогда не держал в руках простой кубик.

Следовательно, необходимо создание новых средств развития алгоритмического мышления, которые были бы нацелены на кинестетические каналы восприятия и активизацию моторной области памяти. Причем это актуально не только для учащихся с преобладающим кинестетическим канало восприятия, поскольку активизация всех каналов восприятия при изложении учебного материала позволит существенно повысить уровень понимания. Мы дали этим средствам рабочее название – кинестетические тренажеры [Алексеева, 2014, c.133]. В качестве примера опишем разработанный нами тренажер по теме «Циклы».

При изучении этой темы возникает ряд трудностей. При изучении цикла с параметром обучающиеся не могут правильно определить начальное и конечное значение параметра цикла; плохо представляют, как меняется параметр; не могут правильно составить условие для цикла с пред условием; упускают из виду, что значение переменной должно меняться в теле цикла; иногда просто забывают заключить в операторные скобки тело цикла, если оно состоит из более чем одного оператора.

Тренажер размещается на магнитной доске и состоит из элементов блоксхемы с кармашками на каждом элементе (рис.1). Кармашки нужны для того, чтобы можно было пронести переменную через весь цикл и проследить, что с ней станет. Для начала следует определиться с типом цикла. В коробочке с составляющими частями тренажера уже заготовлены карточки для всех трех типов цикла. После выбора типа задаются начальные значения переменных, следим чтобы значения были не сильно большими, что бы можно было устно можно было посчитать.

Далее идет расстановка всех элементов цикла по примеру на карточке, и дорисовываются стрелочки указательные на доске. После чего обучающийся выполняет трассировку программы вручную, прогоняет переменные через

каждый кармашек меняя ее, если требуется, когда значение меняется, берет чистый кружочек и подписывает уже новое значение и ведет переменную дальше, до самого конца, проходя стрелочки нужно количество раз, если цикл выполняется верно и все вычисления удовлетворяют условию задачи, то можно считать, что задача решена, остается перевести алгоритм на язык программирования.

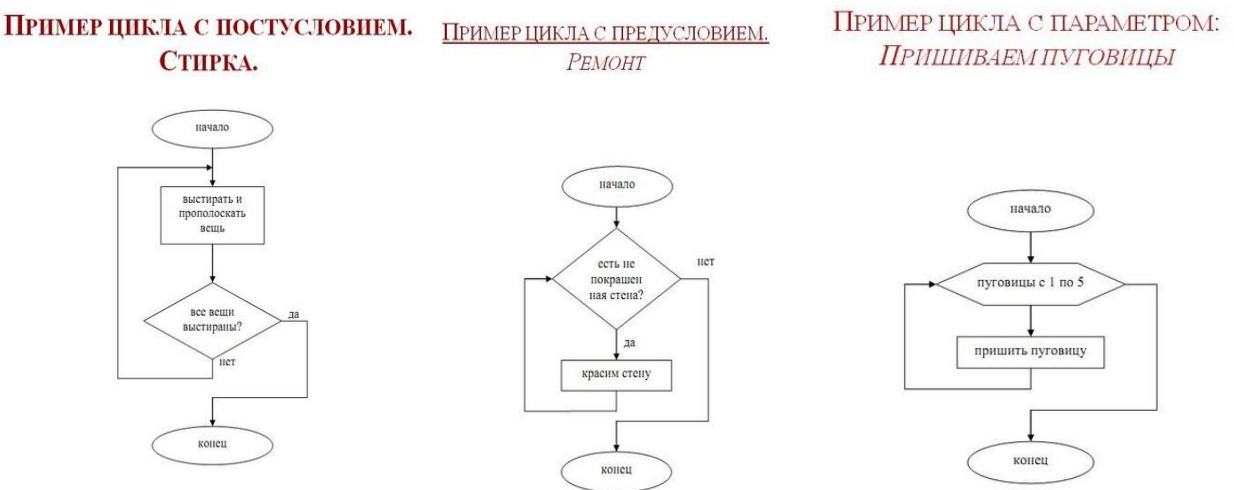

*Рис. 1. Схемы кинестетических тренажеров по теме «Циклы»*

Представляется, что такие кинестетические тренажеры позволят повысить уровень понимания и усвоения учебного материала по темам алгоритмизации и программирования, будут способствовать процессу развития алгоритмического мышления.

- 1. Алексеева Д.В., Степанова Т.А., Хайбрахманова А.Т. Кинестетические тренажеры как средства развития алгоритмического мышления // Материалы XIV Всероссийской (с международным участием) научно-практической конференции студентов, аспирантов и молодых ученых «Молодежь и наука». – Красноярск, 2014. – с.133-137.
- 2. Алюшин А.Л., Князева Е.Н. Телесный подход в когнитивной науке // Философские науки, 2009.  $\text{No } 2 = c.106 - 126$
- 3. Босова Л.Л. Информатика и ИКТ 9 класс М.: 2012. 472 с.
- 4. Семакин И.Г., Залогова Л.А. и др. Информатика и ИКТ Бином 2012. 341 с.
- *5.* Угринович Н.Д. Информатика и ИКТ 9 класс, М.: 2012. 295 с.

## <span id="page-12-1"></span><span id="page-12-0"></span>**ИЗУЧЕНИЕ ТЕМЫ «МОДЕЛИРОВАНИЕ И ФОРМАЛИЗАЦИЯ» В КУРСЕ ИНФОРМАТИКИ**

## THE STUDY OF THE TOPIC «MODELING AND FORMALIZATION» IN THE COURSE OF INFORMATICS

#### **Р. Ф. Ануфриева R.F. Anufrieva**

*Научный руководитель Л. А. Сафонова, канд. пед. наук, доцент кафедры информатики и вычислительной техники, Мордовский государственный педагогический институт им. М. Е. Евсевьева*

*Информатика, моделирование, формализация, обучение, информация, учебник* **Моделирование – важный метод научного познания и сильное средство активизации учащихся в обучении. В школьном курсе информатики содержательная линия «Формализация и моделирование» рассматривает построение моделей в различных предметных областях. В статье анализируются особенности изучения данной темы в одном из учебников информатики.**

#### *Informatics, modeling, formalization, training, information, textbook*

**Modeling is an important method of scientific cognition and a powerful mean for activating students in learning. On the informatics school course the informative line «Formalization and modeling» deals with the building of models in different subject areas. The article analyzes the peculiarities of studying of this topic in one of the textbooks of informatics.**

оделирование в научных исследованиях стало применяться достаточно давно и постепенно захватывало все новые области научных знаний. В настоящее время в связи с развитием оделирование в научных исследованиях стало применяться<br>достаточно давно и постепенно захватывало все новые области<br>научных знаний. В настоящее время в связи с развитием<br>информационных технологий особую роль играет компьют моделирование, которое широко используется во всех сферах человеческой деятельности.

В школьном курсе информатики традиционно присутствует содержательная линия формализации и моделирования. Её важное значение в современном мире определяет особое место при подготовке учителей информатики к профессиональной деятельности имеет.

Проанализируем, как изучается линия формализации и моделирования в учебнике Угринович Н.Д. Информатика и ИКТ для 9 класса [2]. Для этого используем следующую схему.

1. Место темы в учебнике (после какой темы изучается данная, перед какой темой?).

2. Количество часов, отводимых на изучение темы.

3. Содержание теоретического материала.

4. Практические задания.

5. Соответствие обязательному минимуму обучения, зафиксированному в программе по информатике по ФГОС.

6. Формируемые УУД.

7. Соответствие материала возрасту учащихся (доступность и понятность излагаемого материла).

8. Особенности представления материала (структурированность, разделы, иллюстрации, их качество).

9. Методы и формы обучения.

10. Предполагается ли при изучении темы работа за компьютером?

11. Предполагается ли использование мультимедийных средств обучения, электронных ресурсов, дидактических пособий и т.п.?

12. Дифференцированные, творческие, проектные задания, задания для самостоятельной работы, контрольно-измерительные материалы.

В учебнике Н.Д. Угриновича «Информатика и ИКТ» формализация и моделирование изучается после темы: «Основы алгоритмизации и объектноориентированного программирования». На наш взгляд, такая последовательность изучения тем построена так потому, что невозможно выполнить практические задания по теме: «Формализация и моделирование» не зная, например, объектно-ориентированного языка программирования Visual Basic, который изучается в предыдущей теме.

На изучение темы отводится 10 часов. Мы считаем, что количество уроков по данной теме достаточно, однако на практические задания не всегда отводится достаточное количество времени, поэтому детям приходится разбираться с ними самостоятельно. Практические задания, предлагаемые в учебнике по данной теме очень разнообразны: творческие, самостоятельные, электронные с использованием Интернет-источников. Так же предусмотрен компьютерный практикум.

Материал учебника соответствует обязательному минимуму обучения, зафиксированному в программе по информатике по ФГОС ООО. Содержание учебника по теме: «Формализация и моделирование» соответствует возрасту учащихся. Материал изложен доступно и понятно, представлен структурировано. Реализации главных идей учебника способствуют иллюстрации, которые отражают основные знания, которые учащийся должен вынести из параграфа. При изучении данной темы предполагается использование различных форм и методов обучения. Применяется проектный, частично-поисковый, беседу, исследовательский, объяснительноиллюстративный и наглядный методы обучения. Формы обучения самостоятельная работа, фронтальный опрос [1]. Также предусмотрен компьютерный практикум, предполагающий выполнение лабораторных работ. При изучении данной темы предполагается использование мультимедийных средств обучения: презентации к урокам, электронные ресурсы, интерактивные модели, расположенные на сайте www.college.ru.

В содержании учебников присутствуют примеры и задания, способствующие сотрудничеству учащегося с педагогом и сверстниками. Вопросы и задания, соответствуют возрастным и психологическим особенностям обучающихся. Они способствуют развитию самостоятельной работы учащегося с информацией и развитию их критического мышления.

Таким образом, содержательная линия «Формализация и моделирование» в УМК Н.Д. Угриновича представлена достаточно хорошо и занимает важное место в курсе информатики.

- 1. Угринович Н. Д. Информатика. 7-9 классы: методическое пособие / Н. Д. Угринович, Н. Н. Самылкина. – М.: БИНОМ. Лаборатория знаний. – 2016. – 96 с.
- 2. Угринович Н. Д. Информатика и ИКТ: учебник для 9 класса / Н. Д. Угринович. 6-е изд. М.: БИНОМ. Лаборатория знаний. – 2012. – 295 с.

## <span id="page-15-2"></span><span id="page-15-1"></span>**СОЗДАНИЕ УЧЕБНЫХ ЭЛЕМЕНТОВ В СРЕДЕ MOODLE ПО ТЕМЕ «ОСНОВЫ JAVASCRIPT»**

## CREATING LEARNING ELEMENTS IN A MOODLE ENVIRONMENT BY TOPIC «BASICS OF JAVASCRIPT»

### <span id="page-15-0"></span>**А. А. Балева A.A. Baleva**

*Электронное обучение, система управления обучением, Moodle, JavaScript, сценарий, событие, объект*

**В статье рассматривается среда Moodle как платформа для создания учебного курса по основам программирования на JavaScript. Приводятся основные возможности для создания учебных элементов деятельностного характера. Указываются основные возможности среды для реализации образовательного процесса.**

#### *E-learning, learning management system, Moodle, JavaScript, script, event, object*

**The article discusses the Moodle environment as a platform to create a training course on the basics of programming using JavaScript. Provides the basic capabilities to create educational elements of the activity nature. Identifies the main opportunities of the environment for the realization of the educational process.**

егодня практически все статичные web-страницы представляются при помощи HTML (HyperText Markup Language – языка гипертекстовой разметки). Чтобы добавить Web-странице динамичности нужно егодня практически все статичные web-страницы представляются при<br>помощи HTML (HyperText Markup Language - языка гипертекстовой<br>разметки). Чтобы добавить Web-странице динамичности нужно<br>использовать еще один язык программи язык программирования очень актуален, т.к. практически все, кто занимается веб-программированием в малой или большей степени с ним знакомы и активно им пользуются. JavaScript – это объектно-событийный язык сценариев. В этом определении содержатся три ключевых понятия: сценарий, событие, объект.

К главным возможностям JavaScript следует отнести следующие:

- динамичная перестройка страниц, добавление и удаление тегов, трансформация стилей элементов.
- реагирование на события: скрипт может ожидать, когда что-нибудь случится (клик мыши, окончание загрузки страницы) и отвечать на это выполнением функции;
- выполнение запросов к серверу и загрузка данных без перегрузки самой страницы;
- устанавливание и считывание cookie, вывод сообщений.

В JavaScript используются привычные многим типы данных, такие как строковый, целочисленный, с плавающей точкой, логический, null и undefined. Знакомые всем функции, а еще циклы и условные операторы. Также, он включает в себя различные классы. Исходя из всего вышеперечисленного, можно сделать вывод, что JavaScript не сложный по своему составу, если вы раньше уже изучали C/C++, то он покажется вам очень схожим. Его нужно

изучать студентам, которые занимаются веб-программированием, т.к. без этого языка разработка динамичных сайтов становится невозможной.

В Красноярском государственном педагогическом университете им. В.П. Астафьева изучение языка JavaScript проходит в рамках курса профильного исследования по информатике. При обучении используется электронный курс, созданный в Moodle и размещенный на учебных ресурсах edu.kspu.ru.

Система Moodle в настоящее время активно используется в обучении и ориентирована, прежде всего, на организацию взаимодействия между преподавателем и обучаемыми. Она подходит и для организации традиционных дистанционных курсов, а также поддержки очного обучения. Для представления информации в этой системе есть ресурсы, а для проверки знаний, обучающихся существуют элементы курса.

К ресурсам относятся: текстовая страница, веб-страница, ссылка на файл или веб-страницу, ссылка на каталог, пояснение. А к интерактивным элементам курса относятся: лекция, задание, тест, Wiki, глоссарий, форум, чат, опрос, анкета, пакет SCORM.

Целью нашей работы было создание учебного модуля в среде Moodle по теме «Основы JavaScript» в рамках учебного курса «Основы Вебпрограммирования». В результате проделанной работы модуль был заполнен несколькими лекциями и заданиями для ознакомления в виде презентаций, и проверочными тестами по следующим темам:

1) Введение в JavaScript;

2) Организация ветвлений;

3) Функции.

Также выполнена подборка рекомендованной литературы для изучения данного модуля. Разработанные материалы в настоящее время используются в процессе обучения студентов бакалавриата по направлению педагогического образования (профиль «Математика и информатика»). Однако результативность описанного выше подхода еще предстоит проверить.

- 1. Флэнаган, Д. JavaScript. Подробное руководство. Пер. с англ. СПб: Символ-Плюс, 2008. – 992 с.
- 2. Дронов, В. А. JavaScript в Web-дизайне. СПб.: БХВ-Петербург, 2001. 880 с.
- 3. Ташков, П. А. Веб-мастеринг на 100%: HTML, CSS, JavaScript, PHP, CMS, AJAX, раскрутка. – СПб.: Питер, 2010. – 512 с.
- 4. Корень, А.В. Использование электронной образовательной среды Moodle в создании интерактивных учебных курсов нового поколения//Педагогика.-2013.- №3.-с.128-129.
- 5. Javascript.ru [Электронный ресурс]. URL: http://javascript.ru/ (Дата обращения: 16.02.2017)
- 6. Учебники для веб-разработчиков [Электронный ресурс]. URL: http://www.wisdomweb.ru/ (Дата обращения: 16.02.2017)

## <span id="page-17-0"></span>**АНАЛИЗ СИСТЕМ ОХЛАЖДЕНИЯ ЭЛЕКТРОННОЙ УПРАВЛЯЮЩЕЙ СИСТЕМЫ АВТОМАТИЧЕСКОЙ ТЕЛЕФОННОЙ СТАНЦИИ**

## ANALYSIS OF COOLING SYSTEMS OF ELECTRONIC CONTROL SYSTEM OF AUTOMATIC TELEPHONE EXCHANGE

### **А.С. Боярская A.S. Boyarskya**

*Научный руководитель О.В. Маркелова, преподаватель КГБПОУ «Красноярский монтажный колледж»*

*Электронная управляющая система, система охлаждения, парокомпрессионная система, криосистема, воздушная система охлаждения*

**В материалах представлен выбор оптимального варианта для охлаждения и стабильной, бесшумной работы электронной управляющей системы автоматической телефонной станции (АТС) Aria Soho в Красноярском монтажном колледже**

*Electronic control system, cooling system, vapor compression system, the cryo air cooling system* **The materials contain the choice of an optimum variant for cooling and a stable, quiet operation electronic control system of automatic telephone station (ATS) Aria Soho in Krasnoyarsk Assembly College**

о принципам построения и работы электронная управляющая система (ЭУС) похожа на компьютер со специальным программным обеспечением, специализирующимся на выполнении заданного набора о принципам построения и работы электронная управляющая система (ЭУС) похожа на компьютер со специальным программным обеспечением, специализирующимся на выполнении заданного набора функций управления работой узла коммутац коммутации функции управления установлением и разъединения разных видов соединений выполняет ЭУС. В процессе обслуживания ЭУС обнаруживает и принимает входные сигналы от участников соединений по каналам связи, анализирует их и отыскивает комплекты нужных типов и соединительные пути в коммутационном поле, вырабатывает и выдает управляющие воздействия для установления – разъединения соединительных путей в коммутационном поле, подключения - отключения комплектов и выдачи из них участникам соединений, требуемых ответных выходных сигналов (ответ станции, занято).

Работа ЭУС требует выполнения большого количества арифметических операций, в том числе и с плавающей запятой. Данный вид деятельности достаточно сильно нагружает центральный процессор, следовательно, приводит к повышению температуры, как самого процессора, так и устройств системного блока.

Повышение температуры негативно влияет на работу ЭУС, может приводить к сбоям, остановкам, а в случае длительного воздействия высоких температур к выходу из строя процессора. Проблемой оптимального режима охлаждения компьютера занимаются специалисты корпорации Intel. Однако их подход к проблеме не затрагивает минимизации затрат на установку системы охлаждения. Кроме того, Intel рассматривает только воздушные системы охлаждения, которые малоэффективны, так как при увеличении скорости вращения вентилятора создается большая турбулентность внутри системного блока. Таким образом, воздух, не успев охладиться, нагревается от микросхем и при длительной работе может вывести из строя элементы процессора.

Проблемой оптимального режима охлаждения компьютера занимаются специалисты корпорации Intel. Однако их подход к проблеме не затрагивает минимизации затрат на установку системы охлаждения. Кроме того, Intel рассматривает только воздушные системы охлаждения, которые малоэффективны, так как при увеличении скорости вращения вентилятора создается большая турбулентность внутри системного блока. Таким образом, воздух, не успев охладиться, нагревается от микросхем и при длительной работе может вывести из строя элементы процессора.

Научная проблема заключается в возможности использования альтернативных способов охлаждения ЭУС АТС для повышения надежности и долговечности станционного оборудования. Целью нашего исследования было обоснование возможности использования альтернативных способов охлаждения ЭУС АТС, способствующих повышению надежности и долговечности работы станционного оборудования. В качестве гипотезы было принято предположение, что альтернативные способы охлаждения ЭУС позволяют поддерживать более низкие температурные режимы работы станции, чем воздушное охлаждение. Изучая литературу, мы познакомились с двумя видами альтернативных способов охлаждения: парокомпрессионной (водяной) и криосистемой (холодильной).

Для измерения температуры процессора использовалась программа ОССТ или Everest Ultimate Edition. Данная программа позволяет получить данные по температурному режиму работы процессора с нагрузкой и без нагрузки. Результаты тестирования представлены в таблице.

| Система<br>охлаждения             | $100\%$<br>Температура<br>при | Температура<br>при   |
|-----------------------------------|-------------------------------|----------------------|
| компьютера                        | нагрузке                      | стандартной нагрузке |
| Стандартный вентилятор            | 82                            | 48                   |
| Ice Hammer Ih-4405                | 62                            | 34                   |
| Система<br>водяного<br>охлаждения | 34                            | 17                   |
| Азотная система охлаждения        | $-95$                         | $-102$               |

Таблица. Результаты тестирования систем охлаждения

Результаты анализа таблицы 1 показывают, что самая низкая температура создается системой азотного охлаждения, а самая высокая стандартным вентилятором. Использование криосистемы не позволяет оптимизировать экономические затраты, так как покупка азота на сутки работы оборудования обходится в 600 рублей.

Лучшим бюджетным вариантом для охлаждения является системе водяного охлаждения, так как вентилятор Ice Hammer Ih-4405 в эксперименте показывает температуру выше, как при работе с нагрузкой, так и без нагрузки (рис. 1).

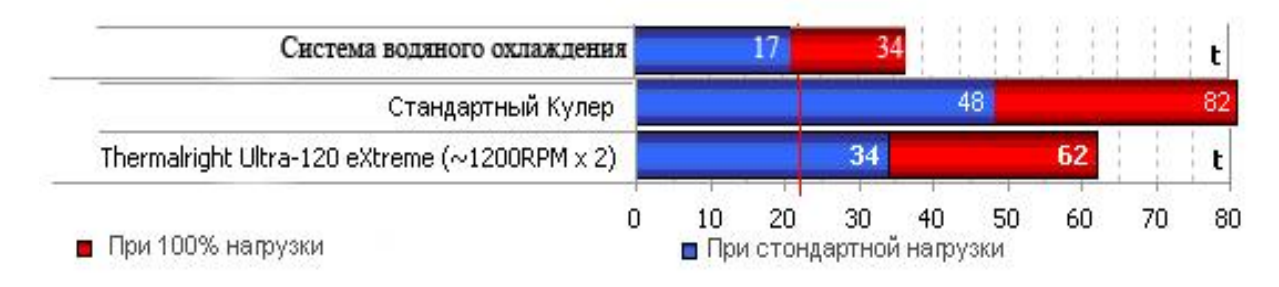

#### **Температура охлаждения азотом -100 °С**

*Рис. 1. Сравнение систем охлаждения* 

Полученные результаты показали возможность и потенциальную эффективность использования водяных способов охлаждения ЭУС АТС Aria Soho для поддержания низких температур при работе станционного оборудования.

- 1. Олифер В.Г., Олифер Н.А. Компьютерные сети. Принципы, технологии, протоколы: Учебник для вузов.4-е изд. С-Пб.: Питер, 2010, – 369 с.;
- 2. Статья «Конструируем систему охлаждения компьютера», 2007 URL: [http://hitech.tomsk.ru/2007/03/27/konstruiruem\\_sistemu\\_okhlazhdenija\\_kompjutera.html](http://hitech.tomsk.ru/2007/03/27/konstruiruem_sistemu_okhlazhdenija_kompjutera.html) (дата обращения 20.11.2016).

## <span id="page-20-0"></span>**ИСПОЛЬЗОВАНИЕ ИНФОРМАЦИОННЫХ ТЕХНОЛОГИЙ ДЛЯ ИЗУЧЕНИЯ МЕДИТАТИВНОГО СОСТОЯНИЯ ЧЕЛОВЕКА**

USE OF INFORMATION TECHNOLOGY FOR MEDITATION STATE RESEARCH

#### **А.В. Васильев, В.С. Черняков A.V. Vasilyev, V.S. Chernyakov**

*Научные руководители Г.М. Гринберг, доцент, канд. пед. наук, доцент кафедры САУ, Сибирский университет науки и технологий; Г.Н. Казакова, доцент, канд. мед. наук, доцент каф. ТиММБОиБЖ, КГПУ им. В.П. Астафьева*

*Медитация, ассистирование, студенты, физиологические параметры, микроконтроллер* **В работе показана польза медитации для повышения работоспособности студентов ВУЗов, а также описан проект установки для ассистирования при медитации.**

*Meditation, assisting, students, physiological parameters, microcontroller* **The article shows the benefits of meditation to improve the health of students and describes the project meditation assistance unit.**

едитация – измененное состояние сознания, вызываемое специальными упражнениями, при котором сознание освобождается от мыслей, образов и чувств, которые связаны с внешним миром [1]. едитация – измененное состояние сознания, вызываемое специальными упражнениями, при котором сознание освобождается от мыслей, образов и чувств, которые связаны с внешним миром [1]. Доказано положительное влияние медитации улучшение состояния здоровья, решение личных проблем и достижение успехов в избранной деятельности, облегчение обручения эффективному самоконтролю [2]. В частности, массовое овладение техникой медитации среди студентов ВУЗов позволит им облегчить учебный процесс, повысить успеваемость и удовлетворённость жизнью. Однако обучение техники медитации достаточно трудоёмкий процесс, который зачастую требует наличия свободного времени и опытного наставника.

В связи с этим предлагается разработать установку для ассистирования при медитации, которая позволит облегчить освоение медитативных техник для неподготовленного человека. Установка (рис.1) включает в себя комплекс датчиков, который позволит получать данные о следующих физиологических параметрах человека: частота сердечных сокращений, кожно-гальваническая реакция, внутриартериальное давление, биоэлектрическая активность головного мозга и частота дыхания.

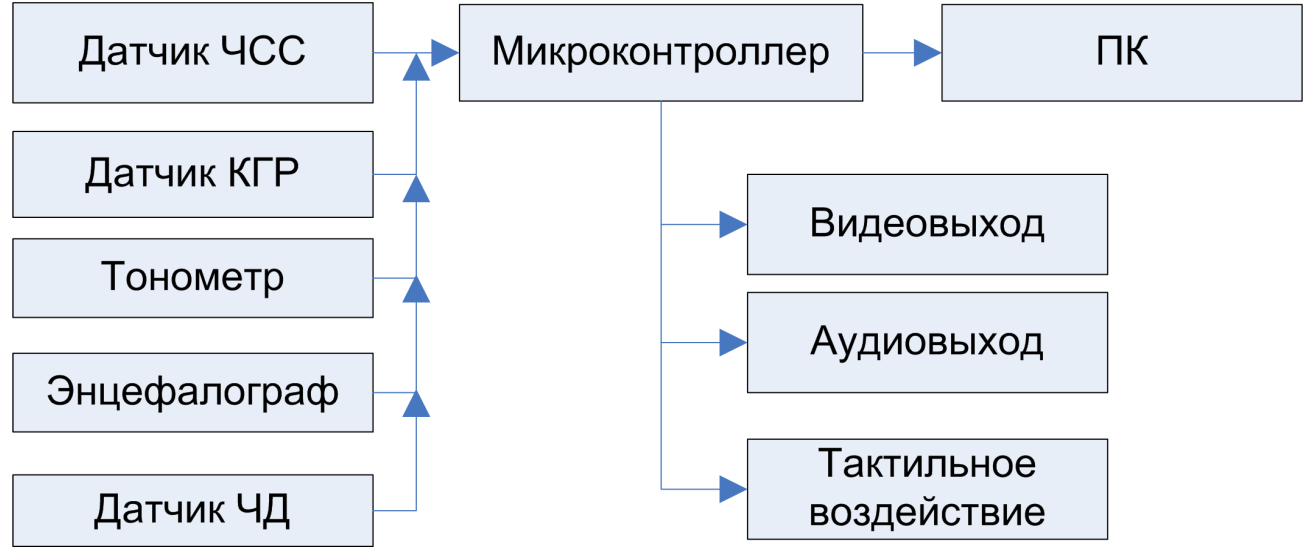

*Рис. 1. Структурная схема установки для ассистирования при медитации*

Данные с датчиков будут поступать на микроконтроллер, который будет выдавать информацию осваивающему психотехники о протекании процесса медитации в звуковом, визуальном, тактильном и в комбинированном виде. Эта информация позволит обучаемому в режиме реального времени чувствовать, как идёт процесс, и тем самым оценивать свой прогресс в обучении медитации. Так же, информация с микроконтроллера будет передаваться на персональный компьютер, где она будет храниться для накопления статистических и экспериментальных данных. Данная установка предназначена не только для помощи в обучении медитации, но к тому же она позволит проводить различные научные исследования по эффективности медитации с большой степенью автоматизации.

- 1. Кондаков И. М. Психология-2000: Иллюстрированный справочник: Электрон. ресурс/ И. М. Кондаков; Столичн. гуманитарн. ин-т. — М., 2000. — 1 электрон. опт. диск (CD ROM). — (Мультимедийная энциклопедия знаний).
- 2. Шлахтер, В.В. Акмеологические и психо-педагогические аспекты медитации как метода самовоспитания личности [Текст]: автореф. дис. на соиск. учен. степ. канд. психол. наук (19.00.13) / Шлахтер Вадим Вадимович; СПбГАФК им. П. Ф. Лесгафта. – Санкт-Петербург,  $1998 - 210$  c.

## <span id="page-22-0"></span>**ДИАГНОСТИКА УРОВНЯ СФОРМИРОВАННОСТИ КОММУНИКАТИВНЫХ УУД УЧАЩИХСЯ ОСНОВНОЙ ШКОЛЫ В ПРОЦЕССЕ ОБУЧЕНИЯ ИНФОРМАТИКЕ**

DIAGNOSTICS OF THE LEVEL OF FORMATION OF COMMUNICATIVE UNIVERSAL EDUCATIONAL ACTIONS OF STUDENTS OF THE MAIN SCHOOL IN THE PROCESS OF TEACHING COMPUTER SCIENCE

#### **К.И. Гущина K.I. Gushchina**

*Научный руководитель Л.Б. Хегай, канд. пед. наук, доцент, доцент базовой кафедры информатики и информационных технологий в образовании КГПУ им. В. П. Астафьева*

*Метапредметные результаты, универсальные учебные действия, коммуникативные УУД, информатика, критерии оценки сформированности УУД*

**В материалах работы рассматривается сущность метапредметных результатов и коммуникативных УУД, в частности, мониторинг их сформированности. Приведены и проанализированы примеры программ по диагностике уровня сформированности коммуникативных УУД разных авторов. Также рассматриваются возможности формирования коммуникативных УУД на уроках информатики в основной школе.**

*Meta-subject results, universal learning activities (ULA), communicative methods of information management, informatics, evaluation criteria for the formation of ULA*

**The materials of the work consider the essence of meta-subject results and communicative ULAs, in particular, monitoring of their formation. Examples of programs for diagnosing the level of the formation of communicative UUDs of different authors are given and analyzed. Also, the possibility of forming communicative ULAs in computer science lessons at the main school is being considered.**

овременные образовательные стандарты школьного образования предъявляют новые образовательные результаты к обучающимся школ. Помимо предметных требований стандарты выдвигают личностные и овременные образовательные стандарты школьного образования предъявляют новые образовательные результаты к обучающимся школ.<br>Помимо предметных требований стандарты выдвигают личностные и метапредметные результаты. В основу деятельностный подход, который позволяет выделить основные результаты обучения и воспитания в контексте ключевых задач и универсальных учебных действий (УУД), которыми должны владеть учащиеся.

Коммуникативные УУД – это планирование сотрудничества, постановка вопросов, разрешение конфликтов, управление поведением партнера, умение выражать свою позицию в соответствии с нормами родного языка [Озеркова, 2010]. По сравнению с начальной школой, в основной школе актуальны вопросы

о возможностях формирования и диагностике УУД. Программа развития универсальных учебных действий (УУД) в основной школе определяет [Асмолов, 2010]:

- цели и задачи взаимодействия педагогов и обучающихся по развитию универсальных учебных действий, описание основных подходов, обеспечивающих эффективное их усвоение обучающимися;
- планируемые результаты усвоения обучающимися познавательных, регулятивных и коммуникативных универсальных учебных действий, показатели уровней и степени владения ими;
- ценностные ориентиры развития универсальных учебный действий, место и формы развития УУД;
- связь универсальных учебных действий с содержанием учебных предметов;
- основные направления деятельности по развитию УУД в основной школе, описание технологии включения развивающих задач;
- условия развития УУД;

В программе развития УУД на уровне основного общего образования одной из школ г.Омска указаны компоненты коммуникации как взаимодействия, как кооперации и как условия интеграции, расписанные по классам. Представлены технологии, с помощью которых данные компоненты развиваются и методики диагностики этих компонентов.

В примерной программе Е.А. Александровой, М.Д. Коноваловой указаны методы диагностики УУД при их мониторинге по классам, также в таблице указаны предполагаемые результаты, сроки, в которые проводится мониторинг и роль психолога и учителя в диагностике. Н. Лусканова предлагает для оценки уровня школьной мотивации анкету, включающую простые и понятные вопросы. Для проверки предусмотрен ключ к анкете и соответствующие баллы с оценкой уровня мотивации. А Асмолов А.Г. предлагает программу развития универсальных учебных действий учебных действий и систему типовых задач для оценки сформированности УУД в качестве основы проведения мониторинга для оценки успешности личностного и познавательного развития детей в ходе учебной деятельности [Асмолов, 2010].

Следующая методика Г.Ю. Ксензовой представляет Шкалу выраженности учебно-познавательного интереса учащихся. Она направлена на определение уровня сформированности учебно-познавательного интереса школьника [Ксензова, 2002, с.128]. В качестве метода оценивания предлагается индивидуальный опрос учителя. Шкала описывает поведенческие признаки, которые характеризуют отношение школьника к учебным задачам и выраженность его учебно-познавательного интереса. Учителю необходимо путем наблюдений отметить наиболее характерные особенности поведения каждого ученика при решении учебных задач. Показатели сформированности УУД описаны по шести уровням.

Развитие коммуникативных УУД происходит в процессе выполнения практических заданий, предполагающих работу в паре, а также лабораторных

работ, выполняемых группой. В ходе работы были рассмотрены возможности развития коммуникативных УУД на уроках информатики в основной школе на примере проекта Мега-класс, проводимого базовой кафедрой информатики и информационных технологий в образовании КГПУ им. В.П. Астафьева с использованием сервисов Web 2.0 [Ивкина Л.М., Хегай Л.Б., 2015]. В проекте участвуют три школы Красноярского края из Ачинска и Красноярска.

Сервис Linoit.com использовался на мега-уроках по теме «Устройство компьютера» для организации дистанционного взаимодействия участников урока. На другом уроке «Работа с сервисами Веб 2.0» учащиеся в межшкольных группах создавали стенгазету о писателях и поэтах Красноярского края Великой Отечественной войны. На уроке «Геоинформационные системы» организованном в виде веб-квеста, учащиеся работали с маршрутными листами в Google-документах, а на уроке «Вклад красноярцев в Олимпийские Зимние игры в Сочи 2014» - в межшкольных группах учащиеся создавали сайт в Google HTML Editey. На отдельных уроках учащиеся представляют свои результаты, это формирует у них навыки публичного выступления.

В дальнейшем нами предполагается провести диагностику уровня сформированности коммуникативных УУД у обучающихся школ, участвующих в реализации проекта «Мега-класс».

- 1. Асмолов А.Г., Бурменская Г.В., Володарская И.А. и др. Формирование универсальных учебных действий в основной школе: от действия к мысли. Система заданий: Пособие для учителя //; под ред. А.Г. Асмолова. – М.: Просвещение, 2010 (б)
- 2. Ивкина Л.М., Хегай Л.Б. Методическое сопровождение мега-уроков в условиях глобализации учебного процесса // Информатика и образование. – №10 – 2015
- 3. Ксензова Г.Ю. Оценочная деятельность учителя. Учебно-методическое пособие //— М.: Педагогическое общество России, 2002. – 128 с.
- 4. Озеркова И.А. Метапредметный подход: способы реализации. Новые образовательные стандарты. Метапредметный подход. // Материалы пед. конф., Москва, 17 декабря 2010 г. / Центр дистанц. образования "Эйдос"; под ред. А. В. Хуторского. - М.: ЦДО «Эйдос», 2010. 345 с.
- 5. Прокопенко М.Л. Метапредметное содержание обучения в начальной школе. Новые образовательные стандарты. Метапредметный подход. // Материалы пед. конф., Москва, 17 декабря 2010 г. / Центр дистанц. образования "Эйдос"; под ред. А. В. Хуторского. - М.: ЦДО «Эйдос», 2010. 345 с.

## <span id="page-25-0"></span>**ИЗУЧЕНИЕ ТЕМЫ «ПРОГРАММНОЕ ОБЕСПЕЧЕНИЕ КОМПЬЮТЕРА» В КУРСЕ ИНФОРМАТИКИ**

THE STUDY OF THE TOPIC «SOFTWARE OF THE COMPUTER » IN THE COURSE OF INFORMATICS

#### **М. В. Даняева M.V. Danyaeva**

*Научный руководитель Л. А. Сафонова, канд. пед. наук, доцент кафедры информатики и вычислительной техники, Мордовский государственный педагогический институт им. М. Е. Евсевьева*

*Обеспечение, компьютер, операционная система, драйверы, приложения, программа* **Программное обеспечение — это совокупность всех программ, используемых компьютерами и обеспечивающих обработку или передачу данных. В школьном курсе информатики данная тема обеспечивает учащихся знакомство с основными понятиями работы компьютера. В статье представлен анализ изучения данной темы по одному из учебников курса информатики.**

#### *Software, computer, operating system, drivers, apps, program*

**Software is the set of all programs used by the computers and providing the processing and transmission of data. In the school course of Informatics this subject provides the student familiarity with the basic concepts of computer operation . The article presents the analysis of this topic one of the course textbooks computer science.**

настоящее время трудно представить человечество без использования персонального компьютера. Почти в каждой семье имеется свой компьютер и выполняется работа за ним. ФГОС ООО включает в себя настоящее время трудно представить человечество без использования<br>персонального компьютера. Почти в каждой семье имеется свой<br>компьютер и выполняется работа за ним. ФГОС ООО включает в себя<br>содержательную линию. Содержате разделов, одним из таких разделов является – компьютер. В школьном курсе информатики в учебнике Н.Д. Угриновича «Информатика и ИКТ» за 8 класс изучается глава: «Компьютер как универсальное средство для обработки информации» в данной главе изучается тема: «Программное обеспечение компьютера», анализ темы производился по следующей схеме:

- 1. Место темы в учебнике (после какой темы изучается данная, перед какой темой?).
- 2. Количество часов, отводимых на изучение темы.
- 3. Содержание теоретического материала.
- 4. Практические задания.
- 5. Соответствие обязательному минимуму обучения, зафиксированному в программе по информатике по ФГОС.
- 6. Формируемые УУД.
- 7. Соответствие материала возрасту учащихся (доступность и понятность излагаемого материла).
- 8. Особенности представления материала (структурированность, разделы, иллюстрации, их качество).
- 9. Методы и формы обучения.
- 10.Предполагается ли при изучении темы работа за компьютером?
- 11.Предполагается ли использование мультимедийных средств обучения, электронных ресурсов, дидактических пособий и т.п.?
- 12.Дифференцированные, творческие, проектные задания, задания для самостоятельной работы, контрольно-измерительные материалы.

Тема изучается во 2 главе, глава называется: «Компьютер как универсальное средство для обработки информации», изучается после темы: «Работа с файлами и дисками» перед темой: «Графический интерфейс операционных систем и приложений». В главе изучается под 4 пунктом.

На наш взгляд последовательность изучения тем построена таким образом, для того чтобы материал излагался доступно и понятно. Сначала учеников нужно познакомить, как работают с файлами и дисками, как записывать на диски. Далее можно сказать, что информацию можно добавлять архив. А после того как дали знания по этим темам, плавно нужно переходить к программному обеспечению компьютера, как это сделано в данном учебнике по информатике. Так как программное обеспечение является более сложной информационной темой, которая содержит в себе ряд определений: операционная система, интерфейс, драйвер, утилиты и ряд других материалов, которые необходимы для изучения данной темы.

На изучение темы отводится 1 час. В данной теме учащиеся знакомятся с операционной системой и прикладным программным обеспечением. Мы сделали вывод, что на данную тему можно было бы отвести 2 часа, чтобы больше узнать о данных темах. Можно еще дать детям доклады, чтобы они получили сведения о звуковых и графических редакторов. В данной теме обсуждается ряд целых вопросов: осознавать роль программного обеспечения в процессе обработки информации при помощи компьютера. Называть группы программ. Понимать функции операционных систем. На эту тему нет практической работы.

Данная программа разработана в соответствии с примерными программами общего образования на основе федерального компонента государственного стандарта основного общего образования по информатике и ИКТ, предназначена для работы в 8 классе общеобразовательной школы, первый год обучения.

Материал соответствуют возрастным особенностям учащихся. Излагается материал в соответствии с рабочей программой. В данной теме содержится познавательная и полезная информация для учащихся. Изучаются следующие

понятия: Программное обеспечение, его структура. Операционные системы, их функции. Загрузка компьютера. Данные и программы.

Содержание учебного материала излагается доступным для учащихся языком. При получении новой информации происходит диалог между учащимися и педагогом. Материал излагается в учебнике подробно, содержит практические и самостоятельные задания. При изучении разделов прослеживаются межпредметные связи, что способствует развитию самостоятельности у учащихся 8 класса [2].

Учебник иллюстрирован чертежами, рисунками, таблицами, графиками. Они выполнены в черно-белом изображении. Иллюстрации методически ценны, так как это способствуют более полному раскрытию материала. Хорошо представлена информация и подробно шаг за шагом описаны практические работы, которые помогут учащимися для выполнения их как дома, так и в школе [1].

При изучении данной темы эффективными формами и методами обучения на уроке являются: частично-поисковый, беседы и наглядный методы, учащиеся не работают за компьютером, это не прослеживается при объяснении нового материала. Есть такое предположение, что при ознакомлении учащихся с данной темой, где изучаются приложения, учитель может показать различные приложения и программы, которые используются при создании различных материалов, презентаций, баз данных и т.д. Думаем, что предполагаются. Можно использовать презентации PowerPoint, чтобы наглядно представить информацию. Также можно использовать тренажеры, которые помогут учащимся работать с различными приложениями.

Используются задания для самостоятельного выполнения и контрольные вопросы, которые помогают учителю понять, как обучающиеся усвоили материал. Таким образом, материал по информатике в учебнике «Информатика и ИКТ» Н.Д. Угриновича излагается подробно и лаконично грамотно, только на наш взгляд, недостаточно часов уделяется на некоторые темы.

- 1. Угринович, Н.Д. Информатика и ИКТ. Базовый уровень: учебник для 8 класса / Н. Д. Угринович. – 4-е изд. – М.: БИНОМ. Лаборатория знаний.– 2011. – 178 с.
- 2. Угринович, Н. Д. Информатика. 7-9 классы: методическое пособие / Н. Д. Угринович, Н. Н. Самылкина. – М.: БИНОМ. Лаборатория знаний. – 2016. – 96 с .

## <span id="page-28-0"></span>**ТЕОРЕТИЧЕСКИЕ ОСНОВЫ МЕТОДОВ ОБРАБОТКИ РЕЗУЛЬТАТОВ ПЕДАГИЧЕСКОГО ЭКСПЕРИМЕНТА**

THEORETICAL BASES OF THE METHODS OF PROCESSING THE RESULTS OF THE PEDAGOGICAL EXPERIMENT

### **А. А. Ермолаева A. A. Ermolaeva**

*Научный руководитель Д. Н. Кузьмин, канд. пед. наук, доцент кафедры информационных технологий обучения и непрерывного образования, Сибирский федеральный университет*

*Педагогический эксперимент, статистические критерии, дистанционные образовательные технологии, дистанционное обучение, дистанционные курсы* **Статья посвящена вопросам обучения бакалавров методам обработки результатов педагогического эксперимента с применением дистанционных технологий. Более привлекательным с точки зрения эффективности и целесообразности методом психолого-педагогического исследования является опыт. Однако, сами результаты опыта, в основном, не позволяют сделать четких и научно обоснованных выводов о справедливости выдвинутой гипотезы. Проанализировать результаты опыта и сделать полезные выводы помогают статистические методы исследования.**

#### *Pedagogical experiment, statistical criteria, distance learning technologies, distance learning, distance course*

**The article is devoted to the issues of teaching bachelors the methods of processing the results of a pedagogical experiment using remote technologies. Most of the pedagogical research is called upon to answer the question whether the hypothesis made by the experimenter is correct, whether the hypothesis advanced by him is confirmed. However, the results of the experiment, in general, do not allow us to make clear and scientifically sound conclusions about the validity of the hypothesis put forward. Analyze the results of the experiment and draw useful conclusions from the statistical methods of research.**

ривлечение студентов к образовательной деятельности является одной из актуальных проблем педагогики. В связи с этим, следует реализовать переход от информационно-объяснительного подхода в обучении к ривлечение студентов к образовательной деятельности является одной<br>из актуальных проблем педагогики. В связи с этим, следует реализовать<br>переход от информационно-объяснительного подхода в обучении к<br>деятельному, ориентиро Большую помощь для реализации такого подхода дает именно эксперимент. Одной из разновидности эксперимента является педагогический эксперимент.

В психолого-педагогической литературе существует множество трактовок понятия «педагогический эксперимент», данное учеными М. Н. Скаткиным, И.Ф. Харламовым, И.П. Подласым, Ю. З. Кушнером. По мнению М.Н. Скаткина, педагогический эксперимент представляет собой способ познания, при помощи

которого исследуются педагогические явления, факты, опыт [2, с. 68]. Педагог И.Ф. Харламов трактует педагогический эксперимент, как «специфическую организацию педагогической деятельности педагогов и учащихся в целях проверки и обоснования ранее разработанных теоретических предположений, или гипотез» [3, с. 13].

Согласно И.П. Подласому, педагогический эксперимент - научно поставленный опыт преобразования педагогического процесса в точно учитываемых условиях [4, с. 240]. По мнению Ю.З. Кушнера, педагогический эксперимент - активное вмешательство исследователя в изучаемое педагогическое явление с целью открытия закономерностей и изменения существующей практики [6, с. 145].

Все эти определения понятия «педагогический эксперимент» имеют право на существование, так как в них утверждается общая мысль о том, что педагогический эксперимент – это научно обоснованная и достаточно хорошо продуманная система организации педагогического процесса, направленная на открытие нового педагогического знания, проверки и обоснования заранее разработанных гипотез.

Для обработки результатов в зависимости от задач и условий психологопедагогического эксперимента используются многообразные статистические критерии, в частности, U критерий Манна – Уитни, φ критерий, критерий Вилкоксона, t-критерий Стьюдента, коэффициент ранговой корреляции Спирмена, коэффициент корреляции Пирсона и пр.

Использование статистических методов при обработке материалов психологических исследований позволяет извлечь из экспериментальных данных важную и полезную информацию. Корреляционный анализ служит одним из более распространенных статистических методов. Выбор метода вычисления коэффициента корреляции зависит от типа шкалы, к которой относятся переменные. На сегодняшний день разработано большое количество различных коэффициентов корреляции. Более применяемыми являются коэффициента корреляции *r*-Пирсона, *r* - Спирмена и *τ* – Кендалла [2, с. 51].

Такие компьютерные программы, как SPSS и Statistica, позволяют провести корреляционный анализ. Для этого после вызова диалогового окна Bivariate Correlations (Analyze>Correlate> Bivariate…) следует переместить исследуемые переменные в поле Variables и выбрать метод, при помощи которого будет выявляться корреляционная связь между переменными. В файле вывода результатов для каждого рассчитываемого критерия содержится квадратная таблица (Correlations). В каждой ячейке таблицы приведены: значение коэффициента корреляции (Correlation Coefficient), статистическая значимость рассчитанного коэффициента Sig, число испытуемых.

В заголовке и боковой графе полученной корреляционной таблицы содержатся названия переменных. Диагональ таблицы состоит из единиц. Таблица симметрична относительно данной диагонали. Если в программе установлен флажок «Отмечать значимые корреляции», то в итоговой

корреляционной таблице будут отмечены статистически значимые коэффициенты: на уровне 0,05 и меньше – одной звездочкой (\*), а на уровне 0,01 – двумя звездочками  $(**)$  [8, с. 16].

Помимо всего прочего, при помощи компьютерных программ возможно сформировать результаты педагогического эксперимента путем использования и иных статистических критериев. Причем выбор какого – либо статистического критерия зависит от типа применяемой шкалы, объема выборки, числа варьирующих признаков в сравниваемых переменных и распределения переменных.

На сегодняшний день дистанционные образовательные технологии достаточно активно применяются в обучении бакалавров методам обработки результатов педагогического эксперимента.

Под дистанционными образовательными технологиями принято понимать такие технологии, которые реализуются, в основном, с использованием информационных и телекоммуникационных технологий (далее – ИКТ) при опосредованном (на расстоянии) или не полностью опосредованном взаимодействии обучающегося и преподавателя [1, с. 40]. Следует отметить, что одних технических средств недостаточно для обеспечения эффективности учебного процесса. В связи с этим, требуется разработка курсов для дистанционного обучения, их совершенствование и регулярное сопровождение, обеспечение контроля качества процесса образования.

Среди дистанционных курсов по обработке результатов педагогического эксперимента для бакалавров можно выделить следующие:

- прикладная статистика;
- психодиагностика;
- статистический анализ экспериментальных данных;
- прикладная информатика;
- психология и педагогика в дошкольном образовании;
- психология и педагогика в начальном образовании;
- менеджмент в образовании.

Представим критерии эффективности и качества функционирования дистанционных курсов для бакалавров, каждые из которых имеют свои частные критерии: показатели качества содержания электронного курса, кадровые показатели, показатели эффективности информационной образовательной среды, дидактические и технологические показатели дистанционного обучения [7, с. 76].

Итак, в настоящее время существуют многообразные дистанционные курсы для бакалавров по обучению методам обработки результатов педагогического эксперимента посредством различного рода статистических критерий. Применение средств вычислительной техники для анализа результатов педагогического эксперимента, несомненно, целесообразно.

Таким образом, все рассмотренные выше критерии, предлагаемые к применению для обработки результатов педагогического эксперимента корректно реализованы в профессиональных статистических пакетах, среди которых можно выделить и рекомендовать такие более распространенные пакеты статистического анализа, как: Statistica, StatGraphics и SPSS.

- 1. Андреев А. А. Дистанционное обучение и дистанционные образовательные технологии // Открытое образование. – 2015. – № 5. – С. 40–46.
- 2. Бабанский Ю.К. Проблемы повышения эффективности педагогических исследований. М.: Педагогика, 2014. – 215 с.
- 3. Глас Дж., Стенли Дж. Статистические методы в педагогике и психологии / Дж. Гласс, Дж. Стенли. – М., 2013. – 105 с.
- 4. Ермолаев О. Ю. Математическая статистика для психологов / О.Ю. Ермолаев. М., 2013.  $-220$  c.
- 5. Ершова Н. Ю. Реализация принципов сетевого обучения в процессе подготовки бакалавров и магистров в области информационных технологий. Петрозаводск: Изд-во ПетрГУ. –  $2014. - 104$  c.
- 6. Калинин С. И. Компьютерная обработка данных для психологов / С.И. Калинин. СПб.,  $2014. - 305$  c.
- 7. Киян И. В. Оценка качества педагогических технологий в системе дистанционного обучения / И.В. Киян // Успехи современного естествознания. – 2015. – № 2. – С. 76–84.
- 8. Сидоренко Е.В. Методы математической обработки в психологии / Е.В. Сидоренко. СПб.: Речь, 2013. – 350 с.

## <span id="page-32-1"></span>**РАЗРАБОТКА КИНЕСТЕТИЧЕСКИХ ТРЕНАЖЕРОВ ПО ТЕМЕ «АЛГОРИТМИЧЕСКАЯ СТРУКТУРА «ЦИКЛ» ШКОЛЬНОГО КУРСА ИНФОРМАТИКИ**

THE DEVELOPMENT OF KINESTHETIC SIMULATORS ON THE THEME ALGORITHMIC STRUCTURE "CYCLE"" SCHOOL COURSE OF INFORMATICS

#### <span id="page-32-0"></span>**А.Ф. Жеребцова A. F. Zherebtsova**

*Научный руководитель Т. А. Степанова, канд. пед. наук, доцент, доцент базовой кафедры информатики и информационных технологий в образовании, КГПУ им. В.П. Астафьева*

*Обучение программированию, кинестетические каналы восприятия, подходы к обучению программированию, телесный подход, средства обучения программированию, кинестетический тренажер*

**В материалах тезисов обсуждаются проблемы обучения программированию, предлагаются новые средства обучения программированию и развития алгоритмического мышления – кинестетические тренажеры, описывается принцип работы кинестетического тренажера для изучения циклов в школьном курсе информатики.** 

*The teaching of programming, approaches to learning programming, physical approach, learning programming, kinesthetic trainer*

**The materials of the thesis discuss the problems of teaching programming, offered new means of learning programming and development of algorithmic thinking – kinesthetic simulators, describes the operation kinesthetic simulator to study cycles in the school course of Informatics.**

дна из самых сложных тем школьного курса информатики – это «Алгоритмизация и программирование». Как показывает практика, зачастую учителя избегают этой темы, во-первых, по причине дна из самых сложных тем школьного курса информатики - это<br>
«Алгоритмизация и программирование». Как показывает практика,<br>
зачастую учителя избегают этой темы, во-первых, по причине<br>
сложности ее восприятия обучающимися, неполной уверенности в своем знании программирования. Таким образом, поиск новых подходов к обучению программированию, разработка новых средств и методов, является актуальной проблемой.

В настоящее время существует ряд российских и западных исследований, посвященных разработке методических подходов к обучению программированию, среди которых можно выделить: дифференцированный подход, системный подход, деятельностный подход, когнитивный подход,

проблемный подход, семиотический подход [2]. В рамках него можно выделить ментальный и телесный подходы.

Ментальный подход рассматривает реальность и человека с позиции общекультурной и индивидуальной смысловой матрицы (ментальности), возникшей в результате формирования и образования личности и дальнейшей интерпретации индивидуального и коллективного жизненного опыта. Каждый человек является носителем ментальности — программы выживания и организации жизни («программы жизни»), которая предопределяет мысли и возможный набор поступков человека в любой возможной жизненной ситуации еще до возникновения реальной ситуации. Ментальность выражена в системе ценностей человека, его убеждениях и жизненных принципах, закрепленных в организации логики мышления, неосознанных решениях и моделях поведения, реализуется в чувствах и ощущениях человека, в его восприятии и интерпретации реальности [4].

Суть телесного подхода заключается в том, чтобы воздействовать преимущественно на кинестетические каналы восприятия, моторную область памяти, при том, что все остальные подходы к обучению воздействуют на дигитальные, аудиальные и/или визуальные каналы восприятия. Между тем, согласно телесному подходу, наше мышление «отелеснено», неразрывно связано с телесными ощущениями, и, следовательно, этот подход является единственно приемлемым для обучающихся с ведущим кинестетическим каналом восприятия и существенно более эффективным для всех остальных, поскольку задействует все каналы восприятия [1].

Эти основные положения теории телесного подхода дают теоретическое обоснование необходимости создания средств развития алгоритмического мышления, средств обучения алгоритмизации и программированию, учитывающих взаимосвязь телесных, кинестетических ощущений и восприятия, а также развития мышления. Такими средствами выступают кинестетические тренажеры.

Тема циклы является одной из основных тем в изучении программирования. При обучении этой теме, учителю приходится сталкиваться с такими проблемами, как:

- неверная трактовка блок-схем, которые учитель предоставляет в качестве визуального примера.
- непонимание учениками механизма организации повторений;
- неправильный подсчет количества повторений;
- затруднения при определении границ и правила изменения счетчика цикла;
- зачастую ученики не могут корректно определить условие окончания цикла, либо не понимают, что в теле цикла значение переменной, присутствующей в этом условии, обязательно должно меняться, вследствие чего получают «зацикливание» программы;
- допускают ошибки при формировании заголовка либо вообще забывают написать его;

 забывают о том, что если в теле цикла более одного оператора, нужно использовать операторные скобки и т.п.

Особенно такие ошибки допускают дети с кинестетическим каналом восприятия. В силу своих особенностей они не могут воспринимать информацию, как большинство детей в классе. Поэтому учителю приходится прибегать к дополнительным средствам и методам обучения.

Одним из таких средств могут выступать кинестетические тренажеры [3].

Тренажеры, созданные для изучения языков программирования, направлены выполнять основную функцию – понимание. Отрабатывая тот или иной алгоритм любой из тем, дети учатся понимать сложные вещи через игру. Но тренажеры бывают не только компьютерными. Особенность кинестетического тренажера – возможность «прикоснуться» к выполнению алгоритма, проделать своими руками все те действия, которые выполняет компьютер при реализации алгоритма.

Разработанный тренажер оформлен в виде несложной игры, в которой дети не только учатся работать с циклами, но и учатся понимать блок-схемы, которые вызывают не меньше вопросов, чем языки программирования. Для каждого из циклов подобраны конкретные задачи. Для цикла с постусловием - задача нахождения суммы цифр числа. Для цикла с предусловием - задача вывода первых чисел Фибоначчи. А для цикла с параметром - задача вывода пирамидки из единиц на экран (с каждым новым рядом на единицу меньше). Все три тренажера расположены на ватмане в виде блок-схем. Основные блоки каждой задачи прорисованы на бумаге вместе со стрелками. Кроме того, на этом же поле, рядом с соответствующими частями блок-схемы размещены бумажные кармашки, имитирующие ячейки памяти компьютера, в которые будут помещаться карточки со значениями переменных, имена переменных и карточки, обозначающие операции.

Рядом с основной частью тренажера лежит три небольших коробочки, внутри которых находятся вырезанные геометрические фигуры (квадраты, треугольники и круги). В первой коробочке лежит несколько наборов цифр. Цифры помещены в квадраты. Во второй коробочке лежат треугольники, на которых изображены знаки, используемые в программном коде Паскаля. И в последней коробочке лежат круги, в которые помещены символы. Все фигуры имеют одинаковую размерность.

Суть тренажера заключается в том, что ребенок должен первоначально правильно расставить предложенные ему геометрические фигуры в «ячейки памяти», присутствующие на блок-схеме. После, вычисляя значения переменных, которые меняются в теле цикла в ходе выполнения алгоритма, и заменяя карточки в соответствующих кармашках тренажера, вручную выполнить трассировку программы, что позволит понять ученику принцип работы цикла в памяти компьютера. Он поймет, как меняется значение счетчика цикла, как и сколько раз пересчитываются значения переменных, как проверяется условие цикла, каким образом принимается решение продолжать выполнять тело цикла или нет и т.п.

Таким образом, ученик, работая на таком тренажере своими руками, сможет ощутить тонкости данной темы. И впоследствии без проблем написать код программы уже в самой среде Паскаль. Универсальность данного тренажера заключается в том, что он подходит не только для кинестетиков, но и для других детей тоже. Так как многим будет интересно самим поиграть на данном тренажере. Предполагается, что в дальнейшем его можно будет усовершенствовать, и дети будут не только расставлять цифры, знаки и символы, но и сами блоки и стрелки, что позволит ученикам освоить принципы построения блок-схем и не будет вызывать в дальнейшем большинство вопросов, с которыми они сталкиваются в настоящее время.

- 1. Алюшин А.Л., Князева Е.Н. Телесный подход в когнитивной науке // Философские науки. 2009. № 2. С. 106–126.
- 2. Гребнева, Т.М. Обзор методических подходов к обучению программированию в школе [Текст]/ Т.М. Гребнева// Рос. гос. проф.-пед. ун-т, филиал Нижний Тагил. – 11с.
- 3. Степанова Т.А. Теория алгоритмического мышления: учебное поcобие; Крacнояр. гоc. пед. ун–т им. В.П. Аcтaфьевa. – Крacноярcк, 2014. 72 c.
- 4. Что такое ментальный подход? [Электронный ресурс]: ментология управление мышлением. Режим доступа:<http://mentally.eu/mentologiya/> (25.02.2017)
# **ДИАГНОСТИКА УРОВНЯ СФОРМИРОВАННОСТИ ПОЗНАВАТЕЛЬНЫХ УНИВЕРСАЛЬНЫХ УЧЕБНЫХ ДЕЙСТВИЙ УЧАЩИХСЯ ОСНОВНОЙ ШКОЛЫ**

# DIAGNOSTICS OF LEVEL OF FORMATION OF COGNITIVE UNIVERSAL LEARNING ACTIVITIES OF PUPILS IN BASIC SCHOOLS

#### **К. А. Иванов K. A. Ivanov**

*Научный руководитель Л.Б. Хегай, канд. пед. наук, доцент, доцент базовой кафедры информатики и информационных технологий в образовании КГПУ им. В. П. Астафьева*

*Метапредметные результаты, универсальные учебные действия, познавательные УУД, мониторинг*

**В данной статье рассматривается различные подходы к диагностике познавательных универсальных учебных действий учащихся основной школы. Указываются особенности процесса формирования познавательных учебных действий в рамках основной школы.**

*Metaprojective results, universal learning activities, cognitive management, monitoring* **In this article, various approaches to the diagnosis of cognitive universal learning activities of primary school students are examined. Specific features of the process of formation of cognitive educational activities within the framework of the basic school are indicated.** 

радиционный образовательный процесс в общеобразовательных учреждениях не может полностью удовлетворить потребности общества в воспитании образованного человека. Следствием этого является вадиционный образовательный процесс в общеобразовательных учреждениях не может полностью удовлетворить потребности общества в воспитании образованного человека. Следствием этого является введение новых образовательных ста помимо предметных требований, ориентируют на достижение личностных и метапредметных результатов. Личностно-ориентированная парадигма образования вытесняет знаниевую. Новые стандарты выдвигают требования к учащимся в виде предметных, личностных и метапредметных результатов, которые выражаются в виде универсальных учебных действий (УУД).

УУД тесно связаны с достижением метапредметных результатов, то есть таких способов действия, когда учащиеся могут принимать решения не только в рамках заданного учебного процесса, но и в различных жизненных ситуациях.

*Метапредметные результаты* – это такие образовательные результаты, которые формируются в разных учебных предметах, при реализации разных видов деятельности школьников. Метапредметные связаны с формированием у учащихся универсальных способов действий, которыми должен обладать человек в своей будущей трудовой деятельности. Метапредметная деятельность – деятельность за пределами учебного предмета; она направлена на обучение обобщенным способам работы с любым предметным понятием, схемой, моделью и т.д. и связана с жизненными ситуациями [1]. Метапредметные результаты подразделяются на познавательные, регулятивные, коммуникативные и характеризуются универсальными учебными действиями (УУД).

Универсальные учебные действия – это обобщенные способы действий, позволяющие ориентироваться в учебной деятельности, включая осознание ее цели, ценностно-смысловых и операциональных характеристик. В состав познавательных УУД входят общеучебные, логические и знаковосимволические. Познавательные универсальные учебные действия включают действия исследования, поиска и отбора необходимой информации, ее структурирования; моделирования изучаемого содержания, логические действия и операции, способы решения задач.

Перед современной школа стоит проблема формирования и развития универсальных учебных действий (УУД). На сегодняшний день некоторые по разным предметам уже включают в себя задания, направленные на формирование и развитие отдельных базовых компетентностей учащихся.

Наиболее точным измерительным инструментом для отслеживания и оценки процесса развития УУД является мониторинг. Мониторинг – это профессиональная деятельность по отслеживанию состояния или развития какого-либо предмета изучения, которая позволяет оценить результативность осуществляемой деятельности и принять своевременные и обоснованные решения. Согласно требованиям ФГОС и метапредметные, и личностные образовательные результаты должны целенаправленно формироваться и отслеживаться, а метапредметные результаты – еще и оцениваться. УУД формируются постепенно и поэтапно.

Критериями оценки сформированности универсальных учебных действий у учащихся могут выступать: соответствие возрастно-психологическим нормативным требованиям; соответствие свойств универсальных действий заранее заданным требованиям; сформированность учебной деятельности у учащихся, отражающая уровень развития метапредметных действий, выполняющих функцию управления познавательной деятельностью учащихся.

В ходе проведенного теоретического исследования были изучены три основные методики диагностики уровня сформированности УУД в основной школе. Диагностика по методике Александровской Э.М. в модификации Еськиной Е.С. и Больбот Т.Л. [3]. В данной методике проверяется сформированность УУД учащихся на начало и конец учебного года. Познавательные УУД определяются двумя критериями: учебная активность учащихся (0-5 баллов) и усвоение знаний, успеваемость (0-5 баллов).

Следующая методика (по Г.Ю. Ксензовой) представляет шкалу выраженности учебно-познавательного интереса учащихся. Она направлена на определение уровня сформированности учебно-познавательного интереса школьника [2]. При этом оцениваются следующие УУД: действие смыслообразования, установление связи между содержанием учебных предметов и познавательными интересами учащихся. В качестве метода оценивания предлагается индивидуальный опрос учителя.

Методика представляет собой шкалу, описывающую поведенческие признаки, которые характеризуют отношение школьника к учебным задачам и выраженность его учебно-познавательного интереса. Учителю необходимо путем наблюдений отметить наиболее характерные особенности поведения каждого ученика при решении учебных задач.

Наконец, Асмолов А.Г. предлагает программу развития универсальных учебных действий учебных действий и систему типовых задач для оценки сформированности УУД в качестве основы проведения мониторинга для оценки успешности личностного и познавательного развития детей в ходе учебной деятельности [1].

- 1. Асмолов А.Г. Как проектировать универсальные учебные действия: от действия к мысли. М.: Просвещение, 2008. С. 4–5. Асмолов А.Г. Как проектировать универсальные учебные действия: от действия к мысли. М.: Просвещение, 2008. С. 4–5.
- 2. Ксензова Г.Ю. Оценочная деятельность учителя. Учебно-методическое пособие. М.: Педагогическое общество России, 2002. — 128 с.
- 3. Примерная программа психолого-педагогического сопровождения образовательных учреждений при переходе на ФГОС ООО. – Саратов: ГАОУ ДПО «СарИПКиПРО», 2012.  $-80$  c.

# **ЭЛЕКТРОННЫЙ ОБРАЗОВАТЕЛЬНЫЙ РЕСУРС ПО КОМБИНАТОРИКЕ**

## ELECTRONIC EDUCATIONAL RESOURCE ABOUT COMBINATORICS

### **Е.А. Ковалёва E. A. Kovaleva**

*Научный руководитель Ю.С. Николаева, канд. тех. наук, доцент базовой кафедры информатики и информационных технологий в образовании, КГПУ им. В.П. Астафьева*

*Обучение, комбинаторика информационные ресурсы, комбинаторный стиль мышления, ЭОР, виды ЭОР*

**В данной работе представляется описание авторского электронного образовательного ресурса по «Комбинаторике» для старшей ступени образования.**

*Training, information resources, combinatorics, combinatorial style of thinking, ESM, ESM types* **In this work is the author's description of electronic educational resources on the "Combinatorics" high level of education.**

омбинаторика появилась очень давно, но, к сожалению, долгое время ей мало уделялось внимания. В данный период времени в нашей стране проводится модернизация образования, регламентирующая в правовых омбинаторика появилась очень давно, но, к сожалению, долгое время ей<br>
мало уделялось внимания. В данный период времени в нашей стране<br>
проводится модернизация образования, регламентирующая в правовых<br>
документах. В 10-11 образования который представляет собой совокупность требований, обязательных при реализации основной образовательной программы среднего (полного) общего образования образовательными учреждениями, имеющими государственную аккредитацию [1].

Один из аспектов модернизации содержания установленном в ФГОС (полного) среднего образования это включение в школьные программы элементов статистики, комбинаторике и теории вероятности. Согласно ФГОС изучение предмета математики должно обеспечить сформированность основ логического, алгоритмического и математического мышления, умений применять полученные знания при решении различных задач.

Несмотря на то, что комбинаторика введена в курс обучения и в учебниках появились отдельные главы, посвященные этой теме, но проанализировав содержание материалов можно заметить, что существуют проблемы, как в вопросах изложения данного материала, так и в подборке заданий, так как в учебниках не представлено достаточное количество. В связи с этим нами был разработан электронно-образовательный ресурс по «Комбинаторике» для старшей ступени обучения.

Прежде чем перейти к описанию электронно-образовательного ресурса по «Комбинаторике» для начала рассмотрим понятие электронно-образовательный

ресурс. Под образовательными информационными ресурсами подразумевают текстовую, графическую и мультимедийную информацию, а также исполняемые программы (дистрибутивы), то есть электронные ресурсы, созданные специально для использования в процессе обучения на определенной ступени образования и для определенной предметной области. К образовательным электронным ресурсам относят: учебные материалы (электронные учебники, учебные пособия); учебно-методические материалы (электронные методики, учебные программы) и т.д. [2].

Разработанный нами электронный образовательный ресурс относится к учебным материалам и представлен в виде электронного учебника. Данный электронный учебник создан на основе фреймворка Bootstrap 3, адаптирован для мобильных устройств. Электронный образовательный ресурс по комбинаторике состоит из двух основных разделов. Первый раздел предназначен для учителей в нем находится методические разработки для проведения уроков по комбинаторике, второй раздел нацелен на учащихся включает в себя теоретический блок и практический и блок контроля.

Теоретический блок включает в себя историческую справку, содержащую в себе информацию о появлении и развитии комбинаторики, описание сфер, связанных с разделом дискретной математики комбинаторика, данная историческая справка направлена на развитие интереса у учащихся к изучению основ комбинаторики. Так же в данном блоке находиться раздел с теоретическими материалами, разделенными на блоки. Первый блок направлен на повторение при необходимости изучение ранее изученного материала, а именно определение факториала правило сложения, правило умножение и число перестановок. Следующий блок является основной частью всего электронного учебника. В нем содержится основные формулы комбинаторики, после изучения теоретической части и рассмотрении примеров каждой формулы в отдельности рассматривается взаимосвязь формул, в каких случая применяется та или иная формула. Данное пояснение возникло не случайно, при изучении данной темы у учащихся возникают большие затруднения в выборе формул необходимых для решения задачи. Так же для укрощения этой сложной задачи учащимся предоставляется алгоритм выбора формулы.

Блок контроля состоит из копилки задач, отсортированных по уровням сложности, заданий из ЕГЭ после выполнения, которых учащиеся могут перейти к выполнению тестовых заданий на определения уровня владения материалом.

Данный электронный учебник направлен на целенаправленное формирование у обучающихся старшей ступени образовательной школы основ математической компетентности в области «Комбинаторика» в процессе их обучения математике.

- 1. Федеральный Государственный Стандарт среднего (полного) общего образования [Электронный ресурс] URL: http://минобрнауки.рф/documents/2365 (дата обращения 21. 03. 2017).
- 2. Бордовский Г.А., Готская И.Б., Ильина С.П., Снегурова В.И. Использование электронных образовательных ресурсов нового поколения в учебном процессе. –СПб.: Издательство РГПУ им. А.И. Герцена, 2012.
- 3. Шкерина Л.В., Багачук А.В., Кейв М.А., Шашкина М.Б. Теоретические основы и технологии измерения и оценивания профессиональных компетенций студентов – будущих учителей математики: монография / Краснояр. гос. пед. ун-т им. В.П. Астафьева. – Красноярск, 2013.

# **ОРГАНИЗАЦИЯ ВНEУPOЧНOЙ ДEЯТEЛЬНOCТИ ПO ИНФOPМAТИКE В НАЧАЛЬНОЙ ШКOЛE**

# ORGANIZATION OF EXTRACURRICULAR ACTIVITIES IN INFORMATICS IN PRIMARY SCHOOL

### **А.В. Мамаева A.V. Mamaeva**

*Научный руководитель Л. А. Сафонова, доцент, канд. пед. наук, доцент кафедры информатики и вычислительной техники, Мордовский педагогический институт им. М. Е. Евсевьева*

*Внеурочная деятельность, федеральный государственный образовательный стандарт, универсальные учебные действия, ПервоЛого, информатика, программирование, компьютерная среда, информационные технологии*

**В статье идет речь о внеурочной деятельности как полноценном компоненте современного образовательного процесса. Затрагиваются вопросы организации внеурочной деятельности в курсе информатики начальной школы. Описаны особенности проведения внеурочных занятий у младших школьников на базе программы ПервоЛого.**

#### *Extracurricular activities, GEF, UUD, PervoLogo, Informatics, programming, computer environment, information technology*

**The article is talking about extracurricular activities as a full component of the modern educational process. Addresses the issues of organization of extracurricular activities in the Informatics course of primary school. Describes the features of the extra-curricular activities of younger schoolchildren on the basis of the program PervoLogo.**

oд внeypoчнoй дeятeльнocтью в paмкax peaлизaции федерального государственного образовательного стандарта (ФГOC) cлeдyeт пoнимaть oбpaзoвaтeльнyю дeятeльнocть, ocyщecтвляeмyю в фopмax, од внеурочной деятельностью в рамках реализации федерального<br>
государственного образовательного стандарта (ФГОС) следует<br>
понимать образовательную деятельность, осуществляемую в формах,<br>
отличных от классно-урочной, и нап peзyльтaтoв ocвoeния ocнoвнoй oбpaзoвaтeльнoй пpoгpaммы.

Нaчaлo внедрения внeypoчнoй дeятeльнocти как обязательного компонента образования в oбщeoбpaзoвaтeльныx шкoлax былo пoлoжeнo c ввeдeниeм ФГОС oбщeгo oбpaзoвaния. Вопросы внeypoчнoй дeятeльнocти кaсаются oптимaльной её opгaнизaции, мeтoдичecкoго coпpoвoждeния, coдepжaтeльнoго нaпoлнeния, нaпpaвлeний внeypoчнoй дeятeльнocти [1], [2].

В младшем звене школы (2-4 класс) по дисциплине «Информатика» можно предложить кружок «Творческое проектирование в интегрированной среде ПервоЛого». Программа ПервоЛого разработана для дошкольников и младших школьников и представляет собой компьютерный альбом, на листах которого

ребенок может рисовать, писать текст, добавлять видео или сочинённую им музыку, создавать мультфильмы и т.д. [3], [4]. На основе статьи [5] можно предложить программу кружка. Обучение осуществляется на протяжении учебного года, то есть 36 недель, по одному занятию (30 минут) в неделю. За компьютером на занятии дети проводят не более 15-20 минут. Содержание программы реализуется в три этапа. На первом этапе (10-12 занятий) дети изучают инструменты графического редактора. Для этого предлагаются задания на освоение одного или нескольких инструментов.

На втором этапе происходит закрепление полученных навыков и решение более сложных задач. Цель данного этапа – развитие воображения, наблюдательности и мышления детей, их кругозора и творческих способностей, а также формирование умения выполнять построение изображения по алгоритму. На этом этапе дети рисуют с помощью нескольких инструментов, знакомятся с операциями переноса и копирования объектов, учатся писать и использовать коллекции фонов, картинок и фаз движений. На этот этап отводится 12-13 занятий. Задания часто принимают характер дидактической игры.

На третьем этапе дети создают проект «Времена года» с медийными компонентами (фото, текст, звук) и элементами программирования. На эту работу отводится 10-12 занятий [5].

Итогом работы данного кружка является формирование компьютерной грамотности ребенка: обучаемый знакомится с различными видами информации и способами её обработки, правилами поведения за компьютером, учится управлять устройствами компьютера, познает интерфейс компьютерной программы. Дети должны научиться загружать программы, открывать, закрывать и сохранять файлы, выполнять операции с объектами (вставка, выделение, удаление, перенос, копирование). Все эти навыки будут востребованы уже в средних классах и станут основой развития информационной культуры детей.

- 1. Баранова А.В., Кисляков А.В. Моделируем внеурочную деятельность обучающихся. М. : Просвещение, 2013. 96 с.
- 2. Горский В.А. Примерные программы внеурочной деятельности; под ред. В.А. Горского. М. : Просвещение, 2011. – 111 с.
- 3. ПервоЛого3.0 / С.Ф. Сопрунов, А.С.Ушакова, Е.И.Яковлева, // Справочное пособие, г. Москва.: Институт новых технологий.
- 4. ЛогоМозаика / Е.И. Яковлева // Сборник проектов, г. Москва: Институт новых технологий.
- 5. Сафонова, Л. А. Методика работы с детьми предшкольного возраста в программе ПервоЛого / Л. А. Сафонова // Гуманитарные науки и образование. – 2014. – №. 4. – С. 58- 62.

# **ЭЛЕКТРОННОЕ ПОРТФОЛИО СТУДЕНТА-БАКАЛАВРА В ИНФОРМАЦИОННО-ОБРАЗОВАТЕЛЬНОЙ СРЕДЕ**

# ELECTRONIC PORTFOLIO OF A STUDENT-BACHELOR IN THE INFORMATION AND EDUCATIONAL ENVIRONMENT

#### **С.В. Минин S. V. Minin**

*Научный руководитель И.А. Кулакова, доцент, канд. пед. наук, доцент кафедры информатики и информационных технологий в образовании, КГПУ им. В.П. Астафьева*

*Портфолио, обучение, достижения, самореализация, распространение практики ведения портфолио*

**В материалах доклада обсуждаются преимущества ведения портфолио студентами в образовательной среде. Рассматриваются средства реализации электронного портфолио и его структура.** 

#### *Portfolio, training, achievements, self-realization, distribution of the practice of portfolio management*

**The materials of the report discuss the advantages of portfolio management by students in the educational environment. The means of implementing the electronic portfolio and its structure are considered.**

читывая современные реалии и бурное развитие информационных технологий, общество начинает активнее использовать интернетпространство, постепенно перенося туда по возможности любую и процессы. Немаловажную роль играют, появившиеся относительно недавно, социальные сети, быстро став непосредственной частью нашей жизни. В этих социальных сетях пользователи выкладывают информацию о себе и делятся своими достижениями. деятельность

Однако, это все в большей степени используется для личной жизни, и изредка в профессиональной сфере и образовании. Гораздо практичнее использовать иную форму публикации своих достижений – портфолио. Именно в такой форме удобнее всего как рассказать о своих достижениях, так и условным работодателям изучить заслуги потенциального служащего.

В целом, по мнению специалистов, электронное портфолио студента позволяет:

 развить и усилить практическую ориентацию и инструментальную направленность образования: достижения оптимального сочетания фундаментальных и практических знаний;

- создать направленность образовательного процесса не только на усвоение знаний, но и на их создание, развитие способностей мышления, критической рефлексии, способности к выработке практических умений и навыков;
- расширить применение интерактивных, информационных и коммуникативных форм работы;
- приблизить изучаемый или исследуемый материал к задачам обучения и научной деятельности;
- увеличить потребность творческой реализации и развить навыки самостоятельной работы;
- усилить дифференциацию и индивидуализацию образовательного процесса студента;
- выявить талантливых студентов, обладающих научным видением мира, способных в дальнейшем стать полноценными работниками научной сферы деятельности;
- определить потребности в дальнейшем приобретении образования (магистратура, аспирантура) и наладить индивидуальный процесс подготовки к нему;
- развить у студентов навык саморефлексии, анализа и ответственного отношения к взятым на себя обязательствам.

Таким образом, на современном этапе развития российского образования портфолио студента является одной из самых эффективных и передовых инновационных технологий, позволяющей наилучшим образом объединить в себе потребности образовательного процесса и научной деятельности в Вузе, сформировать тягу к творческой и научной самореализации и всестороннему развитию личности в процессе обучения.

Хоть портфолио как форма используется уже давно, проблема остается следующей – нет одного конкретного места, куда любой человек мог бы выложить сведения о своей профессиональной или научной деятельности в форме портфолио. Опять же на сегодняшний день создать подобный ресурс не будет являться чем-то новым, так как уже существуют таковые. Проблема заключается в непопулярности и трудоемкости ведения портфолио, а еще неудобный инструментарий, присутствующий на уже реализованных сервисах, нисколько не экономит затрачиваемое время.

Нами был рассмотрен ресурс для создания электронного портфолио 4portfolio.ru. Данный ресурс оказывает платные услуги путем предоставления пространства, использующегося для выкладывания портфолио, его текста и изображений. У 4portfolio.ru имеется и бесплатный тариф, который сильно ограничен в возможностях, особенно по объему. Например, бесплатный тариф позволяет выложить информацию на 10 Гб, а платный около 300 Гб. Отличительной возможностью является регистрация определенной организации, которая автоматически получает, согласно тарифу, электронное пространство на некоторое количество человек. Эти люди, являясь членами организации, выкладывают свои портфолио от её имени.

По теме исследования на данный момент существуют наработки стандарта для портфолио студентов-бакалавров педагогического вуза, который обязан решить в какой-то мере проблему с затрачиваемым временем, так как пользователю не нужно будет прилагать усилий на продумывание структуры. Мы предлагаем разработать единый стандарт оформления портфолио, в котором оно будет разбито на разделы, каждый из которых будет содержать в себе тематических материал.

Первый раздел будет отведен для заполнения личной информации, такие как ФИО, дата рождения, образование, место работы, контактную информацию. Так же владелец портфолио будет иметь возможность выложить свое фото и кратко рассказать о себе дополнительно. Второй раздел служит для выкладывания сканов документов, подтверждающих сведения об образовании. Третий раздел отведен для публикации работ. К каждой работе можно по желанию добавлять, помимо названия, краткое описание. В дополнение в этом разделе планируется реализовать возможность создания подразделов для удобства тех, кто будет знакомиться с портфолио.

Работа над популяризацией портфолио проводится, и было выявлена следующая закономерность: пока ведение портфолио не станет обязательным для студентов, самостоятельно им заниматься они не будут. Основная задача: доказать условным «работодателям», что использование портфолио для подбора студентов на ту или иную деятельность очень удобно, а главное максимально «прозрачно». Для убеждения используются, помимо названных выше, такие доводы как простота отслеживания достижений каждого студента и повышение мотивации студентов получать эти самые достижения. Так же, используя портфолио в процессе обучения, студент может реализовывать самоанализ, который может состоять в заполнении конкретных планов и таблиц.

Так как в нашем случае организация будет всего одна - это само учебное заведение, на базе которой и будет реализовываться использование портфолио в учебном процессе, то процедура ведения портфолио нуждается в систематической актуализации, доработке и рефлексии.

Таким образом, на современном этапе развития российского образования портфолио студента является одной из самых эффективных и передовых инновационных технологий, позволяющей наилучшим образом объединить в себе потребности образовательного процесса и научной деятельности в Вузе, сформировать тягу к творческой и научной самореализации и всестороннему развитию личности в процессе обучения.

# **ИСПОЛЬЗОВАНИЕ ИНТЕГРИРОВАННОЙ ГЕОМЕТРИЧЕСКОЙ СРЕДЫ GEOGEBRA ПРИ ИЗУЧЕНИИ МЛАДШИМИ ШКОЛЬНИКАМИ СВОЙСТВ РАВНОБЕДРЕННОГО ТРЕУГОЛЬНИКА**

USING THE INTEGRATED GEOMETRY ENVIRONMENT GEOGEBRA IN THE STUDY OF YOUNGER STUDENTS THE PROPERTIES OF AN ISOSCELES TRIANGLE

#### **А.Е. Никишина, О.А. Пушкарева E. Nikishina, O. A. Pushkaryovа**

*Научный руководитель И.В. Воинова, доцент, канд. пед. наук, доцент кафедры информатики и вычислительной техники, Мордовский государственный педагогический институт имени М. Е. Евсевьева*

*Начальное образование, элементы геометрии, моделирование, онлайн-технологии в образовании, интегрированная геометрическая среда GeoGebra*

**Авторы статьи раскрывают особенности использования интегрированной геометрической среды (ИГС) GeoGebra при изучении младшими школьниками элементов геометрии в начальном курсе математики. Рассмотрен пользовательский интерфейс ИГС GeoGebra и методические рекомендации по его использованию на примере изучения свойств равнобедренного треугольника.** 

*Primary education, geometry, modeling, online technology in education, integrated geometry environment GeoGebra.*

**The authors show the features of the integrated geometric environment (IGS) of GeoGebra in the study of younger students the elements of geometry in primary mathematics. Reviewed user interface IGS GeoGebra and guidelines for its use on the example of studying the properties of an isosceles triangle.**

ФГОС НОО указывается на активное использование информационных и коммуникационных технологий для решения коммуникативных и познавательных задач обязательно в процессе обучения. Для этого ФГОС НОО указывается на активное использование информационных и и коммуникационных технологий для решения коммуникативных и познавательных задач обязательно в процессе обучения. Для этого необходимо вносить изменения в ме начального образования. Рассмотрим использование интерактивной геометрической среды (ИГС) GeoGebra при изучении свойств равнобедренного треугольника, как на уроке, так и во внеурочной деятельности. ИГС GeoGebra доступна онлайн и бесплатна.

Известно, что изучение геометрического материала вызывает большие трудности у детей, особенно младшего школьного возраста. Более того, очень

важно, чтобы основы геометрических понятий и закономерностей были правильно сформированы именно в младшем школьном возрасте, т. к. дальнейшее теоретическое изучение элементов геометрии в средней и старшей школе опирается на полученный опыт школьников.

Отметим, что все ученики легко и с удовольствием усваивают компьютерные технологии. Значит ИГС GeoGebra можно использовать как мотивирующий компонент к решению геометрических задач.

ИГС GeoGebra привлекательна с одной стороны для детей, с другой – для учителей. Она позволяет создавать динамические чертежи, выполнять построения геометрических объектов с помощью представленных в ней инструментов, наблюдать за изменением свойств фигур. Эффективность работы учащихся с динамическими моделями в GeoGebra обеспечивается наглядностью, привлекательностью, убедительностью и имеет мощный методический потенциал [1].

На выходе из начальной школы учащиеся должны:

1) иметь представление о геометрических фигурах: точка, линия (прямая, кривая), отрезок, угол, ломаная, многоугольник, его элементы (вершины, стороны, углы) и виды (треугольник, прямоугольник, квадрат), круг, окружность и его элементы (центр и радиус);

2) знать: виды углов (прямой, острый, тупой); определения прямоугольника и квадрата; свойство противоположных сторон прямоугольника.

3) уметь: строить заданный отрезок; строить на клетчатой бумаге прямоугольник и квадрат по заданным длинам сторон.

Рассмотрим особенности изучения свойств равнобедренного треугольника с помощью GeoGebra. По определению, в равнобедренном треугольнике хотя бы две стороны равны. Под это определение подходит и равносторонний треугольник.

Особенности равнобедренного треугольника, на которые будет полезно обратить внимание младших школьников:

- виды равнобедренных треугольников (тупоугольные, прямоугольные и остроугольные);
- равенство углов при основании в равнобедренном треугольнике;

 совпадение высоты, проведенной к основанию с медианой и биссектрисой. Этапы построения равнобедренного треугольника в ИГС GeoGebra [2] и необходимые для этого инструменты представлены в табл.

По этому алгоритму получили равнобедренный треугольник. На чертеже равные стороны *АС* и *ВС* – боковые. Сторона *АВ* – основание равнобедренного треугольника, точка *С* – его вершина, а точки *А* и *В* – вершины при его основании. Угол *С* – угол при вершине, углы *А* и *В* – углы при основании.

# Таблица. Алгоритм построения равнобедренного треугольника

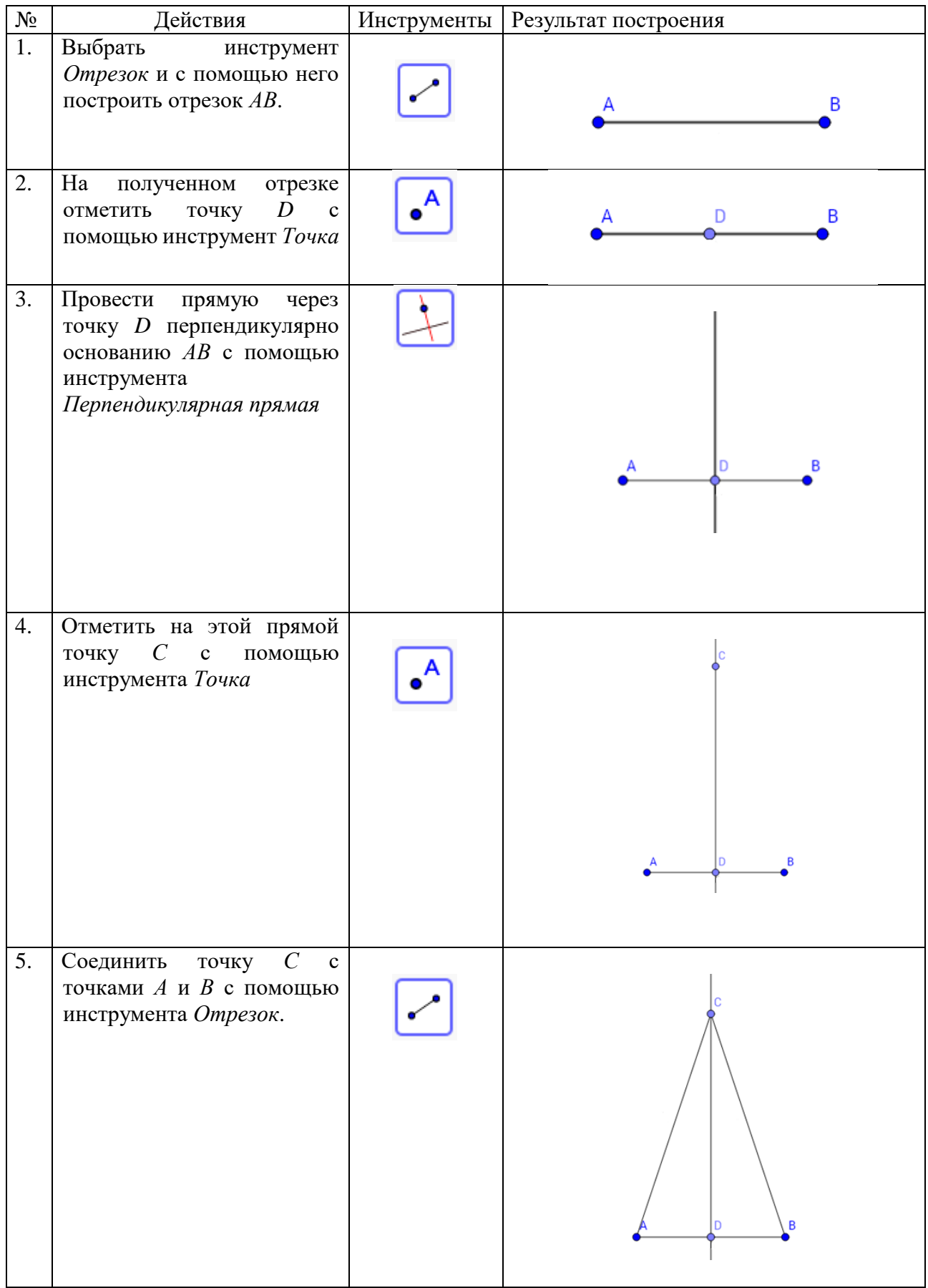

По данной модели можно продемонстрировать все виды равнобедренного треугольника: остроугольный, прямоугольный и тупоугольный, а также некоторые его свойства. Для этого нужно с помощью инструмента *Угол* измерить градусную меру углов и отразить ее в поле построения. С помощью инструмента *Перемещение* , изменяя положение вершины *С*, создаются остроугольный, прямоугольный и тупоугольный треугольники, при этом отображаются изменения мер углов этих треугольников (рис. 1).

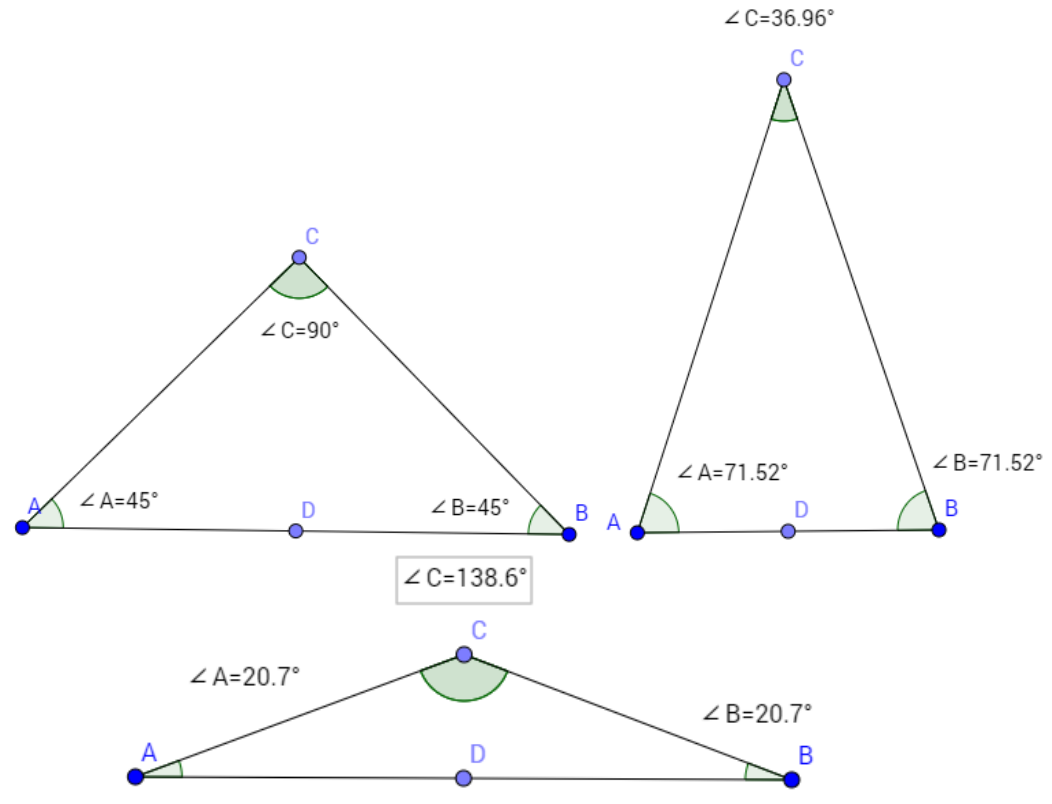

*Рис. 1. Равнобедренные треугольники*

На такой модели видны виды равнобедренных треугольников и меры углов при основании, которые равны. Аналогично по этой же модели можно продемонстрировать и другие свойтсва равнобедренного треугольника, например, совпадение высоты, проведенной к основанию с медианой и биссектрисой.

- 1. Обучение геометрии с использованием возможностей GeoGebra : учебное пособие/Федер. гос. автоном. образоват. учреждение высш. проф. Образования «Север. федер. Ун-т. Им. М.В. Ломоносова». – Архангельск: КИРА, 2011. – 153 с.
- 2. GeoGebra-онлайн [Электронный ресурс]. Режим доступа: http://www.geogebra.org/.

# **ИСПОЛЬЗОВАНИЕ ИНТЕГРИРОВАННОЙ ГЕОМЕТРИЧЕСКОЙ СРЕДЫ GEOGEBRA ПРИ ИЗУЧЕНИИ МЛАДШИМИ ШКОЛЬНИКАМИ МНОГОУГОЛЬНИКОВ**

# USING THE INTEGRATED GEOMETRY ENVIRONMENT GEOGEBRA IN THE STUDY OF YOUNGER STUDENTS POLYGONS

### **Т. А. Носова, А. Ю. Пирогова T. A. Nosova, Y. A. Pirogova**

*Научный руководитель И.В. Воинова, доцент, канд. пед. наук, доцент кафедры информатики и вычислительной техники, Мордовский государственный педагогический институт имени М. Е. Евсевьева*

*Начальное образование, моделирование, онлайн-технологии в образовании, интегрированная среда GeoGebra*

**В данной статье представлены материалы работы с программой GeoGebra. При работе в этой программе компьютерное моделирование многих геометрических объектов и закономерностей становятся для учащихся «видимыми» и «осязаемыми», а модели – динамичными, что усиливает эффективность усвоения сложных абстрактных математических явлений.**

*Primary education, simulation, online technology in education, integrated environment GeoGebra* **In this article work with the program GeoGebra. When working in this program, computer simulation of many geometrical objects and patterns of students become "visible" and "tangible" and the models are dynamic, which increases the efficiency of learning complex abstract mathematical phenomena.**

омпьютерные технологии завоевывают все больше доверия и симпатии школьников и учителей математики. Существуют среды компьютерного моделирования, такие как Advanced Grapher, FNGraph, Живая геометрия, омпьютерные технологии завоевывают все больше доверия и симпатии школьников и учителей математики. Существуют среды компьютерного моделирования, такие как Advanced Grapher, FNGraph, Живая геометрия, Живая алгебра и др. Ср компьютерное моделирование популярна интегрированная геометрическая среда (ИГС) GeoGebra. Интерфейс программы GeoGebra достаточно прост, напоминает классную доску, на которой можно рисовать графики, создавать геометрические фигуры.

Возможности программы при изучении математики не ограничиваются только построением графиков. Свойства правильного шестиугольника, на которые следует обратить внимание младших школьников для пропедевтики изучения геометрии в средней школе.

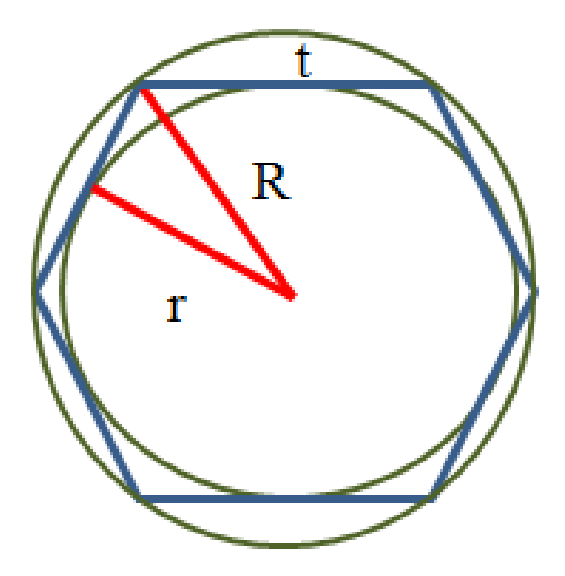

*Рис. 1. Отображение правильного шестиугольника*

На рис. 1 проиллюстрированы основные свойства правильного шестиугольника:

- внутренние углы и стороны правильного шестиугольника равны;
- каждый внутренний угол правильного шестиугольника равен 120°;
- правильный шестиугольник можно разбить на шесть равных равносторонних треугольников, сторона которых равна радиусу описанной окружности, а высота – радиусу вписанной окружности (рис.свойства правильного шестиугольника ).

Опишем алгоритм построения правильного шестиугольника в ИГС GeoGebra.

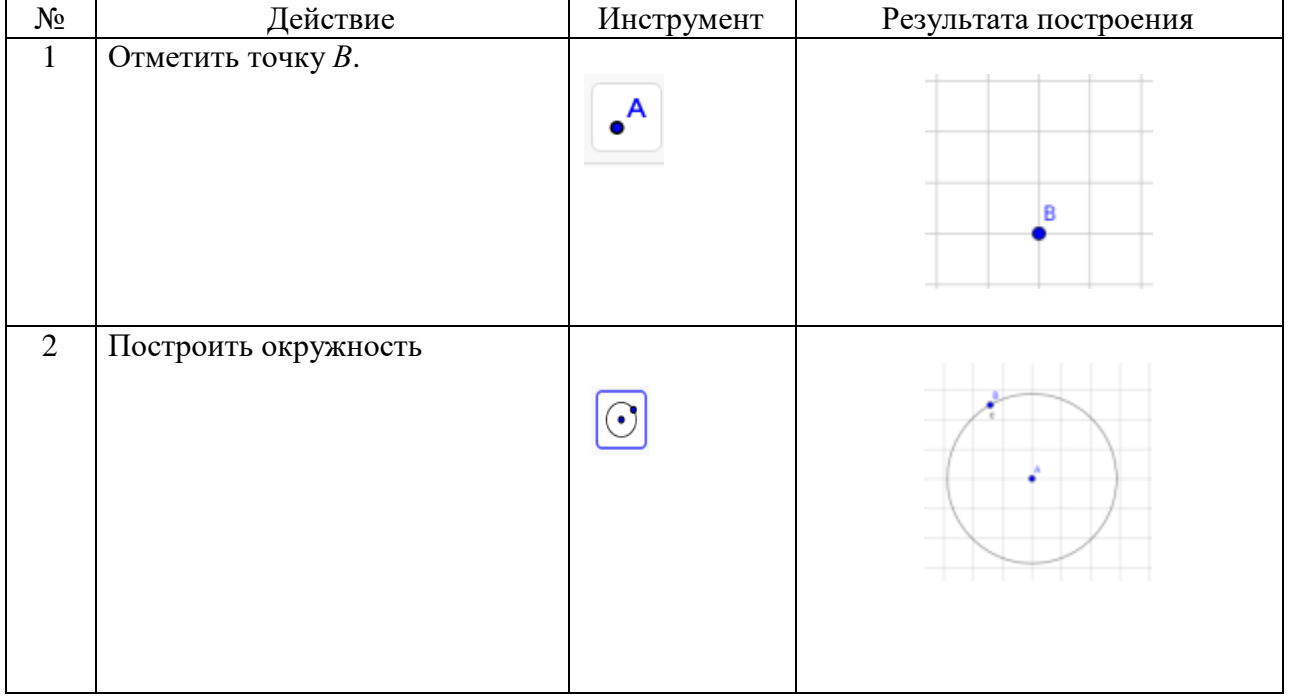

Таблица. Алгоритм построения правильного шестиугольника.

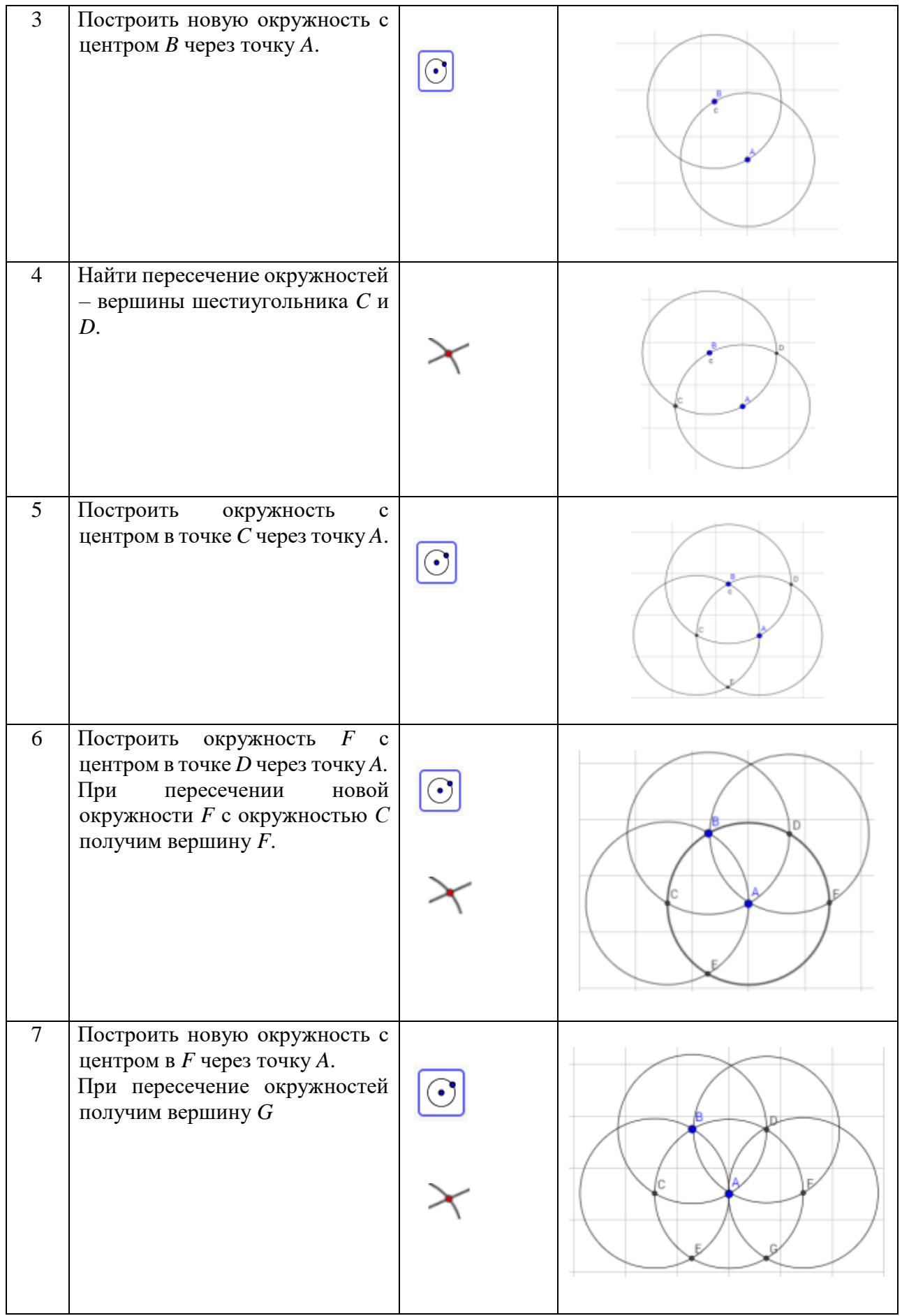

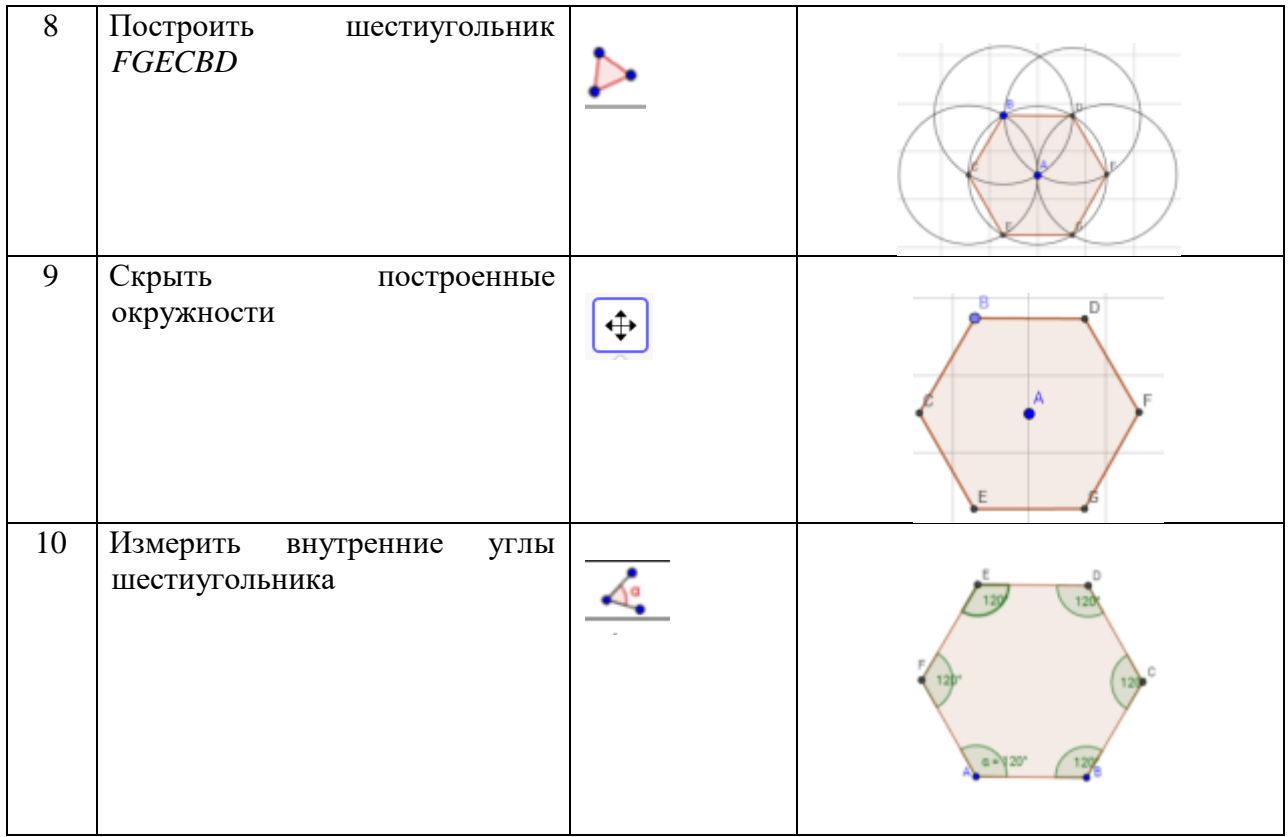

Таким образом, использование ИГС «GeoGebra» на уроках позволяет:

- оптимизировать учебный процесс,
- проводить индивидуальную работу, используя персональные компьютеры;
- способствует развитию познавательной активности учащихся.

- 1. Демидова, Т.Е. Математика / Т. Е. Демидова, С. А. Козлова, А.П. Тонких // М.: Издательский Дом РАО. Баласс. – 2005. №2. – С.80.
- 2. ФГОС НОО (Федеральный Государственный Образовательный Стандарт Начального общего образования) [Сайт Министерство Образования и науки Российской Федерации]. URL: http:// минобрнауки.рф/документы/922/748.pdf
- 3. Введение в GeoGebra . URL:<http://static.geogebra.org/book/intro-ru/pdf>

# **ИСПОЛЬЗОВАНИЕ ИНТЕГРИРОВАННОЙ ГЕОМЕТРИЧЕСКОЙ СРЕДЫ GEOGEBRA ПРИ ИЗУЧЕНИИ МЛАДШИМИ ШКОЛЬНИКАМИ СВОЙСТВ РАВНОСТОРОННЕГО ТРЕУГОЛЬНИКА**

USING GEOGEBRA INTEGRATED GEOMETRICAL ENVIRONMENT FOR STUDYING THE PROPERTIES OF THE EQUILIBRIUM TRIANGLE BY YOUNG SCHOOLCHILDREN

**Т.А. Павлова, Ю.В. Чекашкина T.A. Pavlova, Yu.V. Chekashkina**

*Научный руководитель И.В. Воинова, доцент, канд. пед. наук, доцент кафедры информатики и вычислительной техники, Мордовский государственный педагогический институт имени М. Е. Евсевьева*

*Начальное образование, элементы геометрии, моделирование, онлайн-технологии в образовании, интегрированная геометрическая среда GeoGebra*

**В данной статье авторы рассматривают особенности использования интегрированной геометрической среды GeoGebra при изучении геометрического материала как на уроке, так и во внеурочной деятельности. Представлен алгоритм построения равностороннего треугольника средствами ИГС GeoGebra. Разработано методическое сопровождение работы с моделями, созданными в GeoGebra.**

*Primary education, elements of geometry, modeling, online technologies in education, GeoGebra integrated geometric environment*

**In this article, the authors consider the features of using the GeoGebra integrated geometric medium in the study of geometric material both in the classroom and in after–hour activities. An algorithm for constructing an equilateral triangle by means of the IGS GeoGebra is presented. Methodical support of work with the models created in GeoGebra is developed.**

примерной программе по математике начального общего образования основное содержание представлено крупными разделами: «Пространственные отношения. Геометрические фигуры», примерной программе по математике начального общего образования<br>
основное содержание представлено крупными разделами:<br>
«Пространственные отношения. Геометрические фигуры»,<br>
«Геометрические величины». Главной задачей изуче материала в начальной школе является формирование у учащихся четких представлений и понятий о таких геометрических фигурах как: точка, отрезок, угол, многоугольник.

В УМК «Школа России» (https://school-russia.prosv.ru) изучение геометрического материала начинается с таких понятий как точка, кривая линия, прямая линия, отрезок, луч (1 класс), угол, виды углов, прямоугольник, квадрат (2 класс), виды треугольников (3 класс), многоугольники, виды многоугольников, периметр, площадь(4 класс).

ФГОС НОО диктует организацию учебного процесса в начальной школе, а именно формирование основ умения учиться и способности к организации своей деятельности. Стандарт устанавливает известные требования к результатам обучающихся, а одна из задач реализации содержания предметной области математика – развитие воображения, которое формируется при изучении геометрического материала. ИГС GeoGebra дает возможность правильного формирования изучаемых понятий и представлений о понятиях с учетом их опережения согласно содержанию геометрического материала средней школы. [3, с. 35]

Геометрический материал составляет значительную часть всего математического содержания обучения в начальных классах. Но, как известно, школьники испытывают огромные трудности при усвоении геометрических понятий, выявлении закономерностей, обосновании фактов, затрудняются выделять существенные свойства геометрических понятий, строить и читать геометрические чертежи, решать задачи на построение, обосновывать и аргументировать замеченные факты.

Как отмечают учителя – практики, для профилактики допускаемых ошибок необходимо проводить занятия с моделями, которые должны быть доступны для исследования каждому учащемуся. [1, с. 149]

В настоящее время актуальным становится использование и создание моделей, разработанных с привлечением информационных технологий. Одной из таковых является интегрированная геометрическая среда GeoGebra, доступная в режиме онлайн [\[http://tube.geogebra.org/\]](http://tube.geogebra.org/).

Использование на уроках в начальной школе программы «GeoGebra» позволяет:

- обеспечивать урок наглядностью;
- привлекать большое количество дидактического материала;
- повышать объём выполняемой работы;
- создавать интерактивные задания и упражнения;
- усиливать положительную мотивацию обучения;
- активизировать познавательную деятельность обучающихся. (На основе исследования учителей – практиков).

Рассмотрим особенности изучения свойств равностороннего треугольника с помощью GeoGebra. По определению, в равностороннем треугольнике все стороны равны. При построении равностороннего треугольника по УМК «Школа России» младшие школьники используют на уроке бумажные модели, для точного и правильного построения необходимо знать основные свойства:

- все стороны равны;
- все углы равны.

Рассмотрим этапы построения равностороннего треугольника в ИГС GeoGebra и необходимые для этого инструменты (см. в табл.). По построенной модели можно отработать основные свойства равностороннего треугольника. Например, включить задания на изменение размеров треугольника с помощью инструмента через вершину А (потом В); измерение стороны треугольника с помощью инструментов; анализ изменений градусной меры углов при увеличении/уменьшении размеров треугольника.

| $N_{\! \! \! \Omega}$ | Действия                  | Инструменты | Результат построения |
|-----------------------|---------------------------|-------------|----------------------|
|                       | Выбираем                  |             |                      |
|                       | инструмент Отрезок        |             |                      |
|                       | и с помощью него          |             | B                    |
|                       | построим отрезок АВ.      |             |                      |
|                       |                           |             |                      |
| 2.                    | С помощью                 |             |                      |
|                       | инструмента               |             |                      |
|                       | Окружность по             |             |                      |
|                       | центру и точке            |             |                      |
|                       | построим окружность       |             | В                    |
|                       | с центром А через         |             |                      |
|                       | точку В.                  |             |                      |
|                       |                           |             |                      |
|                       |                           |             |                      |
| 3.                    | Построим                  |             |                      |
|                       | окружность<br>$\mathbf c$ |             |                      |
|                       | центром В через А.        |             |                      |
|                       | С помощью                 |             |                      |
|                       | инструмента               |             | B                    |
|                       | Пересечение               |             |                      |
|                       | пересекаем оба круга,     |             |                      |
|                       | чтобы получить точку      |             |                      |
|                       | C.                        |             |                      |
| 4.                    | С помощью                 |             |                      |
|                       | инструмента               |             |                      |
|                       | Правильные                |             |                      |
|                       | многоугольники            |             |                      |
|                       | построим                  |             |                      |
|                       | многоугольник АВС в       |             |                      |
|                       | направлении против        |             |                      |
|                       | часовой стрелке.          |             |                      |
|                       |                           |             |                      |
|                       |                           |             |                      |
| 5.                    | Скрываем                  |             |                      |
|                       | окружности в графе        |             |                      |
|                       | Показать/скрыть<br>объект |             |                      |
|                       |                           |             |                      |
|                       |                           |             |                      |
|                       |                           |             | B                    |
|                       |                           |             |                      |
|                       |                           |             |                      |

Таблица. Алгоритм построения равнобедренного треугольника

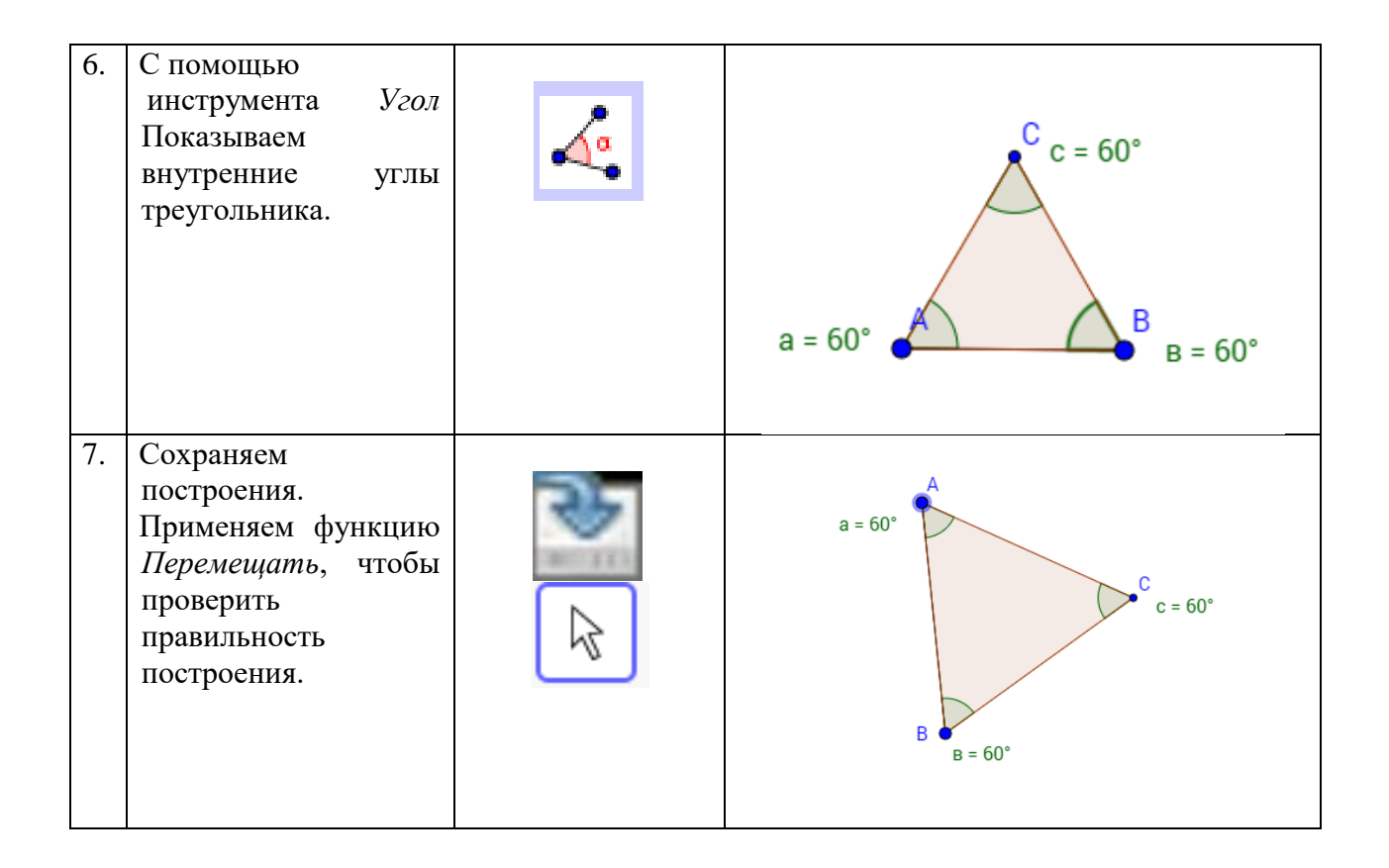

Таким образом, работа с геометрическими объектами в среде GeoGebra позволяет сформировать представление о свойствах равностороннего треугольника (например, равенство всех элементов), активно использовать наглядно – действенный, наглядно – образный и наглядно – логический уровни мышления, которые наиболее близки младшим школьникам.

- 1. Истомина Н.Б. Методика обучения математики в начальных классах. М.: Академия, 2001г.  $-288$  c.
- 2. Колягин Ю.М., Тарасова О.В. Наглядная геометрия и ее роль, и место, история возникновения. - Журнал «Начальная школа» №4, 2000г.
- 3. Федеральный государственный образовательный стандарт начального общего образования. - М.: Просвещение, - 2010. – 244 с.
- 4. GeoGebra онлайн [Электронный ресурс] Режим доступа http://www.geogebra.org/

# **НЕОБХОДИМОСТЬ ОБУЧЕНИЯ СТУДЕНТОВ ПЕДАГОГИЧЕСКОГО БАКАЛАВРИАТА СОЗДАНИЮ И ИСПОЛЬЗОВАНИЮ ИНФОГРАФИКИ В ОБРАЗОВАНИИ**

THE NEED TO EDUCATE STUDENTS OF PEDAGOGICAL BACHELOR'S DEGREE PROGRAM TO USE AND CREATE INFOGRAPHICS IN EDUCATION

**С.А. Пангоф S.A. Pangof**

*Научный руководитель Е.В. Ермолович, канд. пед. наук, доцент, доцент кафедры информационных технологий обучения и непрерывного образования, Сибирский федеральный университет*

*Инфографика в образовании, визуализация, клиповое мышление, обучение, вебинары* **В статье раскрывается необходимость визуализации информации в образовательном процессе. Предлагается эффективное средство визуализации информации. Выявляется необходимость обучения созданию и использованию инфографики в образовании. Предлагается решение проблемы отсутствия в образовательной программе изучения инфографики в рамках какой-либо дисциплины.**

#### *Infographics in education, visualization, clip-thinking, education, webinars*

**The need of visualization in educational process is disclosed in the article. An effective method of visualization is offered. The need to educate creation and use of infographics in education is determined. The solution of the absence in the educational program of studying infographics within a discipline is proposed.**

настоящее время, характеризующееся активным становлением информационного общества, главным ресурсом которого является информация, наблюдается ее переизбыток. Огромное количество настоящее время, характеризующееся активным становлением информационного общества, главным ресурсом которого является информация, наблюдается ее переизбыток. Огромное количество информации требует ее быстрого анализа. В с общества формируется клиповое мышление, которое подразумевает собой восприятие информации через короткие яркие образы. [Стаканчикова Е.А., 2016]

Текстовая информация воспринимается человеком, обладающим клиповым мышлением, как мозаика, и он усваивает лишь несвязные фрагменты из общей картины. Такой человек не способен целостно воспринимать текстовую информацию значительных объемов, что негативно сказывается на обучении, так как большая часть информации представлена нам в текстовом формате. Более того, профессор аудиовизуальной коммуникации Валеро Санчо

писал, что в основном человек получает знания посредством органов чувств, в особенности зрения [Valero S., 2010, c. 477]. Исходя из этого, мы делаем вывод, что решением обозначенной проблемы может стать визуализация информации, которая предполагает представление информации посредством визуальных объектов, способствующих более эффективному запоминанию информации. Так, исследования показали, что люди способны вспомнить сотни и тысячи изображений, даже когда видели их всего несколько секунд [Dunlap J., 2016, c. 44].

Инфографика - одно из современных средств визуализации информации, являющееся наиболее запоминающимся типом визуализации, содержащим в себе вербальные и невербальные средства передачи информации. [Kibar P.N., 2015, с. 242] Профессор психологии образования и педагогических наук Джозеф Полман определил инфографику как визуальное представление сложных данных и способ передачи информации в визуальной форме [Polman J., 2015, с. 868].

Ученые признают, что инфографика как визуализация информации может играть позитивную роль в образовании. Высококачественная инфографика точно и четко представляет сложную информацию в эстетически привлекательном и упрощенном формате, способствующем её быстрому потреблению и легкому пониманию обучающимися [Polman J., 2015, с. 871]. Согласно теории двойного кодирования канадского психолога Аллана Пайвио, люди, рассматривающие изображение, кодируют информацию как вербальным, так и невербальным кодом, активируя множественные нейронные пути для поддержки памяти [Paivio A., 1978, 131]. Отсюда следует, что инфографика сводит к минимуму когнитивную нагрузку, а также, поддерживает внимание, создает эстетически привлекательные образы. В настоящее время существует множество подходов применения инфографики в области образования. Так, в образовании эффективная инфографика может выполнять функцию организации, развивающую, инструктирующую и информирующую функции. Говоря об инфографике, как средстве визуализации информации, которое позволит решить проблему эффективного обучения людей, наделенных клиповым мышлением, мы можем прийти к выводу о необходимости обучения студентов педагогического бакалавриата созданию и использованию инфографики.

Анализ образовательной программы показал, что обучение бакалавров созданию и использованию инфографики напрямую не включено ни в одну дисциплину, и может быть реализовано в рамках самостоятельной работы. Для более эффективного обучения возможно использование инструментов ИКТ, которые могут помочь студентам продвигать и поддерживать свое обучение [Sypsas A., Toki E., Pange J., 2015, 227]. Студенты признают, что использование этих инструментов может помочь им расширить свои знания и поддержать их обучение [Sypsas A., Toki E., Pange J., 2015, 228]. Таким инструментом может стать вебинар, который используется для поддержки взаимодействия и общения между преподавателями и учащимися. Вебинары предоставляют студентам возможность участия в режиме онлайн, а также в автономном режиме, используя запись вебинара, что позволяет студентам получить к нему доступ в любое

время. Потенциал вебинаров состоит в том, что участники общаются и взаимодействуют в режиме реального времени [Sypsas A., Toki E., Pange J., 2015, 228].

Таким образом, мы можем прийти к выводу о необходимости обучения студентов педагогического бакалавриата созданию и использованию в образовании инфографики, которая обоснована формированием у людей клипового мышления, а также особенностями восприятия информации. Для поддержки самостоятельного обучения студентов созданию и использованию в образовании инфографики целесообразно использование инструментов ИКТ, в том числе, вебинаров, с учетом их образовательного потенциала.

- 1. Dunlap, J. Getting graphic about infographics: design lessons learned from popular infographics / J. Dunlap, P. Lowenthal // Journal of Visual Literacy. – 2016. №1. – PP.42-59.
- 2. Kibar, P.N. Searching for Visual Literacy: Secondary School Students are Creating Infographics / P.N. Kibar, B. Akkoyunlu // Information Literacy: Moving Toward Sustainability – 2015. – PP.241-251.
- 3. Pavio, A. Imagery and verbal processes / NY.: 1978. p.596.
- 4. Polman, J. Towards Critical Appraisal of Infographics as Scientific Inscriptions / J. Polman, E. Gebre // Journal of research in science teaching. – 2015. №6. – PP.868–893.
- 5. Supporting undergraduate students via Webinars / Sypsas A., Toki E., Pange J. // International Conference on Interactive Mobile Communication Technologies and Learning (IMCL). – 2015.  $-$  PP. 227-231.
- 6. Valero, S. La comunicación de contenidos en la infografía digital / S. Valero // Estudios sobre el Mensaje Periodístico. – 2010. №16. – PP. 469-483.
- 7. О клиповом мышлении. [Электронный научно-публицистический журнал "Homo Cyberus"]. URL: [http://journal.homocyberus.ru/o\\_klipovom\\_mishlenii](http://journal.homocyberus.ru/o_klipovom_mishlenii) (дата обращения: 12.05.2017).

# **УТОЧНЕНИЕ ПОНЯТИЯ «ЛОГИЧЕСКИЙ СТИЛЬ МЫШЛЕНИЯ» КАК НЕОБХОДИМОЕ УСЛОВИЕ УСПЕШНОГО ОБУЧЕНИЯ ЯЗЫКУ ПРОЛОГ БУДУЩИХ УЧИТЕЛЕЙ ИНФОРМАТИКИ**

CLARIFICATION OF THE TERM "LOGICAL WAY OF THINKING" AS NECESSERY CONDITION FOR SUCCESSFULLY PROLOG LEARNING OF FUTURE TEACHERS OF INFORMATICS

### **Е.Д. Петькина, Л.С. Марченко E.D. Petkina, L.S. Marchenko**

*Научный руководитель Т.А. Степанова, канд. пед. наук, доцент базовой кафедры информатики и информационных технологий в образовании, КГПУ им. В.П. Астафьева*

*Логическое мышление, Пролог, ментальный подход, программирование, мышление, декларативный язык программирования*

**В данной статье речь пойдет о логическом стиле мышления и его значимости при изучении языка Пролог. Для успешного обучения языку Пролог необходимо чтобы у обучающихся было развито логическое мышление на определенном уровне. Для этого мы предлагаем использовать ментальный подход при обучении языку Пролог.**

#### *Logical thinking, Prolog, mental approach, programming, thinking, declarative programming language*

**In this article we will focus on logical way of thinking and its importance in the study of the Prolog language. For successful language learning Prolog, it is necessary that the students had developed logical thinking at a certain level. To this end, we propose to use a mental approach to teaching the Prolog language.**

современных стандартах предъявляются повышенные требования к уровню предметной подготовки учителей, поэтому в курс ЯиМП включено изучение всех современных парадигм и технологий программирования, в том числе логического программирования, в том числе логического программирования и языка Пролог.<br>
В изучение всех современных парадигм и технологий<br>
программирования, в том числе логического программир

Изучение логического программирования вызывает определенные сложности у студентов в силу своих особенностей. Поэтому поиск новых подходов к разработке методических систем обучения логическому программированию является актуальной проблемой. Одним из перспективных видится ментальный подход.

Ментальный подход к обучению предполагает смещение целеполагания учебного процесса в сторону развития когнитивных способностей обучаемых, в частности, если рассматривать обучение логическому программированию – то основной целью будет являться развитие логического стиля мышления. В рамках ментального подхода к обучению программированию предполагается использование методики ментальных карт как средства развития логического мышления [Т.А. Степанова, 2014, с 45].

Следовательно, для реализации процесса обучения программированию на основе ментального подхода необходимо уточнить понятие логического мышления применительно к обучению программированию на Прологе, поскольку ментальный подход предполагает предварительное исследование особенностей когнитивных процессов.

Мышление человека — это высшая форма познавательной деятельности человека, психический процесс обработки информации и установления связей между предметами и их свойствами. Мышление позволяет человеку находить связи между феноменами окружающей среды, но, чтобы найденные связи, действительно, отражали истинное положение дел, мышление должно быть логичным, подчиненным законам логики [Е.А. Буянов, 2017].

В соответствии с целью нашего исследования нас будет интересовать определение логики как нормативной науки о методах, формах и законах мыслительной деятельности человека. Логика изучает способы достижения истины в процессе познания опосредованным путём, из знаний, полученных ранее [В.А. Бочаров, 2016].

Логическое мышление – это мыслительный процесс, при котором человек использует логические понятия и конструкции, которому свойственна доказательность, рассудительность, и целью которого является получение обоснованного вывода из имеющихся предпосылок. [Е.А. Буянов, 2017, электронный ресурс]

Логическое мышление - это очень широкое понятие. Цель нашего исследования - выделить в нем тот аспект, который необходим для успешного обучения логическому программированию, программированию на языке Пролог. Особенности логического программирования заключаются в том, что если в императивном программировании программа описывается как последовательность действий, то в логическом – это набор фактов (аксиом), правил (механизмов вывода нового знания), целей и подцелей (теорем, требующих доказательства или опровержения).

Наиболее известный язык логического программирования – Пролог (Prolog, от французского PROgrammation LOGique). Основой Пролога является логическая система предикатов первого порядка. Программа на Прологе состоит из описания типов, используемых в ней предикатов, задания фактов и правил, а также вопроса о том, что нас интересует и является решением логической задачи. Вопрос - это последовательность, состоящая из одной цели или нескольких подцелей. Чтобы ответить на вопрос, Пролог пытается достичь цели. Другими словами, достичь цели - значит показать, что она логически следует из фактов и правил программы.

В наше время, занимаясь программированием, нельзя ограничиваться только изучением языков императивного программирования (Бейсика, Паскаля, Си и др.), необходимо владеть и языком декларативным, типа Пролог. Здесь разница не только в самих языках, но и в вырабатываемом стиле мышления.

Знакомство с Прологом коренным образом меняет программистское мышление. [Пак, Зеленин, Якушевич, 1999]

Уточненное применительно к процессу обучения логическому программированию понятие логического стиля мышления позволит построить систему диагностики уровня его сформированности, с помощью которых будет выявлен необходимый для успешного усвоения учебного материала уровень его сформированности, а также позволит разработать эффективные средства его развития.

- 1. Алюшин А. Л., Князева Е. Н. Телесный подход в когнитивной науке // Философские науки. 2009. № 2.
- 2. Зеленин В.М., Пак Н.И., Якушевич В.И. Система искусственного интеллекта и язык Пролог в обучении: Учебное пособие и автоматизированный учебный курс для студентов педвузов, учителей и учащихся старших классов. Красноярск: РИО КГПУ, 1999, - 200 с.
- 3. Логическое мышление [Обучающий сайт по развитию ментальных навыков] URL: <https://4brain.ru/logika/> (Дата обращения: 10.05.2017)
- 4. Степанова Т.А. Теория алгоритмического мышления. Красноярск: РИО КГПУ, 2014

## **ОСОБЕННОСТИ ПОТОКОВЫХ ЯЗЫКОВ ПРОГРАММИРОВАНИЯ**

## SPECIFIC CHARACTERISTICS OF DATAFLOW LANGUAGES

#### **Д.С. Романова D.S. Romanova**

*Потоковое программирование, параллельное программирование, Sisal, Val, Haskell, Пифагор*

**В статье рассмотрены основные потоковые языки программирования и особенности программирования на этих языках. Также, проанализированы тенденции развития потоковой концепции программирования.**

#### *Dataflow programming, Parallel programming, Sisal, Val, Haskell, Pifagor*

**In the article the main dataflow programming languages and some difficulties of using these languages are considered. Also, the analysis of future development of these dataflow languages is mentioned in the article.** 

современном мире последнее время в области программирования все больше внимания уделяется задачам экономии времени исполнения и повышению производительности различных вычислительных систем. сегодня рассмотрение относительно нового подхода к программированию, такого как потокового программирования, может считаться очень важным для развития в данной области. Потоковое программирование представляет программу в виде ориентированного графа, в котором ребра соответствуют потокам данных, а вершины — действиям, которые над ними производятся [5]. Поэтому,

В настоящее время потоковые языки потеряли свою изначальную привязанность к потоковым архитектурам и в основном рассматриваются из-за своей выразительной мощности. Далее более подробно будут рассмотрены типичные представители потоковых языков, такие как языки Haskell, Val, Post, Sisal и Пифагор.

Язык Val был разработан в 1979 г. в Массачусетском технологическом институте и предназначался для статической потоковой архитектуры, что привело к отсутствию типичных для динамической потоковой архитектуры возможностей, таких как рекурсия.

В отличие от большинства других функциональных языков, язык статически типизирован разветвленной системой типов и синтаксически напоминает язык программирования Pascal. В частности, в языке содержится «оператор присваивания», который семантически является однократным связыванием значения с именем.

Также язык Val в явном виде содержит несколько форм циклических выражений, одна из которых может использоваться для задания явного параллелизма. Функции языка Val, как и другие выражения, могут возвращать несколько значений. Ввиду отсутствия в языке побочных эффектов и наличия выделенных ошибочных значений, язык Val хорошо подходит для строгих вычислений. [4].

Язык SISAL является универсальным [языком функционального](https://translate.googleusercontent.com/translate_c?depth=1&hl=ru&prev=search&rurl=translate.google.ru&sl=en&sp=nmt1&u=https://en.wikipedia.org/wiki/Functional_programming_language&usg=ALkJrhg1HvOlUmb5Ef2IkQ5svIEuRiZTfg)  [программирования](https://translate.googleusercontent.com/translate_c?depth=1&hl=ru&prev=search&rurl=translate.google.ru&sl=en&sp=nmt1&u=https://en.wikipedia.org/wiki/Functional_programming_language&usg=ALkJrhg1HvOlUmb5Ef2IkQ5svIEuRiZTfg) с [неявным параллелизмом,](https://translate.googleusercontent.com/translate_c?depth=1&hl=ru&prev=search&rurl=translate.google.ru&sl=en&sp=nmt1&u=https://en.wikipedia.org/wiki/Implicit_parallelism&usg=ALkJrhjE0OFveLN0mM2ims6jlUG-gmKV0w) [строгой семантикой,](https://translate.googleusercontent.com/translate_c?depth=1&hl=ru&prev=search&rurl=translate.google.ru&sl=en&sp=nmt1&u=https://en.wikipedia.org/wiki/Strict_semantics&usg=ALkJrhgLgACIZIQwTBENdmzOajgfJT_QdQ) и эффективной обработкой массива. SISAL выводит граф потока данных посреднической формы 1 (IF1). Он имеет синтаксис похожий на [Pascal](https://translate.googleusercontent.com/translate_c?depth=1&hl=ru&prev=search&rurl=translate.google.ru&sl=en&sp=nmt1&u=https://en.wikipedia.org/wiki/Pascal_programming_language&usg=ALkJrhiKbFEMktv1qpSIg4RjGV1-dFTd8g) и был разработан, чтобы быть общим языком высокого уровня для численных программ на различных [многопроцессорных](https://translate.googleusercontent.com/translate_c?depth=1&hl=ru&prev=search&rurl=translate.google.ru&sl=en&sp=nmt1&u=https://en.wikipedia.org/wiki/Multiprocessor&usg=ALkJrhgJxTvOAS1jJLD9weorFSiwXzWImA) системах [5].

Экспериментальный язык Post появился в 1981 году как результат кандидатской диссертации. Язык Post более точно, чем языки Val и Sisal, отражает особенности потоковых архитектур, но его программы сложнее для понимания. В языке Post предложено несколько новых идей развития потоковых языков: смешанно-синхронные структуры данных, являющиеся частично синхронными, а частично — асинхронными; взаимодействие между вычислениями для прекращения ненужных вычислений, что нехарактерно для чистых функциональных языков [4].

Пифагор — [функционально](https://ru.wikipedia.org/wiki/%D0%AF%D0%B7%D1%8B%D0%BA_%D1%84%D1%83%D0%BD%D0%BA%D1%86%D0%B8%D0%BE%D0%BD%D0%B0%D0%BB%D1%8C%D0%BD%D0%BE%D0%B3%D0%BE_%D0%BF%D1%80%D0%BE%D0%B3%D1%80%D0%B0%D0%BC%D0%BC%D0%B8%D1%80%D0%BE%D0%B2%D0%B0%D0%BD%D0%B8%D1%8F)[-потоковый](https://en.wikipedia.org/wiki/Dataflow) [язык программирования,](https://ru.wikipedia.org/wiki/%D0%AF%D0%B7%D1%8B%D0%BA_%D0%BF%D1%80%D0%BE%D0%B3%D1%80%D0%B0%D0%BC%D0%BC%D0%B8%D1%80%D0%BE%D0%B2%D0%B0%D0%BD%D0%B8%D1%8F) предназначенный для разработки [переносимых](https://ru.wikipedia.org/wiki/%D0%9F%D0%B5%D1%80%D0%B5%D0%BD%D0%BE%D1%81%D0%B8%D0%BC%D0%BE%D1%81%D1%82%D1%8C) [параллельных](https://ru.wikipedia.org/wiki/%D0%9F%D0%B0%D1%80%D0%B0%D0%BB%D0%BB%D0%B5%D0%BB%D1%8C%D0%BD%D1%8B%D0%B5_%D0%B2%D1%8B%D1%87%D0%B8%D1%81%D0%BB%D0%B5%D0%BD%D0%B8%D1%8F) [программ.](https://ru.wikipedia.org/wiki/%D0%9A%D0%BE%D0%BC%D0%BF%D1%8C%D1%8E%D1%82%D0%B5%D1%80%D0%BD%D0%B0%D1%8F_%D0%BF%D1%80%D0%BE%D0%B3%D1%80%D0%B0%D0%BC%D0%BC%D0%B0) Этот язык программирования был разработан в Красноярском государственном техническом университете в 1995 году, а дополняется, модифицируется, и усовершенствуется этот язык, и по сей день [2].

Он ориентирован на непосредственное описание информационного графа, что привело к синтаксису языка, несколько отличающемуся от общепринятого синтаксиса. В частности, не поддерживаются инфиксные бинарные операции, что снижает читаемость программы [1,2]. В языке отсутствует строгая типизация, а все функции с одинаковыми именами неразличимы. Поэтому, вместо выбора одной из перегруженных функций, осуществляется их одновременное выполнение. Результат возвращается в виде параллельного списка [3].

Haskell является чисто функциональным языком программирования общего назначения, который включает много последних инноваций в разработке языков программирования. Haskell обеспечивает функции высокого порядка, нестрогую семантику, статическую полиморфную типизацию, определяемые пользователем алгебраические типы данных, сопоставление с образцом, описание списков, модульную систему, монадическую систему ввода - вывода и богатый набор примитивных типов данных. Haskell является и кульминацией, и кристаллизацией многих лет исследования нестрогих функциональных языков [5].

Интенсивное вычислительное моделирование стало одной из основ научных открытий в 21 веке. И использование модели потока данных в программировании помогло решить многие проблемы, связанные с увеличением производительности и эффективности работы вычислительных систем.

- 1. Легалов А.И., Казаков Ф.А., Кузьмин Д.А. Водяхо А.И. Модель параллельных вычислений функционального языка. Известия ГЭТУ, Сборник научных трудов. Выпуск 500. Структуры и математическое обеспечение специализированных средств. С.-Петербург, 1996. с. 56-63.
- 2. Легалов А.И., Кузьмин Д.А., Казаков Ф.А., Привалихин Д.В. На пути к переносимым параллельным программам. – Открытые системы, № 5 (май), 2003, С. 36-42.
- 3. Легалов А.И., Матковский И.В., Анкудинов А.В. Особенности хранения функциональнопотоковых параллельных программ. [Вестник Сибирского государственного](http://elibrary.ru/contents.asp?issueid=1236333)  [аэрокосмического университета им. академика М.Ф. Решетнева.](http://elibrary.ru/contents.asp?issueid=1236333) 2013. № 4 [\(50\).](http://elibrary.ru/contents.asp?issueid=1236333&selid=21062119) С. 53-57.
- 4. Dennis, J.B., Gao, G.R., Todd, K.W[.Modeling the Weather with a Data Flow](https://www.scopus.com/record/display.uri?eid=2-s2.0-0021461032&origin=reflist&sort=plf-f&src=s&st1=val+programming+dataflow&st2=&sid=18B3D63D36F20C18D1C90BDD1037595E.wsnAw8kcdt7IPYLO0V48gA%3a290&sot=b&sdt=b&sl=39&s=TITLE-ABS-KEY%28val+programming+dataflow%29&recordRank=)  [Supercomputer](https://www.scopus.com/record/display.uri?eid=2-s2.0-0021461032&origin=reflist&sort=plf-f&src=s&st1=val+programming+dataflow&st2=&sid=18B3D63D36F20C18D1C90BDD1037595E.wsnAw8kcdt7IPYLO0V48gA%3a290&sot=b&sdt=b&sl=39&s=TITLE-ABS-KEY%28val+programming+dataflow%29&recordRank=) (1984) IEEE Transactions on Computers, C-33 (7), pp. 592-603.
- 5. Wesley M. Johnston , J. R. Paul Hanna , Richard J. Millar. Advances in dataflow programming languages// ACM Computing Surveys. – 2004.Vol.36. Pages: 1-34.

## **РАЗРАБОТКА АНИМАЦИОННОГО УЧЕБНОГО ВИДЕОРОЛИКА**

### ISSUES OF CREATING OF THE ANIMATED TRAINING VIDEO

**Е.В. Рыбакова, К.А. Швейгерт E.V. Rybakova, K.A. Shveigert**

*Научный руководитель О.В. Солнышкова, канд. пед. наук, зав. кафедрой инженерной геодезии, Новосибирский государственный архитектурно-строительный университет (Сибстрин)*

*Программное обеспечение, анимационное учебное пособие, учебная анимация, студенческая творческая мастерская, электронные средства обучения* **Данная статья посвящена анализу программ и технологий, пригодных для разработки обучающих анимационных роликов и разработке анимационного учебного пособия для демонстрации студентам изучаемого материала. Рассмотрены основные правила создания видеоролика, особенности программных комплексов, в которых происходит разработка анимации.**

*Software, animation tutorial, animation training, student creative workshop, e-learning* **The article is devoted to analysis of programs and technologies suitable for the development of training of animation and the development of animated tutorials for demonstration to students of the studied material. The main rules for creating a video clip, the features of software complexes in which animation is developed, are considered.**

ак показывает практика, анимационные учебные фильмы эффективны для демонстрации процессов и обучения сложным действиям. Такие фильмы не требуют значительных вложений и могут быть созданы ак показывает практика, анимационные учебные фильмы эффективны<br>для демонстрации процессов и обучения сложным действиям. Такие<br>фильмы не требуют значительных вложений и могут быть созданы<br>самим преподавателем или студентам разработки [1].

Рассмотрим основные этапы создания анимационных учебных фильмов. В первую очередь следует определить задачи разработки учебной анимации. Далее следует работа со справочным материалом, преподавателем и методическими указаниями, тщательное изучение темы и составление сценария. Следующий этап — разработка «героев» анимации, которые должны быть максимально антропоморфными. Использование героев из известных анимационных фильмов исключено. Внешний вид героя важен, так как он должен погружать студента в изучаемую предметную область. После разработки героев и их типовых движений следует перейти к созданию антуража и ландшафта, которые должны соответствовать предметной направленности фильма. Последний этап озвучивание и сведение анимации. В процессе озвучивания необходимо выделить цезуры в звучании для улучшения восприятия студентами формул и схем, приводимых в видеоролике. После финального сведения видеоролика проходит тестирование на занятиях, исправление ошибок.

В процессе создания видеоролика разработчикам нужно определиться с выбором программы, в который будет создаваться анимация. Основными критериями выбора являются качество полученного видеоролика, скорость обработки кадров, удобство интерфейса. На примере методических пособий, созданных творческой мастерской кафедры инженерной геодезии, был проведен анализ нескольких программных комплексов.

Одной из самых популярных программ среди разработчиков учебных видеороликов является программа Flash (Adobe Animate CC). Интерфейс данной программы прост и удобен в использовании. Он снабжен инструментами для создания векторных и растровых изображений и 3D- объектов. Adobe Animate CC удобен тем, что в нем можно сразу создавать и анимировать персонажа. Также можно добавлять в слои рисунок, созданный в другой программе, например, Adobe Photoshop. Несмотря на все положительные моменты, в программе есть некоторые недостатки – герои получаются двумерные, а анимация не совсем реалистичной. Следующий программный комплекс из пакета Autodesk — 3ds Max. Программа обладает интерактивным объектноориентированным интерфейсом, реализует расширенные возможности создания и управления анимацией. Примером работы в данной программе является видеоролик «Определение высоты сооружения». Как видно из этого ролика, персонажи и антураж получаются реалистичными. Это возможно благодаря работе с библиотекой материалов и с HDRI-картами. Анимация же в данной программе сводится к работе с ключевыми кадрами — вместо того, чтобы создавать каждый кадр отдельно. Также следует добавить, что с помощью программ Corona Renderer и V-ray созданные изображения и анимация будут качественными, реалистичными и удобными для восприятия.

Однако у данной программы из пакета Autodesk существует значительный минус — большая реалистичность анимации требует длительной обработки каждого кадра. Из-за этого скорость создания видеоролика уменьшается до 5 дней против 1-2 дней в программе Adobe Animate CC.

Еще одна протестированная нами программа, подходящая для создания анимационных учебных видеороликов — AnimeStudioPro. Среди аниматоров она считается одной из лучших программ для каркасной 2D-анимации. Технология Smart Bones позволяет автоматизировать процесс создания анимации, в основе которой лежит векторный морфинг, то есть плавное «перетекание» одного ключевого кадра в другой кадр. Предусмотрены инструменты как для создания персонажей и антуража в самой программе (AnimeStudio поддерживает графические планшеты), так и для импорта уже существующих героев, нарисованных в других программах. Еще одним преимуществом является автоматическая синхронизация рта персонажа со звуком произносимой речи. Но работа замедляется необходимостью создавать множество слоев для движений объектов. Также сложно работать с цветовой гаммой: создание сдержанного по цвету фона практически невозможно, а финальное изображение получается нереалистичным и плоским.

Рассмотрев все плюсы и минусы, можно сказать, что выбор программы влияет на скорость создания и качество мультимедийного пособия. К выбору комплекса для анимирования в каждом случае необходимо подходить индивидуально, основываясь на том, какого результата нужно добиться, насколько сложные задачи поставлены перед разработчиками и какими временными рамками ограничен проект.

## **Библиографический список**

1. Солнышкова О.В. Опыт разработки электронных образовательных ресурсов в студенческой творческой мастерской // Непрерывное профессиональное образование: теория и практика.2015. – С. 257-262.

# **К ВОПРОСУ О МОДЕРНИЗАЦИИ ЭЛЕКТРОННОГО ПРОСТРАНСТВА ОБРАЗОВАТЕЛЬНОЙ ОРГАНИЗАЦИИ**

ISSUES OF UPGRADING OF E-ENVIRONMENT OF EDUCATIONAL ORGANIZATION

#### **А. Д. Свечканев A. D. Svechkanev**

*Научный руководитель Г.C. Саволайнен, доцент, канд. пед. наук, зав. кафедрой педагогики и управления образованием, КГПУ им. В.П. Астафьева*

*Информатизация, образование, ИКТ, общество, школа, самообразование, управление, автоматизация, документооборот, проект, педагог, аудит*

**В докладе приводится описание первого этапа опытно-экспериментальной работы над проектом информатизации в образовательной организации. Приводится нормативноправовая база, обеспечивающая сопровождение данного вида деятельности. Актуализируются вопросы, связанные с необходимостью модернизации электронного образовательного пространства отдаленных регионов.**

#### *Information, education, ICT, society, school, self-education, management, automation, workflow, project, teacher, audit*

**The report describes the first stage of experimental work on the project of using ICT in the educational organization. Is regulatory framework supporting the activity. Concerned issues associated with the need to modernize e-learning environment of remote regions.**

современном обществе информационные технологии являются одним из инструментов повышения эффективности экономического, производственного управленческого, образовательного и многих других процестве информационные технологии являются одним из<br>инструментов повышения эффективности экономического,<br>производственного управленческого, образовательного и многих других<br>процессов. Информатизация образования – это не образовательной организации компьютеров или использования их педагогом в процессе обучения. Этот вопрос решен, если не во всех, то в большинстве образовательных организаций. В школе такие понятия как информационная культура, информационная компетентность, ИКТ технологии и компетенции – должны стать повседневной реальностью, обеспечивающей подготовку обучающихся к жизни в информационном обществе [1].

Необходимость информатизации образовательной организации вызвана так же, значительным объемом информации во всех сферах деятельности школы, и невозможностью формирования и обработки информации без помощи соответствующих технологий и средств. Анализ научной, научно-методической литературы и опыта деятельности образовательных организаций позволил сформулировать основные задачи создания единого электронного пространства: обеспечение качества образовательного процесса; подготовка обучающихся к
применению ИКТ в целях образования, самообразования, социализации и профессионального самоопределения; распространение и обобщение опыта учителей через Интернет пространство, активное создание и использование ими цифровых образовательных ресурсов; автоматизация управления деятельности образовательной организации, обеспечение электронного документооборота школы; вовлечение педагогов и обучающихся в проектную деятельность, участие их в дистанционных олимпиадах, конкурсах, конференциях; образования педагогов, как основы повышения их квалификации [2].

Управленческий эффект создания электронного пространства образовательной организации мы рассматриваем в следующих направлениях:

- взаимодействие с родителями;
- внутришкольное управление;
- взаимодействие с другими образовательными организациями;
- взаимодействие с органами управления образованием.

Благодаря созданию электронного пространства появляется возможность оперативного управления и анализа массивов информации и баз данных; упрощает и ускоряет процесс поиска информации, её передачу, как внутри учреждения, так и третьим лицам. Оперативная, полная, достоверная и актуальная информация о деятельности организации размещается на электронном ресурсе в сети Интернет [3]. При создании электронного пространства реализуется «принцип одного окна», который предполагает наличие единой точки для взаимодействия всех уровней управления образовательной организацией [4].

Качественный эффект от внедрения электронного пространства мы связываем с улучшением качества принимаемых решений; повышением доверия родителей к образовательной организации; реализацией принципов доступности, качества и непрерывности образования, расширением использования активных методов и интерактивных форм организации образовательного процесса.

Мы посчитали необходимым проанализировать уровень развития ИКТ компетенций педагогов образовательной организации. С этой целью был разработан опросник «ИКТ в нашей школе». Результаты исследования педагогического ресурса помогут выявить возможности и вероятные проблемы создания единого электронного пространства, своевременно оказать методическую помощь педагогов в преодолении выявленных дефицитов [5]. На следующем этапе целесообразно провести IT-аудит, как диагностику и оценку состояния информационных технологий в организации, насколько они отвечают требованиям.

В заключении подчеркнем, что создание электронного пространства образовательной организации не самоцель, а современное и эффективное средство способствующее: повышению качества образовательного процесса; реализации концепции личностно-ориентированного образования и системногодеятельностного подхода; эффективной организации повышения квалификации педагогов; совершенствованию системы документооборота и управления

образовательной организацией в целом;; свободному общению всех участников образовательного процесса в сети Интернет; развитию потребности в непрерывном образовании.

- 1. Виноградова Е.А. Создание единого информационно образовательного пространства в образовательном учреждении. ИКТ - новая технология управления в образовательном учреждении //<http://festival.1september.ru/articles/538755/>
- 2. Глоссарий.ru. Информатизационное общество. [Электронный ресурс] Режим доступа. [http://www.glossary.ru/cgi-bin/gl\\_sch2.cgi?RIt% 28uwsg.outtul!uh\\$lxyiu.](http://www.glossary.ru/cgi-bin/gl_sch2.cgi?RIt%25%2028uwsg.outtul!uh$lxyiu)
- 3. Костина А.В. Тенденции развития культуры информационного общества: анализ современных информационных и постиндустриальных концепций // [Инфрормационный](http://zpu-journal.ru/e-zpu/)  [гуманитарный портал "Знание. Понимание. Умение"](http://zpu-journal.ru/e-zpu/) / № 4 2009 — Культурология. [Электронный ресурс] — Режим доступа. [http://zpu-journal.ru/e-zpu/2009/4/Kostina\\_](http://zpu-journal.ru/e-zpu/2009/4/Kostina_%20Information_%20Society/)  [Information\\_ Society/.](http://zpu-journal.ru/e-zpu/2009/4/Kostina_%20Information_%20Society/)
- 4. Instant Display Teaching Resources Website. [Электронный ресурс] Режим доступа.: <http://www.instantdisplay.co.uk/ict.htm> .
- 5. Абрамова Е.И. Использование информационно-коммуникационных технологий (ИКТ) в целях эффективной социализации детей // Личность, семья и общество: вопросы педагогики и психологии: сб. ст. по матер. XX междунар. науч.-практ. конф. – Новосибирск: СибАК, 2012.

# **ТЕХНОЛОГИЯ СОЗДАНИЯ МЕНТАЛЬНЫХ УЧЕБНЫХ ПОСОБИЙ ПО ИНФОРМАТИКЕ ДЛЯ УЧАЩИХСЯ ОСНОВНОЙ ШКОЛЫ**

# TECHNOLOGY OF CREATING MENTAL SCHOOLS FOR INFORMATICS FOR STUDENTS OF THE BASIC SCHOOL

### **К. Ю. Сенина K.U. Senina**

*Научный руководитель Л.Б. Хегай, доцент, канд. пед. наук, доцент кафедры информатики и информационных технологий в образовании, КГПУ им. В.П. Астафьева*

*Электронный учебник, электронное учебное пособие, ментальные карты, электронное ментальное учебное пособие*

**В материалах доклада обсуждаются проблемы качества разработки электронных учебников, требования, предъявляемые к ним. Выявляются особенности электронных ментальных учебных пособий и представляется технология их разработки.**

#### *Electronic textbook, e-manual, mental maps, mental e-learning tool*

**The materials of the report discuss the quality problems of the development of electronic textbooks, the requirements imposed on them. The peculiarities of electronic mental manuals are revealed and the technology of their creature.** 

ормулировки новых школьных стандартов указывают реальные виды деятельности, которыми должен овладеть учащийся. Одним из них является самостоятельное обучение учащихся с помощью различных ормулировки новых школьных стандартов указывают реальные виды<br>деятельности, которыми должен овладеть учащийся. Одним из них<br>является самостоятельное обучение учащихся с помощью различных<br>информационных ресурсов, в т.ч. эл учебных пособий. Одной из проблем является качество электронных учебников. В рамках настоящей работы целью исследования была разработка и обоснование электронного ментального учебного пособия на тему «Основные компоненты компьютера и их функции» по информатике в основной школе.

При анализе литературы обнаруживается, что сегодня существуют трактовки понятия электронный учебник разных авторов (С.А. Христочевского, А.В. Хуторского, Л.Х. Зайнутдиновой и других). Частично соглашаясь с разными определениями, под электронным учебником в работе понимается следующее. Электронный учебник (ЭУ) – это обучающая программная система комплексного назначения, обеспечивающая непрерывность и полноту дидактического цикла процесса обучения: предоставляющая теоретический материал, обеспечивающая тренировочную учебную деятельность и контроль уровня знаний, а также информационно-поисковую деятельность,

математическое и имитационное моделирование с компьютерной визуализацией и сервисные функции при условии осуществления интерактивной обратной связи [3].

Основное преимущество электронных учебников — интерактивность. Они позволяют, помимо текста, предоставлять ученикам возможность открывать мультимедиа материалы. Электронные учебники должны быть простыми, наглядными и удовлетворять требованиям, предъявляемым к электронным учебным средствам обучения. К ним относят требования, предъявляемые к обычным традиционным изданиям, такие как дидактические, методические, психологические и специфичные для электронных носителей: техникотехнологические, эргономические и др.

Электронный учебник должен: выполнять все функции, присущие бумажному учебнику; обеспечивать широкие возможности компьютерной визуализации учебной информации; служить основой создания активнодеятельностной образовательной среды; поддерживать возможность реализации учащимися индивидуальных образовательных траекторий; обеспечивать комфортные, интуитивно понятные учащемуся условия для взаимодействия с образовательным контентом.

К недостаткам ЭУ можно отнести не совсем хорошую физиологичность дисплея как средства восприятия информации по сравнению с книгой.

Функциональная структура электронного учебника в соответствии с его назначением в образовательном процессе содержит следующие компоненты: основной материал учебного предмета; дополнительный материал, служащий для расширения и углубления базовых знаний, полученных при изучении основного материала; пояснительные тексты и графические изображения; аппарат организации усвоения учебного материала; навигационный аппарат [2].

При разработке электронных средств обучения необходимо учитывать и возрастные особенности обучающихся:

- содержание учебной программы значительно усложняется, что требует от учащихся большего времени и более напряженной умственной деятельности;
- может наблюдаться снижение успеваемости, интереса к учению;
- учения для подростка приобретает личностное содержание, появляются элементы самообразования [4].

В настоящее время вызывают интерес электронные ментальные учебники и пособия. Ментальный учебник – разумный учебник, созданный на основе ментальных карт и нацеленный на визуализацию знаний и их передачу [2]. Главное преимущество электронных ментальных средств обучения – возможность охватить все основные разделы изучаемой темы. Электронное ментальное учебное пособие помогает разложить и затем структурировать материал, используя методы «сворачивания/разворачивания» информации. Это позволит развивать мыслительные операции учащихся и представлять учащимся информацию в сжатой визуализированной форме [5]. В содержание рассматриваемой темы входит: Основные компоненты персонального компьютера (процессор, оперативная и долговременная память, устройства ввода и вывода информации), их функции и основные характеристики (по состоянию на текущий период времени). Учащиеся должны освоить основные компоненты компьютера, их характеристики и назначение. Для разработки электронного ментального учебного пособия нами выбран облачный сервис Mind42.com. В процессе работы был разработано ментальное учебное пособие для основной школы по теме «Устройство ПК». Пособие состоит из 4 разделов: история ПК, Внешние устройства, Внутренние устройства и практические работы. Центральным понятием является «Устройство ПК» (Рис. 1).

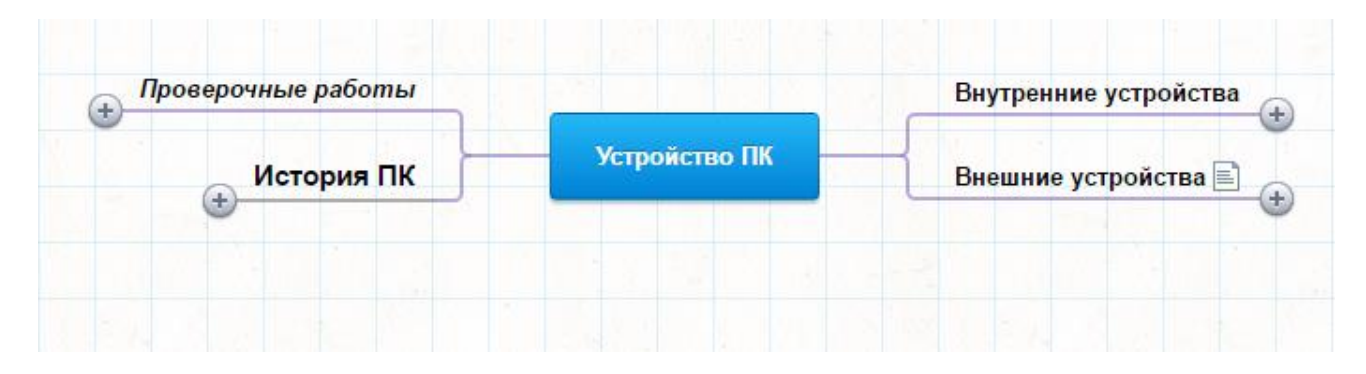

*Рис. 1. Структура ментального учебного пособия*

Каждый из разделов имеет следующие уровни разворачивания информации. В разделе *История ПК* представлен материал по каждому из периодов развития электронных вычислительных машин. Раздел внешние устройства представлен по аналогии с разделом. В разделе *Проверочные работы* размещены материалы для текущего контроля по каждому из разделов и итогового контроля в среде LearningApps.org.

Можно выделить следующие этапы для разработки ментального учебного пособия: определение требований к созданию электронных учебников; выделение особенностей электронных ментальных учебников и учебников; определение целей, содержания темы, требований к результатам обучения, контрольных материалов; анализ и выбор программной среды для разработки ментального пособия; непосредственно процесс разработки.

- 1. Босова Л.Л. Типовая модель электронного учебника / Л.Л. Босова, Д.И. Мамонтов, А.Г. Козленко, В.В. Теренин // Открытое и дистанционное образование. –Томск. 2012. –№ 2  $(46)$ .– C. 58–65
- 2. Дорошенко Е.Г., Пак Н.И., Рукосуева Н.В., Хегай Л.Б. О технологии разработки ментальных учебников // Вестник ТГПУ №12
- 3. Зайнутдинова, Л.Х. Создание и применение электронных учебников. / Л.Х. Зайнутдинова. – Астрахань: ЦНТЭП, 1999. – 364с.
- 4. Педагогическое интернет-сообщество учителей [Учительский сайт] URL: http://www.uchportfolio.ru/blogs/read/?id=2432 (дата обращения: 19.05.2017).

5. Толыбаева Э.О. Развитие системного мышления учащихся с помощью ментальных учебных пособий по информатике // Молодежь и наука 21 века. – Красноярск.2015. – С 194.

## **СМЕШАННОЕ ОБУЧЕНИЕ В ШКОЛЕ: ПЕРВЫЕ ШАГИ НА УРОКАХ В РАМКАХ ПРОЕКТА «МЕГА-КЛАСС»**

## BLENDED LEARNING AT SCHOOL: FIRST STEPS AT LESSONS WITHIN THE FRAMEWORK OF THE PROJECT «MEGA-CLASS»

### **И.А. Смагина I.A. Smagina**

*Смешанное обучение, модели смешанного обучения, современная образовательная технология, технология электронного обучения, объединение технологий обучения*

**В материалах доклада рассматриваются модели смешанного обучения, реализация описанных моделей в процессе обучения. Представляется видение реализации гибкой модели смешанного обучения в рамках проекта «Мега-класс». Представляется видение формирования метапредметных универсальных учебных действий через организацию смешанного обучения на всех ступенях обучения в школе.**

*Blended learning, blended teaching models, modern educational technology, e-learning technology, the integration of learning technologies*

**The materials of the report consider models of blended learning, the implementation of the described models in the learning process. A vision of the implementation of a flexible model of mixed learning within the framework of the Mega-class project is presented. A vision is presented for the formation of meta-subjective universal learning activities through the organization of mixed instruction at all levels of schooling.**

мешанное обучение, или blended learning, – современная образовательная технология, в основе которой лежит концепция объединения технологий «классно-урочной системы» и технологий электронного обучения [2]. мешанное обучение, или blended learning, - современная образовательная<br>
технология, в основе которой лежит концепция объединения технологий<br>
«классно-урочной системы» и технологий электронного обучения [2].<br>
Смешанное обу участием учителя (лицом к лицу) с онлайн-обучением и предполагающий элементы самостоятельного контроля учеником пути, времени, места и темпа обучения, а также интеграцию опыта обучения с учителем и онлайн.

Обучение с участием учителя является важной частью смешанного обучения. Учитель демонстрирует ученикам модели мышления и поведения, способы построения взаимоотношений. Чем младше ученики, тем важнее для них присутствие учителя в силу возрастных особенностей. Дошкольники и младшие школьники перенимают модели поведения и мышления значимых для них взрослых. Подросткам нужен тьютор, советчик, старший товарищ.

Онлайн-среда даёт учащимся возможность (и обязанность) самим контролировать темп, время, образовательный маршрут и место обучения и помогает развить саморегуляцию, навыки планирования и контроля. И самое главное: для многих учащихся онлайн-среда оказывается первым и единственным местом свободы и ответственности.

Постоянным контролем в традиционном обучении мы загоняем детей в условия тотальной несвободы, отсутствия личного пространства и возможности выбора. И как только мы включаем пошаговый контроль в онлайне, жёстко задаём унифицированное направление (например, у всех детей в классе одновременно «перелистываются» страницы электронного учебника), как только пропадает выбор, дети теряют желание пользоваться онлайн-средой.

Основной целью работы являлось создание инновационной методической системы обучения школьников [1]. Для ее достижения был сформулирован ряд ключевых задач:

- 1. Реализация современных подходов, педагогических и дидактических принципов обучения (непрерывность, практико-ориентированность, профессиональная направленность обучения, массовость и личностноориентированность) школьников и студентов.
- 2. Обеспечение профессионально-ориентированной предметной подготовки будущего учителя в реальной педагогической деятельности;
- 3. Непрерывное повышение квалификации учителя в процессе его педагогической деятельности.
- 4. Реализация активных методов обучения (проблемное, проектное, деятельностное, интерактивное и т.п.).
- 5. Реализация стратегии образования будущего.
- 6. Интеграция опыта обучения с учителем и онлайн активные формы работы над практико-ориентированными заданиями на уроке.

Чаще всего такие активности проходят в малых группах (это может быть работа над мини-проектами, настольные и другие игры и др.), хотя возможна организация коллективно-распределенной среды или индивидуальная работа над проектами. В результате реализации смешанного обучения у учителя освобождается время для творчества, появляется возможность интенсификации работы, а обучение персонализируется.

У обучающихся развиваются предметные, метапредметные и личностные компетенции. Смешанное обучение является одним из способов реализации нового федерального государственного образовательного стандарта. Рассмотрим возможные модели реализации смешанного обучения (рис. 1-4).

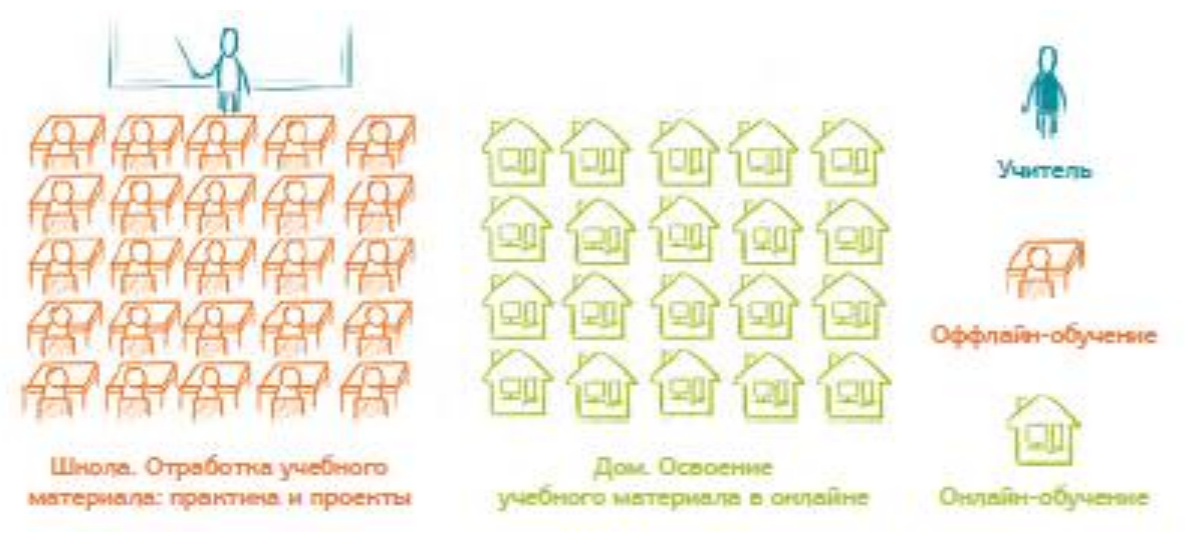

*Рис. 1. Модель «Перевернутый класс»*

1. Перевёрнутый класс - Это самая простая модель для реализации, но не всегда перевёрнутый класс отвечает высоким стандартам смешанного обучения из-за того, что не все учителя готовы проводить уроки в классе в практическом, интерактивном формате (рис. 1).

2. Ротация станций – эта модель прекрасно работает в начальной и средней школе, но требует наличия компьютеров или планшетов в классе, использования IMS и умения организовывать групповую работу (рис. 2).

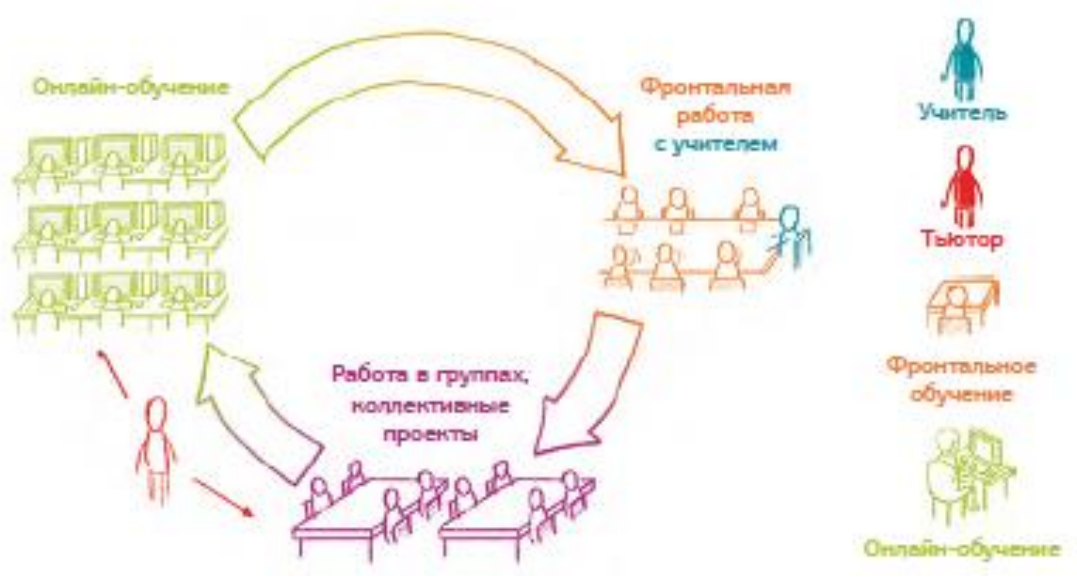

*Рис. 2. Модель «Ротация станций»*

3. Ротация лабораторий – эта модель менее эффективна, чем предыдущая, из-за отсутствия обязательной проектной коллективной работы в структуре, но ее легче организовать, используя стационарный компьютерный класс (рис. 3).

4. Гибкая модель – это самая сложная для реализации, но и самая многообещающая модель. Чтобы работать в ней, у учеников должны быть развиты навыки самоорганизации, поэтому гибкую модель обычно применяют у

учащихся старших классов (рис. 4). Гибкую модель смешанного обучения удается реализовывать на уроках в рамках проекта «Мега-класс».

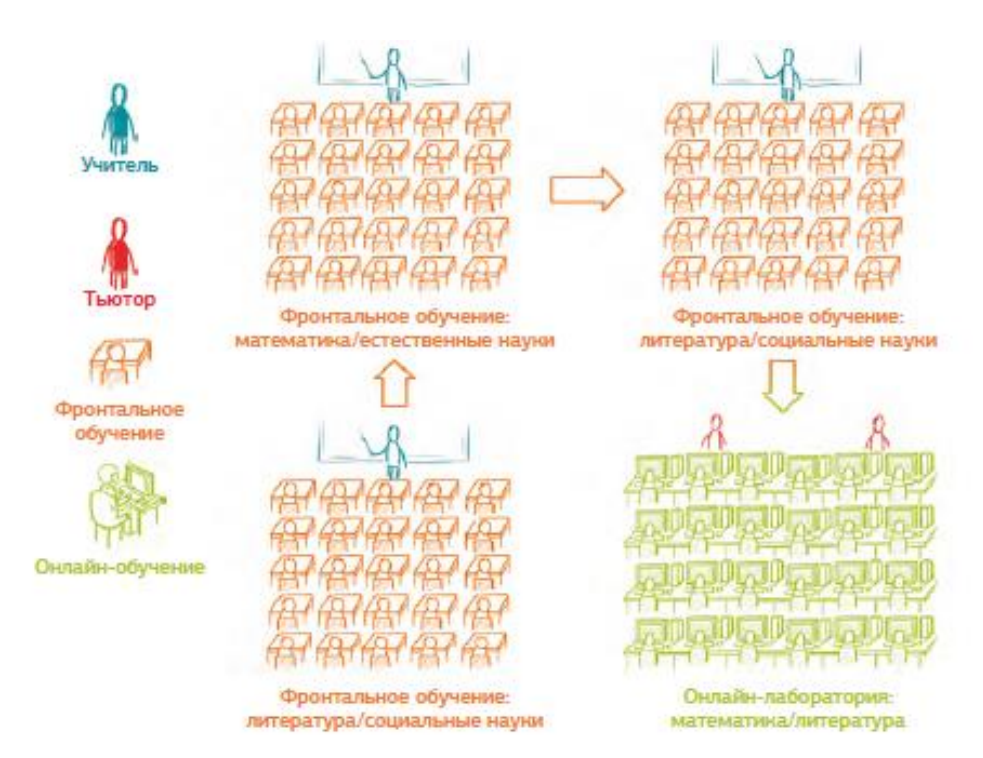

*Рис. 3. Модель «Ротация лабораторий»*

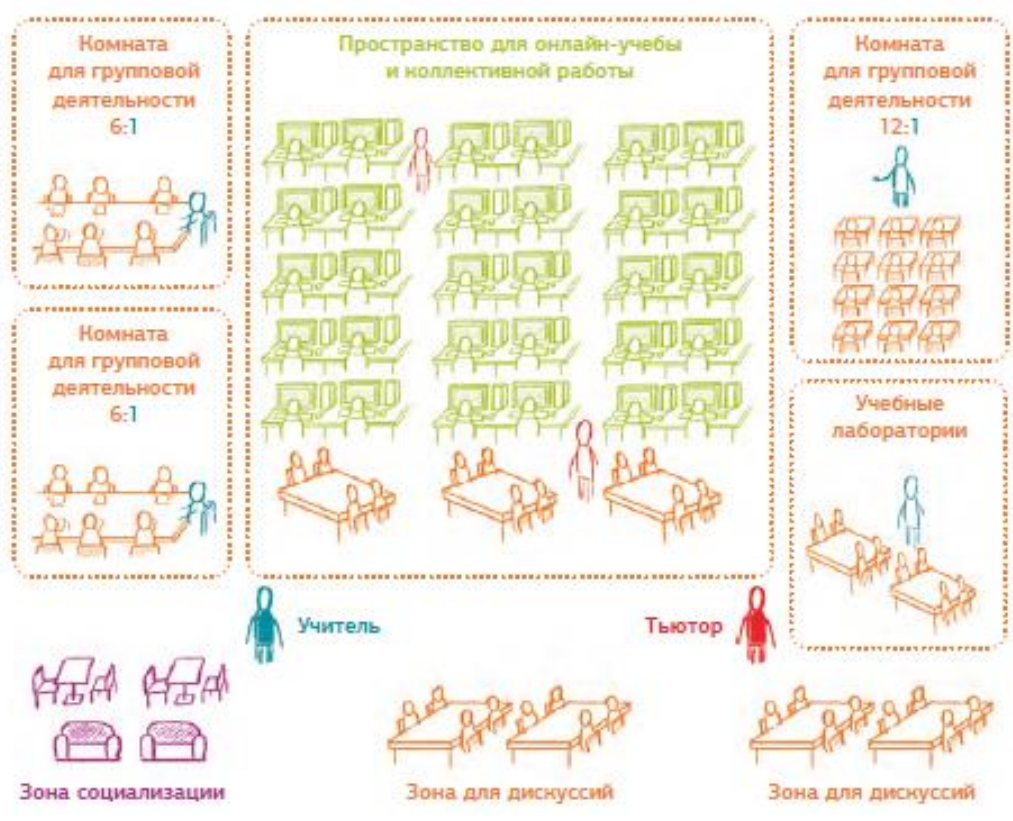

*Рис. 4. «Гибкая модель»*

Отметим, что ожидаемым результатов данного направления работы является создание новой модели обучения на основе кластерной образовательной системы «школа-вуз-бизнес», модернизация и тиражирование этой модели в российское и международное образование.

В заключении следует указать, что переход школы к смешанному обучению – сложная системная задача, которая не может осуществляться в отрыве от стратегии развития школы и без использования современных управленческих механизмов.

- 1. Проект КГПУ им. В.П. Астафьева «Мегакласс»: Ачинский кластер [Сайт КГПУ им. В. П. Астафьева]. URL: http://www.kspu.ru/page-11671.html
- 2. Шаг школы в смешанное обучение / Н. В. Андреева, Л. В. Рождественская, Б. Б. Ярмахов. – М.: Рыбаков Фонд, 2016. – 282 с.

## **ОСОБЕННОСТИ УЧЕБНО-МЕТОДИЧЕСКИХ КОМПЛЕКСОВ НАЧАЛЬНОГО КУРСА ИНФОРМАТИКИ**

PECULIARITIES OF EDUCATIONAL-METHODICAL COMPLEXES OF THE INITIAL COURSE OF INFORMATICS

#### **Р.Е. Сульдина R.E. Suldina**

*Научный руководитель Л. А. Сафонова, канд. пед. наук, доцент кафедры информатики и вычислительной техники, Мордовский государственный педагогический институт им. М. Е. Евсевьева*

*Информатика, методика, учебно-методический комплекс, обучение, младший школьник, компьютер*

**В статье описываются особенности преподавания информатики в младших классах. Анализируются нормативные документы, регламентирующие данный процесс. Приводится обзор самых распространенных учебно-методических комплексов по информатике.**

#### *Informatics, methodology, educational and methodical complex, training, junior schoolchild, computer*

**The article describes the features of teaching computer science in junior classes. The normative documents regulating this process are analyzed. An overview of the most common educational and methodical complexes in informatics is given.**

современном мире школьники и учителя должны быть знакомы с информационными технологиями и должны владеть ими. Применение компьютерных технологий – это не воздействие моды, а необходимость, современном мире школьники и учителя должны быть знакомы с информационными технологиями и должны владеть ими. Применение компьютерных технологий – это не воздействие моды, а необходимость, требуемая современным уровнем ра следует изучать, начиная с младших классов. Информатика в начальной школе, как отдельный предмет изучается с 2002/03 учебного года. Информатика может изучаться на ступени начального общего образования в качестве самостоятельного предмета только за счет часов, рассчитанных учебными планами отдельных образовательных систем начальной школы [9].

Основные содержательные линии обучения информатике в начальной школе должны соответствовать линиям основной школы, но внедряются они на подготовительном уровне. В содержании уроков информатики особое место должны занимать игры и задачи на развитие алгоритмического мышления, нестандартные математические задачи и упражнения на формирование навыков работы на компьютере [7]. В письме Министерства образования Российской Федерации от 17.12.2001 №957/13–13 «Методическое письмо по вопросам обучения информатике в начальной школе» представлены три варианта преподавания информатики в начальной школе».

1. Изучение информатики без использования компьютеров в рамках 1 урока в объединение с учебными предметами. Данный вариант преподавания информатики, возможно, реализовать по схеме: 1 урок информатики и применение практических знаний на других предметных уроках.

2. Изучение информатики без деления на группы. В данном случае необходимо учесть наличие компьютеров в начальной школе, электронных средств обучения и готовность учителей начальной школы. При таком обучении информатике, возможно, использовать схему первого варианта с использованием 15-минутного практикума.

3. Урок информатики с делением на группы. При этом рекомендуется привлекать школьного учителя информатики для совместного проведения занятий блоками по 15 минут [8].

Проанализируем наиболее распространённые программы и учебнометодические комплексы (УМК) начального курса информатики. Основная причина отбора УМК для анализа – это соответствие стандартам нового поколения и наличие материалов для организации работы по предмету «Информатика».

Рассмотрим образовательную систему «Школа 2100», авторы Горячев А.В., Горина К.И., Волкова Т.О., Суворова Н.И. Они считают приемлемым направить основное внимание на развитии логического и алгоритмического мышления школьников и на освоении ими практики работы на компьютере.

Выделяется два вида уроков: 1) уроки, направленные на овладение работы на компьютере; 2) уроки, направленные на формирование логического и алгоритмического мышления школьников. Учебные модули не привязаны к конкретному программному обеспечению. В каждом модуле возможно использование одной из нескольких компьютерных программ, позволяющих реализовывать изучаемую технологию. Программу выбирает учитель. Освоение каждого модуля предполагает выполнение проектных заданий, осуществляемых с помощью изучаемых технологий. Компьютерную поддержку рекомендуется осуществлять с помощью программного комплекса «Путешествие в информатику» [4].

Рассмотрим курс «Информатика», авторы А.Л. Семенов и Т.А. Рудченко. Параллельное изучение информатики с основными предметами позволит значительно повысить качество освоения обычных учебных тем, так считают авторы курса. Данный курс рассчитан на три года в объеме 34 часа в год с возможностью без компьютерного изучения.

Задачи курса информатики по этой программе заявлены как научить: взаимодействовать в рамках программы; разбираться в потоке информации: просматривать, сортировать; читать и понимать задание, аргументировать, рассуждать; взаимодействовать с графически представленной информацией; планировать собственную и групповую работу; исследовать языковые объекты; применять законы формальной логики в мыслительной практике [1].

Кроме описанных выше существует ряд других УМК по информатике, такие как «ЛогоМиры» и «ПервоЛого» [2] (авторы: Сеймур Пейперт, ИдитХарель); «Радуга в компьютере» [3] (автор: Варченко В. И.), курс «Роботландия» [6] (авторы Первин Ю.А., Дуванов А.А. и др.); образовательная система «Перспективная начальная школа» [5] и другие.

Таким образом, можно констатировать, что в настоящее время существует большое разнообразие УМК по информатике для начальных классов. Задача учителя грамотно выбрать наиболее близкий ему по методике преподавания и уровню знаний учащихся.

- 1. Архипова Е.С. Семенов А.Л., Рудченко Т.А., Архипова Е.С. Курс «Информатика 2-4»: основные авторские идеи // Труды большого московского семинара по методике раннего обучения информатике. - М.: Российский государственный социальный университет, 2008.  $- C. 13-20.$
- 2. Блинова С. С. Работа в программе ПервоЛого на уроках информатики // Начальная школа, 2013. - №6. - С. 75-77.
- 3. Варченко В.И. ПМК Радуга в компьютере технология игрового обучения в начальной школе // Информатика и образование, 2001. – № 3. – С. 86-93.
- 4. Горячев А.В. Программа по информатике и ИКТ для начальной школы в образовательной системе «ШКОЛА 2100» // Информатика и образование, 2007. - №10. - С. 3-12.
- 5. Егорова Г.В. Возможности УМК «Перспективная начальная школа» при проектировании внеурочной деятельности в условиях реализации ФГОС // Электронный научный журнал. - 2015. - №2. - С. 383-388.
- 6. Карзакова О.В. Обучение информатике в начальном звене и особенности ПМП «Роботландия» // Педагогическое образование на Алтае, 2004. - №1. - С. 31-39.
- 7. Нормативные документы по преподаванию информатики в начальных классах // Информатика в начальной школе: здоровье ребенка и компьютер URL: http://detipc.narod.ru
- 8. Овчинникова С. А. Игра на уроках информатики // Информатика и образование. 2003. №11. - С. 89-93.
- 9. Рягин С. Н. Управление введением профильного обучения в образовательное пространство школы. - Омск: Омский областной институт повышения квалификации работников образования, 2004. - 208 с.

# **ИСПОЛЬЗОВАНИЕ ИНТЕГРИРОВАННОЙ ГЕОМЕТРИЧЕСКОЙ СРЕДЫ GEOGEBRA ПРИ ИЗУЧЕНИИ МЛАДШИМИ ШКОЛЬНИКАМИ СВОЙСТВ КВАДРАТА**

USE OF GEOGEBRA INTEGRATED GEOMETRIC ENVIRONMENT BY STUDYING THE QUALITY OF SQUARE-SCHOOL CHILDREN

**И.В. Тишкин, В.О. Шунихин I.V. Tishkin, V.O. Shunikhin**

*Научный руководитель Л. А. Сафонова, канд. пед. наук, доцент кафедры информатики и вычислительной техники, Мордовский государственный педагогический институт им. М. Е. Евсевьева*

*Начальное образование, элементы геометрии, моделирование, онлайн-технологии в образовании, интегрированная геометрическая среда GeoGebra*

**Авторы статьи раскрывают особенности использования интегрированной геометрической среды (ИГС) GeoGebra при изучении младшими школьниками элементов геометрии в начальном курсе математики. Рассмотрен пользовательский интерфейс ИГС GeoGebra и методические рекомендации по его использованию на примере изучения свойств квадрата.** 

*Primary education, geometry, modeling, online technology in education, integrated geometry environment GeoGebra*

**The authors show the features of the integrated geometric environment (IGS) in geogebra in the study of younger students the elements of geometry in primary mathematics. Reviewed the user interface of IGS students and methodical recommendations for its use on the example of studying the properties of a square.**

современном информационном мире очень трудно представить себе преподавание какого-либо школьного предмета без использования на уроке информационно-коммуникационных технологий. Это привело к современном информационном мире очень трудно представить себе преподавание какого-либо школьного предмета без использования на уроке информационно-коммуникационных технологий. Это привело к необходимости внесения изменени школьных предметов. Одним из таких предметов является математика. Изучение геометрического материала способствует формированию пространственного мышления. Вместе с тем школьники испытывают огромные трудности при освоении геометрических понятий. Преодолеть эти трудности возможно с помощью различных сред по моделированию. Примером может служить интерактивная геометрическая среда (ИГС) GeoGebra. Тем более, что она является бесплатной и общедоступной.

Для использования этого ресурса следует рассмотреть теоретический материал по нашей теме. Квадрат — это прямоугольник, у которого все стороны равны. Можно дать и другое определение квадрата: квадрат — это ромб, у которого все углы прямые. Получается, что квадрат обладает всеми свойствами параллелограмма, прямоугольника и ромба.

Перечислим свойства квадрата: 1) все углы квадрата — прямые, все стороны квадрата — равны; 2) диагонали квадрата равны и пересекаются под прямым углом; 3) диагонали квадрата делят его углы пополам.

| $N_2$ | Действия                                                                                                    | Инструменты | Результат построения |
|-------|----------------------------------------------------------------------------------------------------|-------------|----------------------|
| 1.    | Выбрать инструмент Отрезок<br>и с помощью него построить<br>отрезок AB.                                                                                           |             | B                    |
| 2.    | Провести<br>перпендикулярную<br>через<br>точку<br>$\boldsymbol{B}$<br>прямую<br>перпендикулярно отрезку AB с<br>помощью<br>инструмента<br>Перпендикулярная прямая |             | B                    |
| 3.    | $\mathbf C$<br>помощью<br>инструмента<br>Окружность по<br>центру и<br>точке отметим точку С через<br>точки В и А.                                                 |             | B                    |

Таблица. Алгоритм построения квадрата

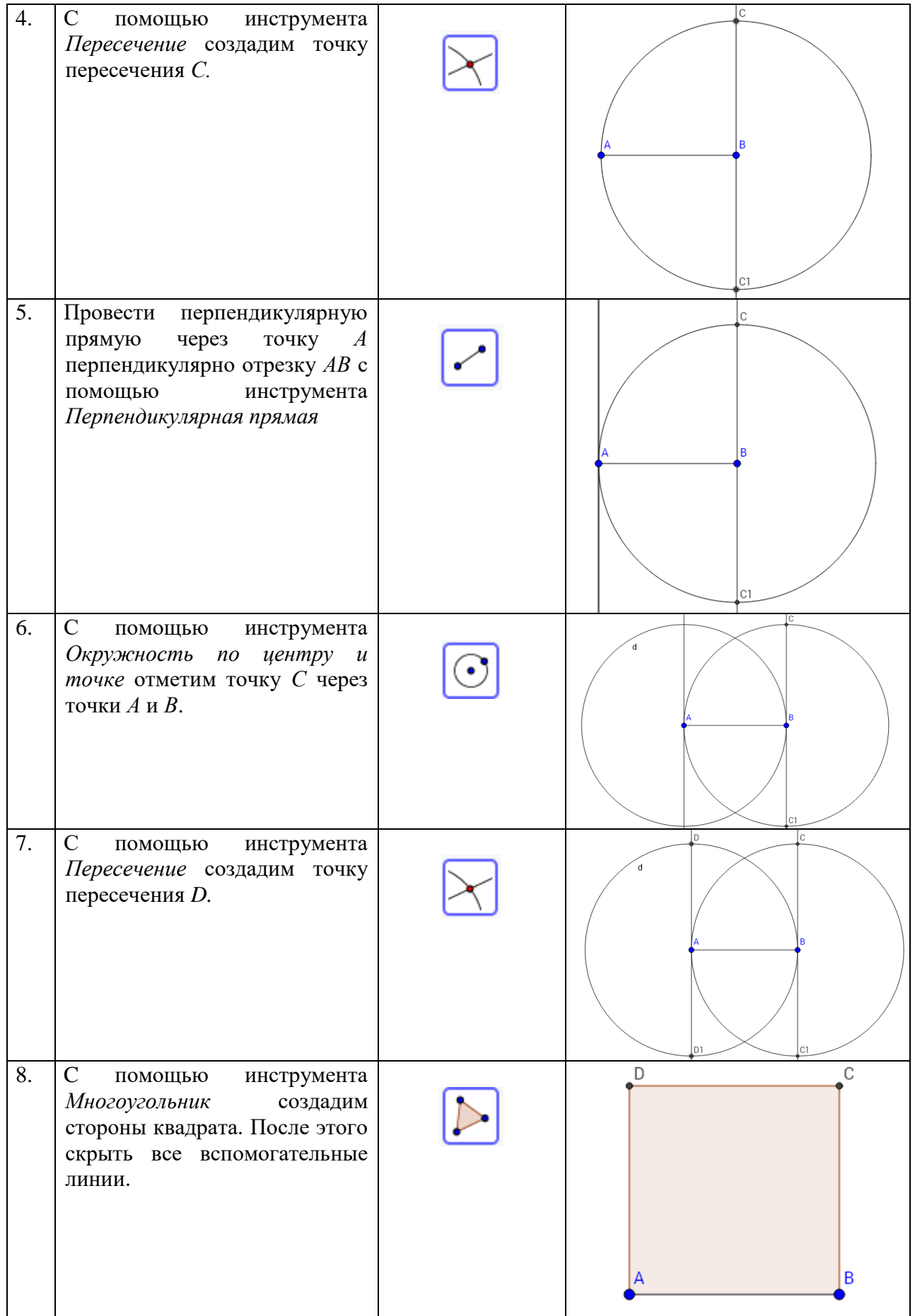

По данной модели можно продемонстрировать градусную меру углов квадрата. Для этого с помощью инструмента *Угол* <u>«</u> измерим градусную меру углов и отразим ее в поле построения (рис. 1).

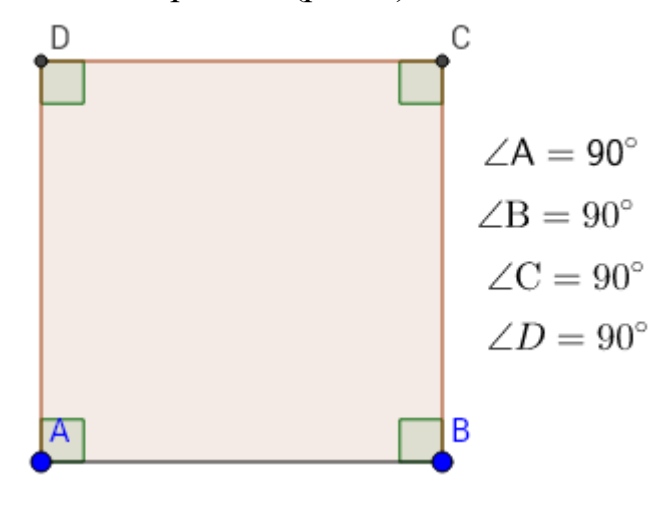

*Рис. 1. Измерение сторон квадрата*

Отсюда мы подтверждаем одно из свойств, что все углы квадрата прямые и равны между собой. Теперь продемонстрируем свойство равности всех длин сторон квадрата, с помощью инструмента *Расстояние или длина* . С помощью инструмента *Перемещение*  $\boxed{\mathbb{R}}$ , изменяя длины сторон, мы видим, что стороны квадрата всё равно равны между собой (рис. 2).

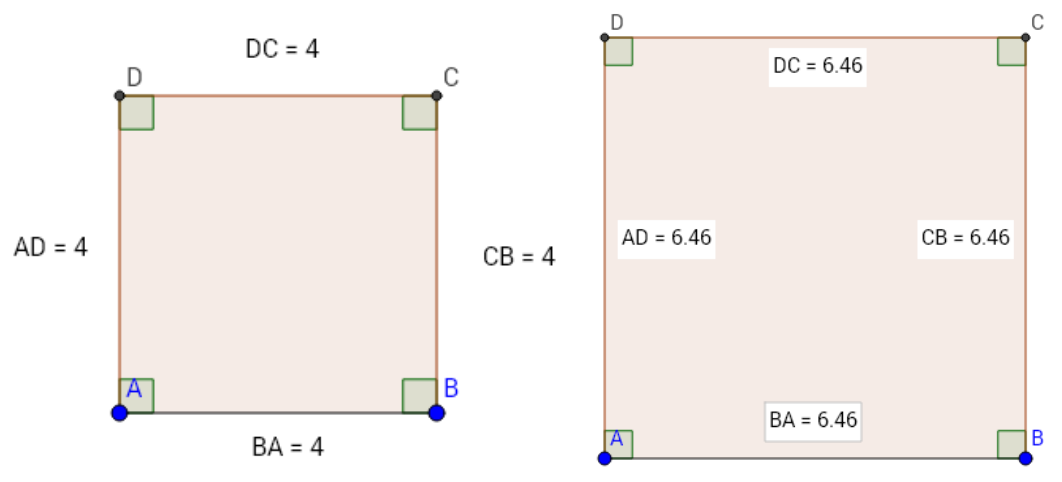

*Рис. 2. Длины сторон квадрата*

Аналогично по этой же модели можно продемонстрировать и другие свойтсва квадрата.

- 1. Обучение геометрии с использованием возможностей GeoGebra : учебное пособие/Федер.гос. автоном. образоват. учреждение высш. проф. Образования «Север. федер. Ун-т. Им. М.В. Ломоносова». – Архангельск : КИРА, 2011. – 153 с.
- 2. GeoGebraонлайн [Электронный ресурс] Режим доступа http://www.geogebra.org/.

## **MOODLE – СРЕДА ДИСТАНЦИОННОГО ОБУЧЕНИЯ ИНФОРМАТИКЕ В ШКОЛЕ**

## MOODLE AS A DISTANCE LEARNING ENVIRONMENT IN PUBLIC **SCHOOL**

#### **Е.С. Ульянова E. S. Ulyanovа**

*Обучение, дистанционное обучение, информатика, Moodle, информационные технологии* **На изучение предмета «информатика» в средней школе выделяется малое количество часов (1-2 часа в неделю). В связи с этим, пропуски, даже одного урока, могут повлечь за собой большие пробелы в знаниях для школьников даже по целым темам. В этом случае использование программы Moodle как в школе, так и за ее пределами, поможет учащимся всегда быть подготовленным. С помощью среды Moodle ученики в любом месте, в любое время могут восполнить свои пробелы в знаниях и посмотреть подробно все нужные темы по данному предмету.**

#### *Learning, distance learning, computer science, Moodle, information technology*

**The study of the subject "computer science" in secondary school is allocated a small number of hours (1-2 hours per week). In this regard, absences, even one class period can lead to large gaps in knowledge for students, even whole topics. In this case, the use of the software Moodle in the classroom and beyond helps students to always be prepared. Using the Moodle environment students anywhere anytime can fill their gaps in knowledge and to see in detail all the necessary topics on the subject.**

нтернет технологии уже давно стали неотъемлемой частью каждого человека. Каждый школьник владеет Web-технологиями не только ради проведения своего досуга, но и активно применяют их в решении и нтернет технологии уже давно стали неотъемлемой частью каждого<br>
человека. Каждый школьник владеет Web-технологиями не только ради<br>
проведения своего досуга, но и активно применяют их в решении и<br>
подготовке домашнего зада другой предмет, требует особого внимания и сосредоточенности на нем. Из-за малого количества предоставляемых уроков в школе и отсутствия по каким-либо причинам ученика на уроке (болезнь, спортивные соревнования, погодные условия и иные форс-мажорные обстоятельства) могут образоваться пробелы в знаниях по предмету по целым разделам или даже темам. Не каждая школа может позволить выделить дополнительные часы на информатику, для более детального объяснения сложных или непонятных тем, или организовать факультатив по предмету. А школьник в свою очередь не всегда может позволить себе частные курсы по объяснению пропущенных тем. В таких случаях, применение среды дистанционного обучения Moodle придет на помощь как учителю, так и ученику.

Дистанционное обучение (ДО) – взаимодействие учителя и учащихся между собой на расстоянии, отражающее все присущие учебному процессу компоненты (целы, содержание, методы, организационные формы, средства

обучения) и реализуемое специфичными средствами интернет технологий или другими словами, предусматривающими интерактивность [1]. В качестве среды дистанционного обучения с открытым исходным кодом мы предлагаем Moodle. Данная система широко известна в мире и имеет более 60 тысяч инсталляций более чем в 100 странах, переведена на несколько десятков языков. На примере системы дистанционного обучения в ВУЗах можно было бы организовать учебный процесс в средней школе. Если в ВУЗах преподаватель и студент общаются лишь онлайн (изредка), то связь учитель – ученик гораздо теснее и плодотворнее.

Данная среда собрала в себе множество функций: это и хранение лекций (материалов урока), и проведение промежуточных и итоговых тестов после прочтения материала урока, для проверки усвоения или выявления пробелов в каких-либо темах, и контрольные тестирования, и глоссарий терминов и т.д. Именно благодаря тому, что доступ к Moodle осуществляется через интернет или другие сети, учащиеся не привязаны к конкретному месту и времени, а значит, могут просматривать темы уроков в произвольном порядке, в любое время дня и ночи из произвольной части земного шара. Из СМИ мы узнаем, что часто то в одном регионе целые школы закрываются на карантин из-за эпидемии гриппа, то в других регионах. Сотни и тысячи учащихся на некоторое время выходят из образовательного процесса и отстают, естественно, от учебных программ по предметам. Затем учителя пытаются «впихнуть» пропущенное в головы детям, судорожно нагоняя программы и видят, к сожалению, что многие ученики просто не успевают впитать знания. О каком качестве обучения может идти речь в данном случае? Программа Moodle в этом случае может стать незаменимым помощником.

Самым полезным и интересным для часто болеющих учащихся окажутся онлайн уроки в режиме реального времени. Т.е., ученик, который, к примеру, страдает заболеванием слабого иммунитета, может обойтись без домашнего обучения, а «присутствовать» на уроках в классе. Таким образом, благодаря подобным урокам болеющий ученик сможет не только не терять взаимоотношения с учителями и сверстниками, но и активно работать на уроке, воспринимая материал на одном уровне со всеми. К тому же во время дистанционного урока посредством среды Moodle учитель может предложить ознакомиться с материалами (литературой, учебниками, статьями и т.д.), которых в школьной библиотеке нет, а ученики тут же могут найти их в закладке с источниками в данной программе, которые способны расширить и украсить школьную программу дополнительной информацией [2-3]. В системе находится масса инструментов, как для самостоятельного изучения, так и для изучения и обмена файлами между учащимися, также учащиеся могут между собой или с преподавателем обсуждать те или иные задания, которые они не поняли на уроке. Для этого в системе предусмотрены блоги, форумы, практикумы, лекции и т.д.

Moodle поможет и самому ученику и учителю проводить контроль за выполненными работами, т.к. система создает и хранит портфолио каждого учащегося; а также все оценки и комментарии преподавателя, сообщения в

форуме. Также учитель может проверять, как учащиеся выполняют домашнее задание, на какую оценку написали тесты, какие материалы были ими скачены и в связи с этим предложить ученикам тот или иной материал для подготовки, для самостоятельного изучения.

Таким образом, мы считаем систему дистанционного обучения Moodle лучшим помощником ученика. Ведь Moodle – это не только богатство различных функций, гибкость, но и простота, надежность использования.

- 1. Дистанционное обучение [Электронный ресурс]. URL: https://ru.wikipedia.org/wiki/Дистанционное обучение (дата обращения: 12.05.2017).
- 2. Использование интернет-технологий в современном образовательном процессе. Часть III. Инструменты сетевого взаимодействия: Методическое пособие. – ГОУ ДПО ЦПКС СПб.: РЦОКОиИТ, 2010. – 72 с.
- 3. Современные интернет-технологии используемые в образовании [Электронный ресурс]. URL: http://www.scienceforum.ru/2016/1508/24722 (дата обращения: 12.05.2017).

# **ЯЗЫК PYTHON КАК ПЕРВЫЙ ИЗУЧАЕМЫЙ ЯЗЫК ПРОГРАММИРОВАНИЯ: ПЛЮСЫ И МИНУСЫ**

PYTHON LANGUAGE AS THE FIRST STUDY LANGUAGE OF PROGRAMMING: PLUSES AND MINUSES

#### **Л.В. Филиппова L. V. Filippova**

*Научный руководитель Д.Н. Кузьмин, канд. пед. наук, доцент кафедры информационных технологий обучения и непрерывного образования, Сибирский федеральный университет*

*Язык программирования Python, рынок труда, сложность изучения, долгосрочность перспективы языка*

**В материалах доклада обсуждаются плюсы и минусы Python как первого изучаемого языка программирования, его перспективность, сложность изучения и востребованность на рынке труда.** 

#### *The Python programming language, the labor market, the complexity of learning, the long-term perspective of the language*

**The report discusses the pros and cons of Python as the first studied programming language, its prospects, the complexity of learning and the relevance of the labor market.**

ython – это интерпретируемый, интерактивный, объектноориентированный язык программирования. Он включает в себя модули, исключения, динамическую типизацию, высокоуровневые динамические уthon - это интерпретируемый, интерактивный, объектно-<br>ориентированный язык программирования. Он включает в себя модули,<br>исключения, динамическую типизацию, высокоуровневые динамические<br>типы данных и классы. Python сочета понятным синтаксисом. В нем реализованы интерфейсы ко многим системным вызовам и библиотекам, а также различным оконным системам и он расширяем с помощью C и C++. В настоящее время Python является одним из бурно развивающихся и популярных сценарных языков программирования. С его помощью можно быстро создавать как прототипы программных систем, так и сами программные системы, интегрировать программное обеспечение для решения производственных задач, создавать прикладные сценарии в самых разных областях применения.

Программисты, работающие в самых разных областях, считают, что ориентация Python на эффективность разработки и высокое качество программного обеспечения дает ему стратегическое преимущество как в маленьких, так и в крупных проектах. Но стоит ли начинать обучение программированию с изучения языка Python? Давайте разберемся.

Выбирая для изучения первого языка программирования, нужно, в первую очередь, обратить внимание на следующие факторы:

- рынок труда;
- долгосрочные перспективы языка;
- сложность изучения.

Говоря о рынке труда для «питонистов», стоит отметить, что язык программирования Python входит в пятерку самых популярных языков программирования по проведенной статистике компанией Tiobe Software в мае 2017г. Как показывают исследования Ассоциации Вычислительной Техники по данным 2015 года, язык Python занимает лидирующие позиции в качестве первого языка программирования во многих американских колледжах. По опросу 39 передовых IT факультетов США, он сместил Java и стал первым языком программирования общего назначения, на который обращают внимание начинающие программисты. 8 из 10 передовых IT факультетов (80%) и 27 из 39 (69%) преподают Python на первых этапах изучения профессии.

В России Python изучают в школах и ВУЗах в крупных городах России, таких как Москва и Санкт-Петербург, многие обучаются программированию на Python с помощью соответствующих дистанционных курсов, которых сейчас множество. Преимущество таких курсов в том, что по завершению обучения выпускник получает сертификат об окончании учебы и возможность стажироваться в качестве программиста на Python с дальнейшим получением работы.

Анализируя сайты с вакансиями для программистов на Python, а именно itmozg.ru, yandex.ru, krasnoyarsk.hh.ru, superjob.ru и pythonworld.ru, можно сделать вывод о том, что опытные питонисты не останутся без работы, если они знают хотя бы на базовом уровне такие языки программирования как,  $C^{++}$ , HMTL, Javascript.

К слову, спрос на разработчиков Python резко вырос за последние несколько лет в таких крупных компаниях, как Nasa, Instagram, Reddit, Tumblr, YouTube, Pinterest, Intel и IBM, что говорит о Python как о перспективном языке программирования, и это является очень большим плюсом в изучении данного языка.

Теперь можно говорить о сложности самого изучения языка Python. На самом деле обучение программированию на Python не составляет большой проблемы, благодаря ясному синтаксису. Написанные на нем программы выходят структурированными по форме, благодаря библиотеке с обширным перечнем функций, в них легко проследить логику работы, одним словом Python можно назвать удобочитаемым. Для самостоятельного изучения синтаксиса языка необходимо всего лишь знание базового английского и книга, предназначенная для новичков в программировании на Python, например, книга Марка Лутца.

Американский блоггер Кати Боукамп сравнивает изучение Python с вождением родительского минивэна: «Изучение программирования с помощью Python подобно вождению родительского минивэна. Как только вы сделаете на нем несколько кругов по парковке, вы начнете понимать, как управлять автомобилем». Для сравнения изучения Python с изучением другого языка программирования она проводит также аналогию с вождением минивэна, но в другом содержании, цитирую: «Пытаться изучить программирование с помощью C (или даже Ассемблера) это как, учиться водить, собирая минивэн ваших родителей. Вы застрянете в гараже на несколько лет, компонуя части вместе, и когда у вас появится полное понимание того, как работает машина, и будете способны выявлять неисправности и прогнозировать будущие проблемы, вы уже перегорите, прежде чем когда-либо сядете за руль».

Помимо простоты изучения языка, преимущества Python состоят в том, что на нем можно решать самые разные задачи за небольшое количество времени, например, написание полезных сценариев можно начать буквально спустя несколько часов, а не дней или недель. Также можно автоматизировать рабочие процессы, создавать сайты, настольные приложения и игры.

Единственным минусом, который был мною обнаружен в ходе изучения отзывов программистов о языке Python, так это то, что он является интерпретируемым языком, а потому для выполнения программ необходим интерпретатор. Скорость выполнения программ может быть в 100 раз ниже, чем скорость выполнения программ на языке C, при этом программы на Python расходуют больше памяти.

Итак, подводя итоги, необходимо взвесить плюсы и минусы изучения Python как первого языка программирования. Главными преимуществами здесь выступают:

- востребованность на рынке труда;
- долгосрочность перспективы языка;
- доступность и простота в изучении.

Незначительным минусом является низкая (по сравнению с другими языками, например, С) скорость выполнения программ, но также следует обратить внимание на высказывание И.А. Сукина и на то, что при устройстве на работу программистом-питонистом на многие вакансии требуется базовое изучение других языков ,чаще всего это языки С, Java и HTML, а потому, по моему мнению, если вы хотите связать свою жизнь с программированием на Python, прежде чем изучать его, начните с получения базы вышеперечисленных языков, а затем приступайте к углубленному изучению Python. Как для экспертов, так и для тех, кто только открывает для себя мир программирования, знания Python окажутся чрезвычайно полезными, особенно с учетом того, что язык является кроссплатформенным, то есть отлично реализуется независимо от операционной системы.

## **РАЗРАБОТКА КИНЕСТЕТИЧЕСКОГО ТРЕНАЖЕРА ПО ТЕМЕ «ДИНАМИЧЕСКИЕ СТРУКТУРЫ ДАННЫХ» КУРСА «ЯЗЫКИ И МЕТОДЫ ПРОГРАММИРОВАНИЯ»**

THE DEVELOPMENT OF KINESTHETIC EXERCISER FOR THE TOPIC «DYNAMIC DATA STRUCTURES» OF COURSE «LANGUAGES AND PROGRAMMING METHODS»

**Е.Ю. Чепикова E.Yu. Chepikova**

*Научный руководитель Т.А. Степанова, доцент, канд. пед. наук, доцент [базовой кафедры информатики и](http://www.kspu.ru/division/itvo/)  [информационных технологий в образовании,](http://www.kspu.ru/division/itvo/) КГПУ им. В. П. Астафьева*

*Обучение программированию, алгоритмическое мышление, телесный подход, типы восприятия информации, кинестетические каналы восприятия, средства обучения программированию*

**В материалах тезисов обсуждается телесный подход к обучению программированию, предлагаются средства обучения программированию и развития алгоритмического мышления на основе данного подхода – кинестетические тренажеры, описывается процесс проектирования кинестетического тренажера для изучения динамических структур данных.** 

*The teaching of programming, algorithmic thinking, physical approach, types of information perception and kinesthetic channels of perception, learning programming*

**In proceedings of the abstracts discussed bodily approach to learning programming, offers a means of learning programming and development of algorithmic thinking on the basis of this approach is the kinesthetic exercise equipment, describes the process of designing kinesthetic simulator for studying dynamic data structures.**

огласно новому федеральному государственному образовательному стандарту личностные результаты обучения должны преобладать над учебными целями. В частности, курс информатики должен быть огласно новому федеральному государственному образовательному стандарту личностные результаты обучения должны преобладать над учебными целями. В частности, курс информатики должен быть ориентирован на формирование у школь стиля мышления. Наибольшим потенциалом для развития такого мышления обладает программирование. Но данный раздел обычно вызывает множество затруднений у учеников. Поэтому необходим поиск новых эффективных подходов к обучению программированию.

В настоящее время все большую популярность в обучении информатике приобретает семиотический подход. Он заключается в целенаправленном развитии у учащихся знаково-символических действий (замещения, кодирования, схематизации, моделирования). При этом учитывается, что обучающийся, уже знаком с некоторыми знаковыми системами (дорожными знаками, позиционными системами счисления) и имеющиеся у него знания можно эффективно использовать при изучении особенностей языков программирования как знаковых систем [2, с.4].

Целесообразность применения семиотического подхода к обучению программированию может быть обоснована тем, что язык программирования изначально имеет знаковую природу. Как всякий искусственный язык он имеет «повторный перевод», другими словами, знания о мире формализуются, «переводятся» на обычный язык, а затем находят свое отражение в алгоритмических конструкциях, что влечет за собой постепенное развитие языка программирования [1, с.19].

Одним из принципов семиотического подхода является принцип учета ведущего канала восприятия. Согласно этому принципу, должны учитываться особенности учащихся с разными ведущими каналами восприятия (визуалами, аудиалами, кинестетиками).

Преподаватели информатики, как правило, понимают необходимость активизации всех каналов восприятия информации у учеников на уроке. Поэтому, они стараются использовать практико-ориентированные задачи, компьютерные презентации, обучающие видеоролики, ментальные карты и схемы.

Все эти средства облегчают понимание, но они в основном нацелены на учащихся с визуальным и аудиальным восприятием. Кинестетики же, по-нашему мнению, нуждаются в других средствах обучения, направленных активизацию моторной области памяти. Согласно такому, относительно новому течению в психологии, как телесный подход, тактильные, моторные ощущения, играют немаловажную роль в формировании мышления вообще и алгоритмического мышления, в частности [3, c.53]. Средством развития алгоритмического мышления в данном подходе выступает кинестетический тренажер, который дает возможность «подержать в руках», «осязать» процесс алгоритмической деятельности.

Мы спроектировали такой тренажер для изучения динамических структур данных. В курсе программирования в вузе данная тема является одной из самых трудных для студентов. Проблемы возникают при понимании того, как организован этот тип данных, как выделяется память для его хранения, что такое указатель и как с ним работать и др.

Чтобы показать принцип работы тренажера, мы использовали динамическую структуру данных стек. Для имитации динамического выделения памяти мы решили использовать кармашки, нашитые на ткань или другое более плотное полотно. Это необходимо, чтобы информация, помещенная в кармашек, становилась невидима для глаз ученика. Все кармашки пронумерованы различными адресами.

Указатели мы представили в виде карточек. Их размер выбран так, чтобы они были видны, т.е. часть карточки выглядывает из кармашка. Нам необходимо два указателя: head (определяет вершину стека) и tmp (вспомогательный указатель). Различные области памяти узла стека мы представили в виде карточек разного цвета. Данные карточки должны полностью помещаться в кармашки.

К тренажеру необходимо приложить инструкцию. В первом пункте инструкции попросить ученика определиться с типами данных, которые будут располагаться в каждом узле стека. За каждым типом данных будет зарезервирован свой цвет карточки. Белые карточки будут обозначать указатели next, которые отвечают за связь узлов стека между собой. Во втором пункте написать часть кода программы, которая отвечает за формирование стека и предложить повторить данный код при помощи тренажера.

Выделение памяти для указателя tmp и заполнение узла стека данными показано на рис.1:

- $-$  stek \*head = NULL указатель head объединяется с карточкой null;
- $-$  stek \*tmp в работу вступает указатель tmp;
- $-$  tmp = new stek указатель tmp помещается в произвольный кармашек (1).
- Соответствующие карточки заполняются информацией выбранного типа данных и помещаются в кармашек (2).

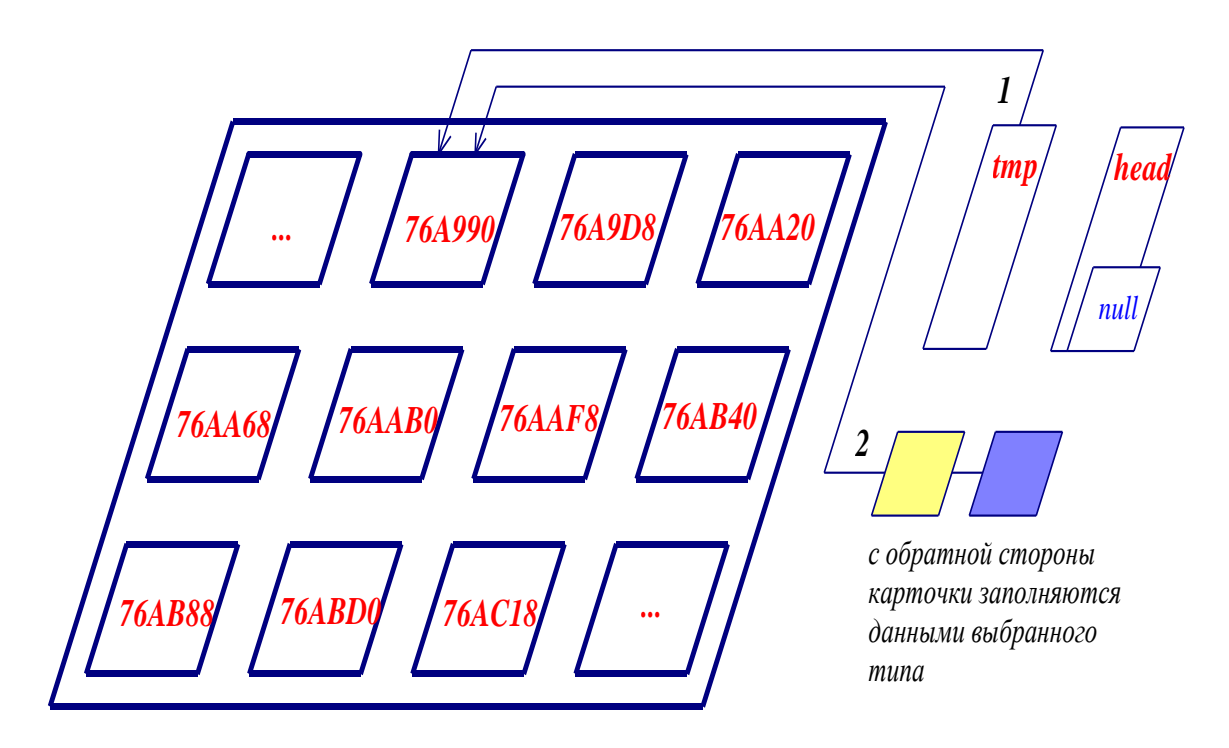

#### *Рис. 1. Выделение памяти для указателя tmp и заполнение узла стека данными*

В третьем пункте можно попросить просмотреть содержимое стека и найти его определенный элемент при помощи кода программы. Затем в четвертом пункте необходимо будет удалить стек.

Данный тренажер можно использовать и для таких динамических структур, как очереди и деки. Для этого необходимо будет просто заготовить дополнительные указатели. По нашему мнению, спроектированный нами кинестетический тренажер позволит повысить уровень понимания темы «Динамические структуры данных».

### **Библиографический список**

1. Гребнева Д.М. Обзор методических подходов к обучению программированию в школе / Д.М. Гребнева // Научное обозрение. Педагогические науки. – 2016. – № 3. – С. 13-27.

2. Кауфман В.Ш. Языки программирования: концепции и принципы / В.Ш. Кауфман. – М.: ДМК-пресс, 2010. – 464 с.

3. Степанова Т.А. Теория алгоритмического мышления: учебное пособие для магистрантов, учителей общеобразовательных учреждений, преподавателей вузов; Краснояр. гос. пед. ун-т им. В.П. Астафьева / Степанова Т.А. – Красноярск, 2014. – 72 с.

## **СВЕДЕНИЯ ОБ АВТОРАХ**

АКСИНИН Алексей Сергеевич – студент архитектурноградостроительного факультета Новосибирского государственного архитектурно-строительного университета (Сибстрин); e-mail: axinin.lesha@yandex.ru

АЛЕКСЕЕВА Дарья Владимировна – студент института математики, физики и информатики Красноярского государственного педагогического университета им. В.П. Астафьева; email: alekseeva323932@mail.ru

АНУФРИЕВА Раиса Федоровна – студент физико-математического факультета Мордовского государственного педагогического института имени М.Е. Евсевьева; email: raya.anufriewa@yandex.ru

БАЛЕВА Анастасия Александровна – студент института математики, физики и информатики Красноярского государственного педагогического университета им. В.П. Астафьева; email: baleva-nasty@mail.ru

БОЯРСКАЯ Анна Сергеевна – студент института математики, физики и информатики Красноярского государственного педагогического университета им. В.П. Астафьева; email: ovm6662@mail.ru

ВАСИЛЬЕВ Антон Вадимович – ученик МБОУ СШ № 18 г. Красноярска; e-mail: pryxova\_ulia@mail.ru

ГУЩИНА Кристина Ивановна – студент института математики, физики и информатики Красноярского государственного педагогического университета им. В.П. Астафьева; email: boss.gushchina@mail.ru

ДАНЯЕВА Мария Васильевна – студент физико-математического факультета Мордовского государственного педагогического института имени М.Е. Евсевьева; e-mail: danyaeva2014@yandex.ru

ЕРМОЛАЕВА Алёна Андреевна – студент института педагогики, психологии и социологии Сибирского федерального университета; e-mail: ermolaeva-2611@yandex.ru

ЖЕРЕБЦОВА Анастасия Федоровна – студент института математики, физики и информатики Красноярского государственного педагогического университета им. В.П. Астафьева; email: stenka97@mail.ru

ЗАПОРЕНКО Сергей Юрьевич – студент архитектурно-градостроительного факультета Новосибирского государственного архитектурностроительного университета (Сибстрин); e-mail: zaporenkos@gmail.com

ИВАНОВ Константин Александрович – студент института математики, физики и информатики Красноярского государственного педагогического университета им. В.П. Астафьева; email: xxxAlienxxx1995@mail.ru

КОВАЛЁВА Елена Андреевна – студент института математики, физики и информатики Красноярского государственного педагогического университета им. В.П. Астафьева; email: len\_kovaleva@inbox.ru

МАМАЕВА Альбина Владимировна – студент физико-математического факультета Мордовского государственного педагогического института имени М.Е. Евсевьева; email: mamaeva.albina96@mail.ru

МАРЧЕНКО Любовь Сергеевна – магистрант института математики, физики и информатики Красноярского государственного педагогического университета им. В.П. Астафьева; email: ubasha@mail.ru

МИНИН Сергей Вячеславович – магистрант института математики, физики и информатики Красноярского государственного педагогического университета им. В.П. Астафьева; email: jaskell0@gmail.com

НИКИШИНА Анна Евгеньевна – студент физико-математического факультета Мордовского государственного педагогического института имени М.Е. Евсевьева; email: anna\_mittchell@mail.ru

НОСОВА Татьяна Анатольевна – студент физико-математического факультета Мордовского государственного педагогического института имени М.Е. Евсевьева; email: nosova.tatyana.95@mail.ru

ПАВЛОВА Татьяна Александровна – студент физико-математического факультета Мордовского государственного педагогического института имени М.Е. Евсевьева; email: tanechka-pavlova-95@mail.ru

ПАНГОФ София Александровна – студент института педагогики, психологии и социологии Сибирского федерального университета; e-mail: mopkovk@mail.ru

ПЕТЬКИНА Екатерина Дмитриевна – магистрант института математики, физики и информатики Красноярского государственного педагогического университета им. В.П. Астафьева; email: glyuck94@mail.ru

ПИРОГОВА Александра Юрьевна – студент физико-математического факультета Мордовского государственного педагогического института имени М.Е. Евсевьева; email: nosova.tatyana.95@mail.ru

РОМАНОВА Дарья Сергеевна – магистрант института космических и информационных технологий Сибирского федерального университета; e-mail: daryaooo@mail.ru

РЫБАКОВА Евгения Владимировна – студент архитектурноградостроительного факультета Новосибирского государственного архитектурно-строительного университета (Сибстрин); e-mail: janeryb7@gmail.com

СВЕЧКАНЕВ Александр Дмитриевич – магистрант Красноярского государственного педагогического университета им. В.П. Астафьева; инженер Норильского филиала Красноярского краевого института повышения квалификации работников образования; e-mail: svechk@bk.ru

СЕНИНА Ксения Юрьевна – студент института математики, физики и информатики Красноярского государственного педагогического университета им. В.П. Астафьева; email: senina.senina.k@gmail.com

СМАГИНА Ирина Андреевна – учитель МАОУ «Школа №17» г. Ачинска; email: sorokina-05@mail.ru

СУЛЬДИНА Регина Евгеньевна – студент физико-математического факультета Мордовского государственного педагогического института имени М.Е. Евсевьева; email: suldina777@gmail.com

УЛЬЯНОВА Екатерина Сергеевна – студент института математики и механики им. Н.И. Лобачевского, Казанский (Приволжский) федеральный университет; e-mail: smeshinka193@mail.ru

ФИЛИППОВА Лилия Викторовна – студент института педагогики, психологии и социологии Сибирского федерального университета; e-mail: lila\_f13@mail.ru

ЧЕКАШКИНА Юлия Васильевна – студент физико-математического факультета Мордовского государственного педагогического института имени М.Е. Евсевьева; email: ya.julia-e2011@yandex.ru

ЧЕПИКОВА Елена Юрьевна – студент института математики, физики и информатики Красноярского государственного педагогического университета им. В.П. Астафьева; email: chepikova.krsk@gmail.com

ЧЕРНЯКОВ Василий Сергеевич – магистрант института космической техники Сибирского государственного университетв науки и технологии имени академика М.Ф. Решетнёва; email: holamgadol@gmail.com

ШВЕЙГЕРТ Ксения Александровна – студент архитектурноградостроительного факультета Новосибирского государственного архитектурно-строительного университета (Сибстрин); e-mail: kshveigert@mail.ru

ШУНИХИН Вячеслав Олегович – студент физико-математического факультета Мордовского государственного педагогического института имени М.Е. Евсевьева; email: arina17062009@yandex.ru

#### **МОЛОДЕЖЬ И НАУКА XXI ВЕКА**

XVIII Международный научно-практический форум студентов, аспирантов и молодых ученых, посвященный 85-летию КГПУ им. В.П. Астафьева

#### АКТУАЛЬНЫЕ ПРОБЛЕМЫ ИНФОРМАТИКИ И ИНФОРМАЦИОННЫХ ТЕХНОЛОГИЙ В ОБРАЗОВАНИИ

Материалы Всероссийской конференции с международным участием

*Красноярск, 23 мая 2017 г.*

*Электронное издание*

Часть 2.

Редактор *А.П. Малахова* Корректор *М.А. Исакова* Верстка *Н.С. Хасаншина*

660049, Красноярск, ул. А. Лебедевой, 89. Редакционно-издательский отдел КГПУ им. В.П. Астафьева, т. 217-17-52, 217-17-82

> Подготовлено к изданию 31.08.17. Формат 60х84 1/8. Усл. печ. л. 13,4